$O6063$ Ý 独通 (图  $5.54$ 超算器运段  $\mathcal{L}_\frac{1}{2}$ и.

UNIDAD ACADEMICA DE LOS CICLOS<br>FROFESIONAL Y DE POSORADO nri. COLEGIO DE CIENCIAS Y NUMANIDADES

ď.

 $\sim 1$ 

HAESTRIA EN CIENCIAS **DE LA** CONFUTACION

INSTITUTO DE INVESTIGACIONES Ëм **NATEMATICAS AFLICADAS Y EN SISTEMAS** 

STAI SISTEMA DE TRANSFERENCIA DE ARCHIVOS APL ACTIVADOR DE PROCESOS PARA Red-ITHAS

TESIS

que para obtener el grado de Moestro en Ciencios de la Computación

P R E 8  $E$  $N$   $T$  $\ddot{\phantom{a}}$ 

Ing. Pedro Rafael Marquez Gutiérrez

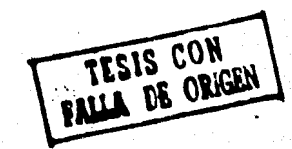

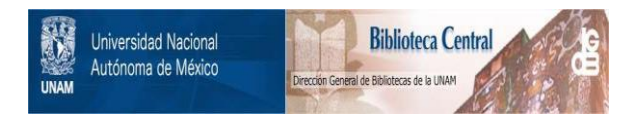

# **UNAM – Dirección General de Bibliotecas Tesis Digitales Restricciones de uso**

# **DERECHOS RESERVADOS © PROHIBIDA SU REPRODUCCIÓN TOTAL O PARCIAL**

Todo el material contenido en esta tesis está protegido por la Ley Federal del Derecho de Autor (LFDA) de los Estados Unidos Mexicanos (México).

El uso de imágenes, fragmentos de videos, y demás material que sea objeto de protección de los derechos de autor, será exclusivamente para fines educativos e informativos y deberá citar la fuente donde la obtuvo mencionando el autor o autores. Cualquier uso distinto como el lucro, reproducción, edición o modificación, será perseguido y sancionado por el respectivo titular de los Derechos de Autor.

a mis padres Pedro Márquez

 $\bullet$ Ano Haris Gutierrez

...Sediento de sober lo que Dios sobe,<br>Judá León se dio a las permutaciones de letras y complejas variaciones<br>y al fin pronunció el Mombre que es la Clave,

la Puerta, el Eco, el Huesped y el Palacio. sabre un muñeco que con tornes monos para enseñarle  $1abc$ los arcanos de las Letras, del Tiempo y del Espacio.

simulacro alzó los sañolientos E1. vio formas v colores párpados y que no entendio, perdidos en rusores. ensuvõ temerosos movimientos. Ÿ.  $\ddotsc$ 

E1 rabi lo miraba con ternura y con algán horror. ?Cómo (se dijo)<br>pude engendrar este penosa hijo. y la inacción deje, que es la cordura?

7Por qué di en agregar a la infinita en un simbolo más? Porque a la vana<br>madeja que en lo eterno se devana,<br>di otra causa, otro-efecto y otra cuita?

En la hora de angustia y de luz vaga, en su Golem los ojos deterios

El Golem. Jorge Luis Borges, 1958.

## CONTENIDO

pagina

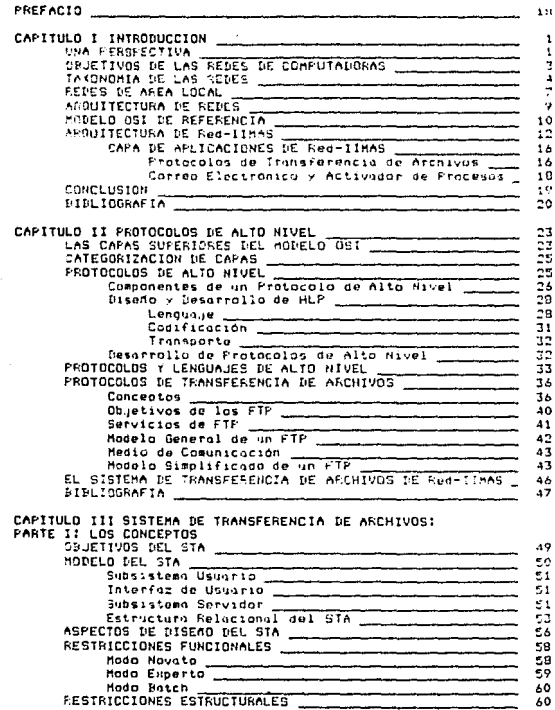

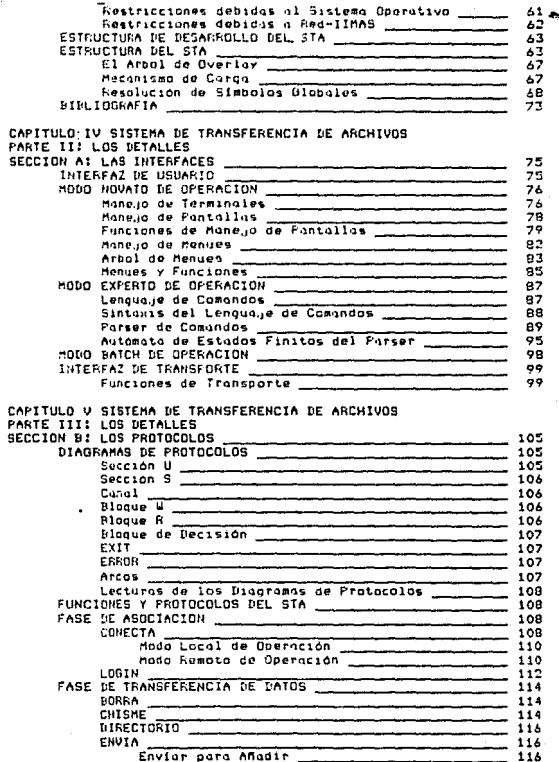

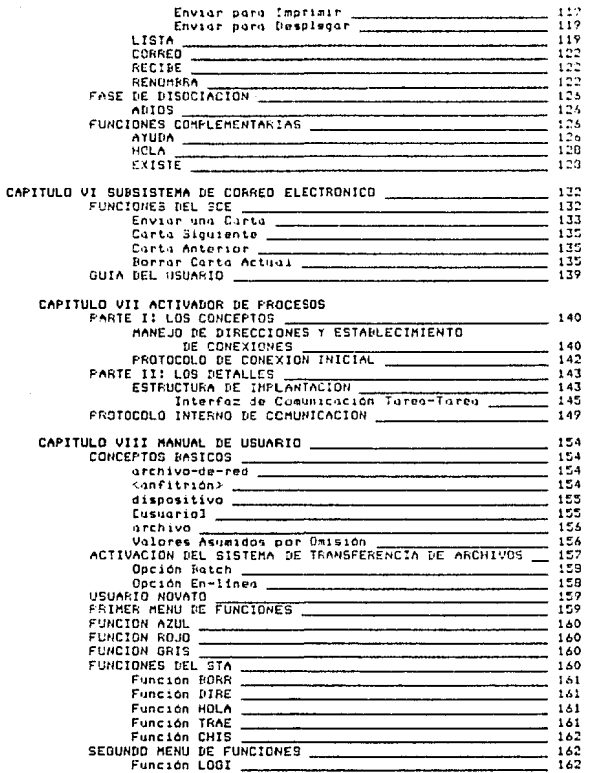

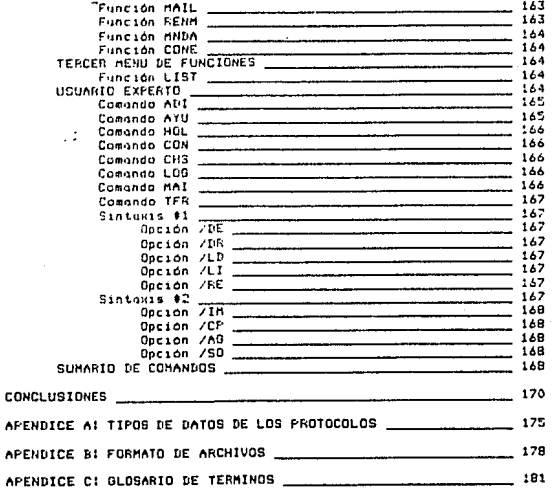

#### LISTA DE FIGURAS

pitaina

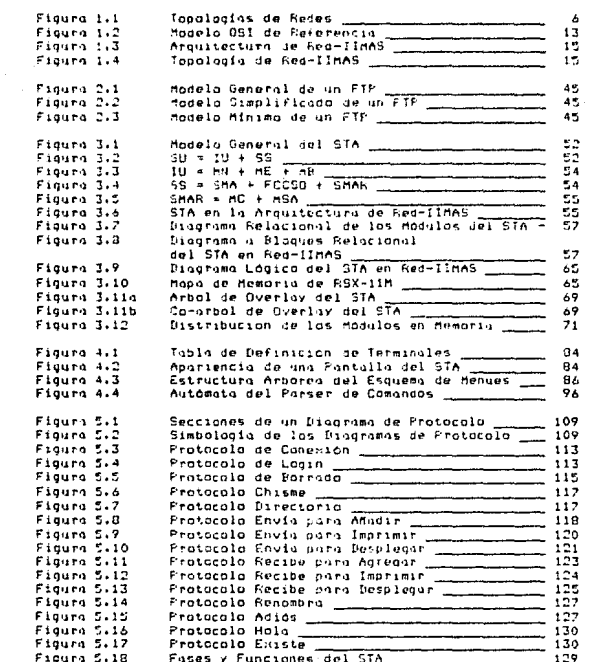

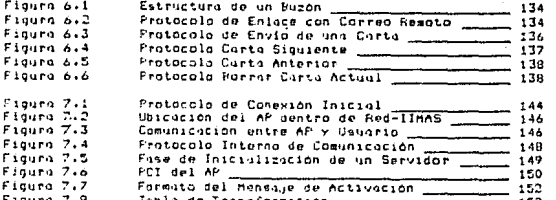

## PREFACTO

Muchas personas relacionadas con el procesamiento de datos han llegado a reconocer claramente (y en ocasiones con sufrimiento), la necesidad de contar con una arquitectura de sistemas de comunicación, que facilite la distribución del processmiento de la información, Una arquitectura de esta indole debe proporcionar entercies de comunicación estándares entre diversos sistemas cuvos estructuros internos e interfaces de usuario pueden ser diferentes. El objetivo es facilitar una comunicación más general en sistemas de oran-diversidad y rábido Cambio, Además, la estructura debe pormitir cambios futuros preservando parte de la inversión en el sistema y facilitando una rápida evolución de otras cortes del mismo.

Un sistema experimental diseñado con esta ideologia es Red-IIMAS. Red-IIMAS tiene su origen en el Proyecto REDLAC. Red Latinsamericana de Computadoras, provecto CONACYT PIT/EE/OEA/79, notracinada, por la Organización de Estados Americanos, OEA, data desde 1979.

Red-IIMAS es una red local de computadoras tipo Ethernet que transmite a una velocidad de 10 medabits/sea, diseñada conjuntamente par los Departamentos de Computación y Diseño de Sistemas Digitales del Instituto de Investigaciones en Matemáticas Anticados y en Sistemas de la Universidad Nacional Autonomo de Héxico.

En esta tesis se detalla el diseño y la implantación de la Capa de Anticaciones de la Arquitectura de Red-IIMAS, conformada actualmente por el STA: Sistema de Transferencia de Archivos y el AP! Activador de Procesos.

La tesis se encuentra dividida en dos partes:

## Parte I. Confitulos 1 y 2.

El Capitulo i es puramente introductorio y en él se ven alounos conceptos generales acerca de las redes de computadoras. Sus objetivos y, particularmente, la arquitectura y servícios del Provecto Red-IIMAS de Alta Velocidad. En el Capitulo 2 se hace una revisión de la que son los High Level Languages HLL, High Level Protocols HLP y File Transfer Protocols FTP, finalizando.com. la presentación del STA de Red-IIMAS.

#### Ports II. Configles 3 al 8.

In secunda parte de la tesis está dedicada entergmente a la descripción del trabajo desarrallado en la Capa de Aplicaciones de Red-IIMAS. El Capítulo 3 muestra todos los conceptos manejados en el diseño y descrrallo de los módulos constitutivos del Sistema de Transferencia de Archivos y del Activador de Procesos. El Capítulo 4 trata de los aspectos relacionados con las interfaces de los sistemas. El Capítulo 5 habla acerca de los protocolos de comunicación de la Capa de Aplicaciones. El Capitulo & se dedica gl Subsistema de Correo Electronico. El Capitulo VII describe al Activador de Procesos y en el Capitulo VIII se encuentra el manual

del usuario, Finalmente, existen un aportodo de CONCLUSIONES donde se hacen algunas consideraciones finales acerca del trabajo, un Apendice A donde se muestran los distintos tipos de datos que manegan los sistemas, un Apéndice 8 que describe los formatos de archivos que soborta el STA, y un Apéndice C que es un alosario de términos tecnicos.

#### **AGRADECTATENTOS**

أوسي

**Smd Case** má فأند

t'ni A

باشر

Deseo hocer patente mi agradecimiento al cuerpo de sinodales que porticipó en la revisión del escrito, así como en la presentación del examen de arado:

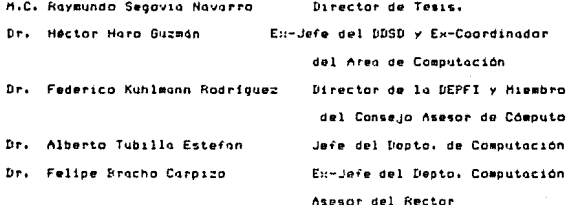

Asimismo, deseo agradecer muy especialmente el interés y esfuerzo dedicado en la revisión del escrito por parte del Dr. Haro, usí come de la M.C. Alma Rosa Vera Solis, y los consejos y (muchas) discusiones entabladas desde el inicio de este trabajo con el M.C. Oscar Cantó.

## CAPTTULO I **INTRODUCCION**

## UNA PERSPECTIVA

Se estima que las redes de computadoras vieron sus primeros días en la creación de sistemas operativos de tiempo compartido, cuyo principal interes era intentar optimizar el uso de la computadora evitando al maximo los tiempos muertos ocasionados por operaciones lentas de entrada y salida. Después se diseñaron sistemas para controlar el acceso a los medios de comunicación, manegar terminales, y sistemas interactivos. Las industrias de computación comunicaciones, crearon protocolos de línea asíncronos ('start/stop') y sincronos (binario sincrono), y fueron suroiendo terminales de distintos tipos, controladores de terminales, procesadores frontales, concentradores de linea, y equipo relacionado, Todo ésto para poder acrecentar la disponibilidad del equipo de cómputo, que por entonces era demasiado costoso. Hubo así, un enorme crecimiento en casi todos los aspectos de las redes de comunicación y aunado a las reducciones en costo y mejoramiento en las características de velocidad de transmisión y calidad de los enlaces, formaron parte de los cimientos de una nueva revolución en el campo de la computación y las comunicaciones. El factor clave que desencadenó la explosiva investigación y descrrollo de redes de computadoras en (virtualmente) todo el mundo, fue un provecto patrocinado por el Departamento de Defensa de los Estados Unidos (DoD) bajo su Agencia de Proyectos de Investigación Avanzado (ARPA), para lo construcción de una red de recursos compartidos (ASPANET), cuyo contrato se otorgo a la firma Bolt. Bergnek 1 Newman, Inc. (BBN) con assenta en Massachusetts. E.U. El gran mérito de este provecto es que, además de ser pionero, sentó muchos de los conceptos sobre los cuales se fincaron investigaciones y desarrollos posteriores que han venido a culminar en el establecimiento de modelos de referencia y internacionales para la creación de redes estandares computadoras [1,2,3], Observewos, pues, la presencia de los ingredientes necesarios de toda buena fórmula: el caldo de cultivo, y el catalizador.

Esta perspectiva quedaría incompleta si no intentáramos predecir el futuro, Los tecnologías d'computación y las comunicaciones estón cominando hacia una coexistencia átil y compatible que está dando orioen a cientos de redes con miles de terminales dispersas por todo el mundo. Será posible contar con redes que permitan la nutomatización de procesos industriales y administrativos, y que apoyen fuertemente a la educación en todos sus niveles. Las redes podrán ser utilizadas como un medio de comunicación de alta calidad para la transmisión de datos, voz e imagen, Se crearán redes de grande y muy grande alcance, que permitirán un mejor intercambio del conocimiento humano. Será factible acceder a bases de datos para obtener reservaciones en aviones, trenes, hoteles, etc. en cualquier parte del mundo y su confirmación inmediata. Se dispondrá de programas de uso público que ayude al hombre común a realizar operaciones bancarias y de impuestos desde su hogar. El periódico electrónico será una realidad, pudiendo el lector seleccionar la información de su interés. Asimismo, se tendrán

 $\mathbf{1}$ 

bibliotecas odblicas asequiblos desde-el hogar. Es decir, la aniicación de las redes de computadoras solo se verá limitada por la imaginación.

## OBJETIVOS DE LAS REDES DE COMPUTADORAS

Por shora las redes de computadoras (redes, para shreviar) se encuentran en una fase de creciente desarrollo y acentación, en espera de estándores moduros [4.5.6.7.8] que permitan el desarrollo, armonico del campo mediante la anlicación caberente de esfuerzos. Existe, sin esbargo, un cierto consenso general acerca de cuales deben ser los chietivos primarios que se persiquan con el uso de las redes. A continuación describimos algunos que consideramos de los más importantes C93:

\* Compartir recursos (distantes) tales como información periféricos o procesadores. Este es quizó el más comón de los objetivos.

# Proporcionar comunicación entre ofocesos, así como entre usuarios y procesadores. Para que se pueda dar ésto, es necesario que la red provea una comunicación (casi) libre de errores.

\* Mejorar, la confiabilidad de las redes a través de resquardo, y redundancia.

# Distribuir los funciones de procesomiento.

\* Permitir el control centralizado de un sistema geográficamente disperso.

# Compatibilizer equipo y 'software' disimil.

\* Proporcionarle al usuario una maxima eficiencia a un costa minimo.

\* Crecimiento incremental de las capacidades de cómputo.

## TAXONOMIA DE LAS REDES

Resulto sumamente difícil dor una clasificación de redes que conteable todos los aspectos relevantes de una red y que nor ende, pueda doscribir cabalmente cualquier red dada. Esta dificultad se debe a la gran cantidad de aspectos de diseño importantes involucrados en el desarrollo de las redes, que además son utilizados ceneralmente como figuros de clasificación. En vez de intentar dar una nueva clasificación, o retomar alcuna, daremos los criterios más empleados en la taxonomia de redes y la forma como se ven desde estas parspectivas.

Clasificación de las redes de computadoras de acuerdo:

a) Al diseño de la subred de comunicaciones (103:

- Punto-a-punto.
- De difusión (broadcast).

b) A la tecnología del transporte de mensajes [9];

- Conmutación de circuitos.
- Consutación de sensajos.
- Conmutación de paquetes.

## c) A la distancia entre procesadores (1031)

- Méquines de flujo de detos.
- Multiprocesadores.
- $-$  Redes Locales.
- Redes de Lorgo Alconce.
- Interconexión de Redes de Largo Alconce.
- d) A,la topología de la red [10]:
	- Estrella.
	- $-$  Anillo.
	- $=$  Arbol.
	- Completo.
	- Irrequiar.
	- $-$  'Bus'.
- e) Al tipo de modulación empleada [11]:
	- Banda base (baseband).
	- $-$  Banda anche (broadbond).

f) Al tipo de control de occeso al medio de comunicación:

- Corrier Sense Multiple Acces with Collision Detect CSMA/CD
- CSMA with Collision Avaidance CSMA/CA
- Token-Passing
- Time Division Hultiplexing TDH
- Frecuency Division Multiplexing FDM

Como se observa, existen muy diversas características, todas ellas importantes, que en forma dnica no son capaces de describir completamente a una red , por lo que generalmente se emplea un

5

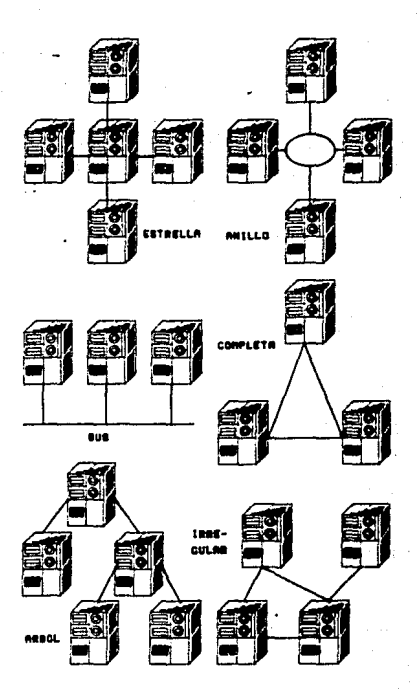

ministration and companies are all the companies of the companies of the companies of the companies of the companies of the companies of the companies of the companies of the companies of the companies of the companies of

FIGURA 1.1 TOPOLOGIAS DE REDES subconjunto de ellas para poder tener una mayor y mejor especificación de las redes. Han habida intentos por desarrollar esquemas de clasificación que permitan cubrir todos los aspectos importantes que matizon a los redes de computadoras, pero ha resultado infructuoso a la fecha por ser, tal vez, un aspecto más bien académico [12,13].

#### REDES OF AREA LOCAL (LAN)

En uno de los esquemos de clasificación dados anteriormente se menciona, que las redes pueden ser de área local. Esta categoria orpeants a su var tontas coracierísticas importantas. que se ha convertido en un término suscuente utilizado y en uno de los soneros más comúnmente empleados en la clasificación de redes. A pesar de ello, no existe una definición universalmente válida de lo que representa una red de área local, aunque si una gran intuirión al respecto. Resulta importante detenerse un podo en ésto y verlo con cierto detalle debido a que actualmento existe un enorme desarrollo y demanda por las que se han dado en denominar 'redes de Area local', o simplemente 'redes locales'. De entre las definiciones más aceptadas se encuentra la que establece que una red de área local es aquella que satisface las siguientes probiadades básicas [14]!

1. Pertenecen usualmente a una sola ordanización.

2. Son generalmente locales. es decir, alcanzan distancias del orden de unos cuantos kilómetros.

3. Poseen algón tipo de tecnología de conmutación.

7

Existen, sin embargo, definiciones más balgados (151 que necenten la gualusión de la propiedad nasero.1. En alog que la prop mayoría está totalmente de acuerdo (y que en gran narte dá primen, a su nombre), es en que la distancia que puede abarcar una red local esid restringido solo o unos cuentos kilómetros. Se encuentron remitidos cenerolmente a cubrir edifícins a campuses. Debido a este rasão, las redes locales mantienen varias propiedades que las distinguen de sus contrapartes. las redes largas, y que las hacen ser mucha muy atractivas. Dentra de estas propiedades so encuentron [16,17]:

- 1. Alto velocidad en la transmisión de datos.
- 7. Gron onche de hando.
- 3. Comunicación en "benadcast".
- 4. Boug rozón de errores.

La conjunción de todas estas virtudes hacen que las redes locales sean especialmente importantes en muchas aplicaciones cuyos requerímientos de rendimiento son fuertes. Así, por ejemplo, podemos verlas trabajar en ambientes de control de procesos industriales, de investidación, oficinas, comercio, etc [18].

A pesar de la gran cantidad de criterios que existen para la clasificación de las redes, y de que adn algunas de éstas no poseen una definición clara, existen métodos y modelos que nos permiten diseñar y analizar las redes de computadoras bajo un conjunto de premisas formales. Así, es posible tratar con las redes desde la perspectiva de su "arquitectura" que trata de evitar coer en las ambiquedades comparativas a que llevan las

distintos formas de implantación.

## ARQUITECTURAS DE REDES

Sebido al creciente desarrollo que han experimentado las redes de computadoras desde sus inicios, y a la diversidad de sus implantagiones. fue necesario desarrollar una metodologia que facilitara su diseño, análisis y enseñanza. Para ello se utilizó una técnica de ingeniería que permite atacar un problema complejo de manera más sencilla, simplificandose con ésto el cumplimiento de los tres principios anteriores. La ideología que sostiene esta técnica consiste en dividir el problema en varias partes con funciones bien definidas, para que puedon ser trabajadas en farma indenendiente [19].

Asi fue que en 1977 la Organización Internacional de Estándares (ISO- International Standards Organization) decidio crear un subcomité (SC16) para la Interconexión de Sistemas Abiertos (OSI-System Interconnection). cuyo objetivo básico era **Doen** los reglos de interacción entre sistemas **estandarizar** interconectados. De esta manera, solo el comportamiento externo de los Sistemas Abiertos debería ser ajustado al esquema de OSI, mientras que su organización y funcionamiento interno se encontrarion fuera del alcance de las estándares.

El término "Abierto" se eligió con el fin de enfatizar el hecho de que si un sistema satisface los estándares internacionales, éste se encontrará abierto a todos aquellos que igualmente los obedezcon[20].

conn El método" de portición mencianado, conocido comúnmente subdivisión en conos, es uno técnico de estructuromiento que permite que una red de sistema abiertos pueda verse como la composición. lónica de una sucesión de capas, cada una de las cuales pharca los servicios de los inferiores y aisla a las superiores de los entrebejos de estos manejos. A este conjunto de canos, así como a los atotocolos (realas) de interacción entre conne de la misma istorauía, y a las interfaces entre capas advacentes, se le denomina la Arquitectura de la red. ISO determind el conjunto de principios que deberían ser considerados en la definición del número específico de conas que debería contener la arquitectura OSI, y con base en ellos, se llegó al establecimiento de una configuración de siete capas. continuación, daremos una somera descripción de las funciones, que deben realizar cada una de las siete capas. pudiendo encontrar el lector una descripción más detallada en E2,20,211.

#### MODELO OST DE REFERENCIA

La arquitectura de OSI comprende siete capas que son [243]

## Capa Elsico

Proporciona características mecánicas, eléctricas, funcionales, y procedimentales para activar, mantener, y desactivar conexiones físicos para la transmisión de bits entre entidades de enlace: de datos, posiblemente a través de sistemas intermedios relevando transmisiones entre capas físicas.

Capo de Enlace de Datos

Proporciona sedios procedimentales y funcionales para establecer. mantener, y liberar conexiones de enlace de datas entre entidades de red. Una conexión de enlace de datos se construye sobre una o sis conexiones fisicat.

El coletivo de esta cana consiste en detectar y. posiblemente. corregir errores que puedan ocurrir en la capa física. Permite. ademis, que la Capa de Red controle la interconexión de circuitos de dotos dentro de la Capa Fisica.

#### Conn de Red

Proporcions medius procedimentales y funcionales para intercambiar unidades de datos del servicio de red, entre dos entidades de transporte sobre una conexión de red. Les dá independencia a las entidades de transporte sobre consideraciones de ruteo y consutación, asociadas con el establecimiento y operación de una conauinn de red.

#### Cono de Tronsporte

Proporcione un servicio universal de transporte en consunción con los servicios provistos por las capas subvacentes. Permite además una transferencia de datos transparente entre entidades de sesión y las libera de los detalles involucrados en una comunicación confiable (libre de errores). Ontimiza el uso de los servicios de comunicación disponibles y proporciona medios efectivos para la transferencia de datos.

#### Copa de Sesión

Proporciona los medios para que las entidades de presentación (procesos) arganicen y sincronicen su diálogo, y manejen su

and a construction of the second of the property of the second construction

intercombin de doins. Represento la interfaz de usuario harta la red. V oficia funciones prientodos o la oplicación o los servicios básicos de comunicación de la Coua de Transporte.

#### Conc. de Presentación

Su argodalto es presentor la información a las entidades de anticación de manero, que preserve su significada en tanta, que resuelve diferencias sintácticas. Esta capa trata solo con el aspecto sintáctico de los datos y no con su semántica. Los servicios que oroporciona son para-el-maneja de la entrada. intercombia, desplience, y control de dotas estructurados.

## Copo de Anlicaciones

Proporciona un medio para que los procesos de aplicación, puedan acceder al ambiente OSI. Su propósito es servir como una ventana entre procesos de oplicación en comuncoción, usondo el cabiente OSI para intercambiar información significativa.

Los protocolos de esta capa le proporcionan al usuario final servicios de información distribuida que, se encuentran a disposición de las aplicaciones, controlan la poeración del sistema, y moniquian adecuadamente los datos.

## ARQUITECTURA DE Red-IIMAS

Red-IIMAS [22,23] ha sido un proyecto de investigación sobre redes locales de computadoras, que ha permitido obtener muchos logros en diferentes aspectos. Su diseño e implantación ha exigido también la definición de una arquitectura suficientemente flexible como para poder alcanzar los objetivos pretendidos con sur desarrollo.

11

 $12.2$ 

La arquitectura de Red-IIMAS comprende cuatro capas básicos cuyos nombres y objetivos se resumen a continuación:

## Capa de Comunicación de Datos

Se dedica al monejo de la disciplina de transmisión física de datos a través del canal de comunicación (cable coaxial). empleando un protocolo de acceso al medio CSMA/CD tipo Ethernet. con codificación en banda base, y a una velocidad de transmisión de 10 Mbps.

#### Capa Inter-red

Esta capa (no desarrollada aun) se encarga del enrutamiento. control de flujo, etc. entre anfitriones integrados a distintas redes.

#### Copo de Transporte

Esta capa proporciona un servicio fin-fin de comunicación virtual libre de errores de mensajes de tamaña variable, baja un protocolo de circuitos virtuales, para los procesos de la capa de aplicación.

## Capa de Anlicaciones

Proporciona los servicios ditimos de la red a los usuarios (procesos de aplicación). Actualmente consta del Transferencia de Archivos, Correo Electrónico, y Activador de Procesos.

14

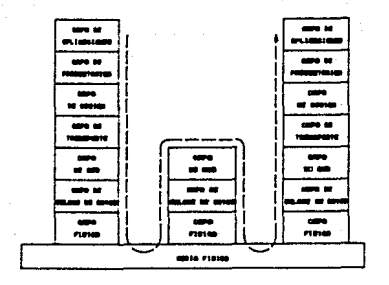

FIGURA 1.2 MODELO OSI DE REFERENCIA

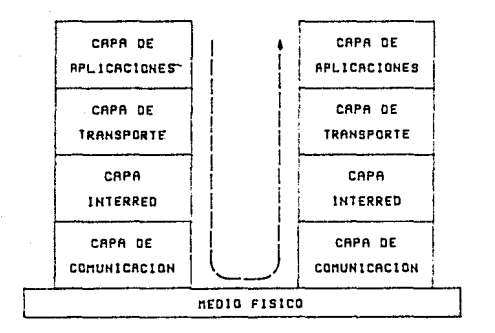

FIGURE 1.3<br>ARGUITECTURE DE Red-11mAR

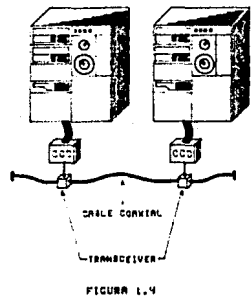

TOPOLOGIA DE Red-LINAS

## CAPA DE APLICACIONES DE Red-ITHAS

La arquitectura de Red-IIMAS se ha tratado de apenar en la posible al modelo de referencia de ISO en la definción de los nombres, de sus capas y las funciones que deben cumplir. Sin embargo, aón porsisten, ciertas diferencias de opinión al tratar de precisar la corrects localización de ciertos servicios de la red.

## Protocolos de Transferencia de Archivos

Lo anterior es especialmente cierto cuando tratamos de dilucidar servicios que pueden ser ofrecidos por la ine. capa d o aplicaciones, Así, por ejemplo, algunos autores sitáan a los protocolos de transferencia de archivos dentro de la capa de presentación [10], mientras que otras [8] las prefieres en la capa de aplicaciones, ésto de acuerdo al modelo OSI. Esta ambiguedad parece ser resultado de una confusión semántica en lo que encierro el siguiente concepto: de ocuerdo o Horold C, Folts [2], 'la capa de aplicaciones sirve-como una ventana para que los <<br />procesos de aplicación>> accedan al ambiente de interconexión de sistemas abiertos. Esta es la ónica capa que proporciona servicios directamente a los procesos de aplicación\*. Esta definición hace pensar que existen adm ciertos procesos (de aplicación) que se oncuentran fuero del modelo OSI. puesto que la capa de es la ditima capa considerada dentro de esta aplicaciones arquitectura, Añade además que, 'la definición avanzada en el Modelo de Referencia CCITT-OSI identifica tres categorias de elementos de sarvicio: común, específicos de la aplicación, y especificas del usuario, Los elementos comunes proporcionan las

conceidades coro una comunicación OSI independiente de la naturaleza de la anitosción especifica. Los elementos específicos la coliceriae son requeridos por ciertos cotenarios de galicaciones para apovar las funciones del proceso de transferencia de información, tales como transferencia y egniquidación de trobajos (jobs), tronsferencia-de orchivos, y terminales virtuales. Los elementos específicos del usuario se aplican a las funciones que son anicas al área de aplicación porticular tales como reservaciones en aprolineas y contaciones bancarias'. Por otro lado, para A. S. Tanenbaum [10] tanto los aratocolos de transferencia de archivos como los de terminales virtuales son servicios de la copa de presentación. y me atrevería a decir que seguramente para él los sistemas de reservaciones en geralineas y de operaciones bancarias. Son materia de la capa de aplicaciones. Esta opinión se sustenta en que para él los 'procesos de aplicación' son aquellos que se encuentran dentra de la capa de oplicaciones, la cual debería ser lógico pero, como apuntábosos anteriormente. no es del porecer de Folts, A pesor de todo. existe una luz que nos permite adoptar una postura, válida en este problema conceptual. No se ha dicho en ninguna narte nue un aroceso de oblicación no puedo ser representado par un ser humano y, de hecho, de acuerdo a las dos tesis anteriores éste no queda excluido. Así pues, si un servicio de transferencia de archivos puede ser solicitado directamente por un ser humano, ésté se encuentra fuera de las consideraciones arquitecturales del modelo OSI, entonces este servicio debe ser ubicado en la áltima capa de cualquier arquitectura de redes que se trate, y por lo

mismo, en- la de aplicaciones de acuerdo a OSI, Ahora bien, si existe además la posibilidad de que este servicio sen empleado por sindo atra sistema, reservaciones en agraifaces, non ejemplo, y éste a su ver ser esplendo por seres humanos (es ilógico pensor en un sistema de este tipo sin aplicación para las personas) entonces no será posible que gabos sistemas coexistan al mismo nivel. Así. dependiendo de cuantos etapos existan entre el "usuario final" servicio particular. es como podremos situar la correspondiente. Para el caso que nos stañe, el servicio de transferencia de archivos quede ser iqualmente, válida calacarlo dentro de la capa de aplicaciones o de presentación. dependiendo de quién es su usuarin.

### Correo Electrónico y Activodor de Procesos

Otros de los servacios que presta la Caba de Aplicaciones de Red-IIMAS son el Correo Electrónico y el Activador de Procesos. Existe poca duda acerca de si es correcto colocar al Correo. Electrónico en esta capa. Dero si puede haberla con respecto al Activador de Procesos.

En principio diremos que el Activodor de Procesos AP es comónmente referido como el "logger", y es quien se encarga de coordinar la correcto activación de los servidores de la red. Lo mismo que el servicio de transferencia de archivos, el activador de procesos sufre de problemas de ubicación ya que A.S. Tanenbaum, en particular, lo describe tácitamente como una tarea al mismo nivel que la capa de transporte según el modelo OSI. Si especulamos que poco sobre el punto tendremos que hechar mano de un concepto

 $17$ 

adicional: Existe una entidad activa por cada una de las capas de arguitectura, en cada aistema involucrado en una ina. interconexión. Estas entidades so comunican entre si utilizando aratocolas 'over' que conllevan la información de control para apoyar las comunicación entre procesos necesaria **de** aplicación caoperantes. Esto na significa otra cosa sino que existe una comunicación real entre un por do copos que se encuentron of mismo nivel on la arquitectura en cuestión. Es por ésto que si, par ejemplo, el Sistemo de Transferencio de Archivas STA se va a comunicar con el Activador de Procesos. y el STA se encuentra dentra de la Capa de Anlicaciones, y sólo quede haber comunicación real entre capas de la misma Jerarquia, entances el AP debe ser también un servicio de la Capa de Aplicaciones.

#### CONCLUSION

Todas estas ideas hon sido escrimidas como arqumentos de validación en la definición del nombre y funciones de la capa superior de Red-IIMAS, Concretando, la arquitectura de Red-IIMAS contempla una capa que presenta protocolos de alto nivel para la consecución de servicios de administración de recursos de cómputo. denominada Capa de Aplicaciones, conformada en la actualidad por el Sistema de Transferencia de Archivas, el Correo Electrónico, y el Activador de Procesos.

## **NINLIDGRAFIA**

1. Podlipsky, M.A., 'A Perspective on the Arognet Reference Model', IEEE Proceedings of INFOCOM 83, 1983, pags. 242-253.

'A Tutorial on the Open Systems **Harold**  $0.11$ 2. Folts. Reference Model". Open Systems Data Transfer. Interconnection number 1, June 1982, pages 2-2

3. Myers, Ward., 'Toward a Local Network Standard', IEEE Micro. August 1982, pages 28-45.

4. Lacal Area Networks, Logical Link Control. ANSI/IEEE Std 802.2-1985 ISO/DIS 8802/2.

5. Local Area Networks. Token-Passing Bus Access Method. ANSI/IEEE Std 802.4-1985 ISD/DIS 8802/4.

6. Local Area Networks. Carrier Sense Multiple Access with Collision Detection, ANSI/IEEE Std 802.3-1985 ISO/DIS 8802/3.

7. Burrus, John., "Features of the Transport and Session Protocols' The National Burgau of Standards Report Number ICST/HLNP-80-1, March 1980, pages 1-71.

B. Lewan.D. & Long, H.G., 'The OSI File Service'. Proceedings of the IEEE, December 1983, pages 1414-1419.

9. Ahuja, Vijay., Design and Analysis of Computer Communication Networks. McGraw-Hill 1985.

10. Tanenbaum, A.S., Computer Networks. Prentice-Hall, Inc. 1981.

 $20<sub>o</sub>$ 

11. Chorofas, Nimitris M., Designing and Implementing Local Area Networks McGraw-Hill. 1984.

12. Anderson, O.A. 1 Jensen, E.D., 'Computer Interconection Structures: Taxonomy, Characteristics, and Examples' Computing Surveys, Vol.7 No.4, diciembre 1975.

13. Soi. Inder M. & Aggarwal Krishnan K., 'A Review of Computer Communication Network Classification Schemme" IEEE Communications Magazine, Vol.19, No.2, marzo 1981, pp. 24-32.

14. Thurber, Kennath J. & Freeman, Harvey A., 'Architecture Considerations for Local Computer Networks' Proceedings, ist International Conference on Distributed Computing Systems, 1979, pp. 131-142.

15. Clark, David D.: Pogran, Kenneth T. & Reed, David P., 'An Introduction to Local Area Networks' Proceedings of the IEEE. noviembre 1978, pp. 1497-1517.

Cotton, Ira W., 'Technologies for Local Area Computer 14. Networks' Computer Networks. Vol. 4, noviembre 1980, pp. 197-208. North-Halland.

17. Stallings, William, 'Local Networks' ACH Computing Surveys, Vol. 16, No. 1, marzo 1984, no. 3-41.

Licklider, J.C.R. & Vezza, Albert, 'Applications of 18. Information Networks' Proceedings of the IEEE. Vol. 66. No. 11. noviesbre 1978, pp. 1330-1346.

17. Green. Poul E., 'An Introduction to Naturrk Architecture and Protocols<sup>\*</sup> IEEE Transactions on Communications, Vol.Com-29, No.4. abril 1980, pp. 413-424.

20. Zimmermann, Hubert, 'OSI Reference Model-The ISO Model of Architesture for Open Systems Interconnection' IEEE Transactions on Communications Val. Com-28, No.4, abril 1980, np. 425-432.

21. Tanenbaum. Andrew S., 'Network Protocols' Computing Surveys. Vol. 13, No.4, diciembre 1981, on.453-489.

 $22.$ Hernández, Jaime; Cantá, Oscar; Márquez, Pedro; Nava, Francisco, \*Descrición de la Red Local IIMAS de Alta Velocidad\* Comunicaciones Técnicas, Serie Naranja: Investigaciones, No.367. 1984, ITHAR-UNAM, MAVico, B.F.

23. Contd. Oscar: Márquez, Pedro: Nava, Francisco, "Red-IIMAS de Alta Velocidad' Memorias, Primera Conferencia Nacional DECUS México, noviembre 1986.

24. Konanai. V., Dhas, C.R., 'An Introduction to Network Architectures' IEEE Communications Manazine, Val. 21, No. 7. octubre 1983.

# CAPITULO II

## PROTOCOLOS DE ALTO NIVEL

#### LAS CAPAB SUPERIORES DEL MODELO OSI

Si observamos al modelo OSI de referencia desde una perspectiva  $anning$ estaremos en condiciones de realizar simplificación conceptual que nos permitirá abordarlo de manera más dieserro.

Las funciones de cada una de las de esta arquitectura van sufriendo un descripcioniento crodual de los aspectos relacionados con el control de los meconismos de comunicación, conforme subimos en la jerarquia. Es fácil darse cuenta que las capas intimamente relacionadas con este control son la capa física, la de enlace de datas. y la de red. Debido o esta homogeneidad de funciones es posible abstrowr estas tres capas en una sola y asionarle el phietivo denérico de resolver todos los uspectos relacionados con el control de la comunicación física entre sistemas abiertos. Si ahora desplazamos questro punto de visión y observamos al modelo desde su nivel-superior, encontraremas-que las funciones de algunas capas están más orientadas a la prestación de servicios a los usuarios y poco, o nada, tienen que ver con aspectos de comunicación. Este comportamiento lo encontramos en las tres capas superiares, a scon, las capas de aplicación, presentación, y sesión, Iqual que procedimas con las capas inferiores, agruparemos estas ditimas tres capas en una sola, y le encomendaremos la tarea general de contralar el acceso a los recursos de cómputo, su maneja y prestación de servicios.

hubiésemos tenido la intención de crear una arquitectura de red seguramente habriamos llegado a la identificación de este mismo per de meto-copos. Sin emborgo, es fácil advertir que este esquema es sumamente rigido puesto que todas las aplicaciones de la capa-superior deben efectuar una comunicación con la inferior. ocasionando que se incresente grandemente su complelidad al tener que contar con mecanismos de contral y coordinación que permitan llevar a cabo esta comunicación ordonadamento. De aquí se descrende la conveniencia de interponer un nivel adicional entre las dos capas, que realice todas las tareas de coordinación. ganándose así una simplificación en el diseño de las dos capas advacentes, al disponerse de una interfaz ánica para tados los nencesos de oplicación residentes y otro poro la copo inferior. niantecmiento nos llevo o considerar que una Todo este arouitectura minima deseable-bara cualquier red-de computadoras debe constar de tres capas básicas. Si el lector ha seguido el desarrollo de estas ideas, le résultará fácil identificar.a. la capa intermedia como la capa de transporte del modelo OSI, la capa de la que faltaba hablar. Si prosiguiésemos el análisis con la misma orientación. seguramente llegariamas a desarrollar una arquitectura muy semejante al modelo OSI, la cual nos demuestra en cierta forma la validez del modelo.

Como comentario adicional a este apartado diremos que el modelo OSI posee una estructura jerárquica justa al asignar tres capas para funciones orientadas a la comunicación, tres para funciones orientadas al usuario y una intermedia que concilia intereses.

23

A.

### **CATEGORIZACTON DE CARAG**

Con base en la simplificación del modelo OSI que hemos realizado es adm posible conceptualizarlo como dos orandes grapos. [1]! las cones superiores. y los inferiores.

Las ideas en que se fundamenta el diseño de las canos inferiores resultan, bostante familiares debido al oran trabajo preujo que se ha hecho en el campo de las comunicaciones, y a decir de P.F. Linington [1], las canos superiores son más completes, lo coracteristica distintiva do estas Altimas es que querdon una relación más sutil y cercano hacia la computación que hacia la comunicación, y es proctico común incluir dentro de esto cotennado a las tres capas superiores del modelo OSI, dennainando como inferiores a lus restantes. Tal vez nueda subsistir cierta reticencia en incluir a la copa de transporte dentro de la categoria de las capas inferiares, pero podesos oclararlo recordando que el principal objetivo de la cana de transporte es proporcioner el medio mediante el cual se nueda intercambiar información entre procesos, es decir, realiza una función de comunicación, Ahora bien, es conveniente aclarar que el colificative de copos inferiores se dó en función de su ubicación dentro de la arquitectura, y par su connotación funcional de manelo de "balio nivel", y no-es-en-forma alguna un término despectivo.

#### PROTOCOLOS DE ALTO NTUEL

Como consecuencia directa de la categorización del modelo OSI en capas superiores e inferiores, se ha acuñada la expresión

'protocolos de alta nivel' para denominar al conjunto de aratocales avecados al control de los aracesos de computación involucedos en una anticación (2). Estas aratocolos tenresentan los lenguajes de alto nivel en un ambiente de computación distribuida, y a diferencia de los protocolos de los demás conos de una arquitectura, es necesario diseñar tantos aratocalos como servicios se piense soportar. es decir, cada servicio de la red instaura el suvo propio. Debido a la necesidad de anovar usos muy variados es necesario mantener un enfoque más flexible en la capa de onlicaciones. In que orovoco un incresento de su complejidad. Los proteccios de alto nivel juegon un popel muy importante. Vo que son quienes don significado a las secuencias de hits que, se envion a través de la red: Bin ellos, seria procticamente imposible desarrollar aplicaciones con sentido.. Estos protocolos realizan das crandes labores: o) contraion las servicios oftecidas nor los recursos de una red. y b) enlazan en forma simétrica dos procesos que forman parte de una misma aplicación..

## COMPONENTES DE UN PROTOCOLO DE ALTO NIVEL

Un protocolo de alto nivel, en inglés HLP (High Level Protocol). debe resolver una dama de aspectos que van desde los formatos. de 1 nm mensoles que son intercombiados entre los procesos de calicación, hasta los relationados directamente  $en.$   $104$ porticularidades propios del servicio. Podemos, sin emborgo, distinguir tres partes importantes en cualquier HLP:

al Lenduale: Describe cual es el pronósito: funcional de los

25

intercombins de información entre orocesos. Se debe onticipar la sanero en la cual atro senceso utilizaró el servicio, y proporcionar dentro del lenguaje los medios para que estos procesos pidan y reciban el servicio que necesitan. A este componente se la conoce más componente como protocolo.

h) Codificación: Indo comunicación que se dé entre un par de procesos deberá coseer una estructura capaz de ser cenerada e interpretado por ellos, poro poder imponer un orden adecuado en su diálogo. A esta estructura se la denomina también como formato.

c) Transportal in tercer y ditimo parte del HIP es el meconismo de recolección y entrega de bits de un proceso a otro. Para el caso en el que los procesos residen dentro de un mismo anfitrión este mecanismo la proporciona el sistema aperativo. y sí se encuentran en mónuinos distintos. la red. Aclora que se utiliza el término "red" en su más centin connotoción, es decir, implica no solo al "hordware", sino a las demás capas de la arquitectura. Es así como se sequirá utilizando esta voz a lo largo del escrito, a menos que se especifique otro coso.

Lo que en realidad debe importarnos del transporte son sus prociedades, como por ejemplo, velocidad, retardo, razón de errores, monejo de "buffers", etc., pero no los metodos mismos de comunicación. Bebido a esta consideración, podemos asumir que los HLP no pueden depender de procesos que comparten otros recursos. COmo memoria o archivos, esto es, el aratocolo debe proparcionar todo lo necesario para la comunicación entre procesos.

Es importante separar estos tres aspectos de la comunicación entre

process' cuando se diseñon y describen HLP's. Estos componentes no son independientes, por el controrio, tienen interacción y ésta debe ser tomodo en cuento en el momento del diseño, yo que los decisiones, tomodos noro codo uno de ellos nuede llegar o imperior fuertesente la realización de las restantes.

hteren v hreabenijn hr eentnening hr alth uturi

Doresos: o continuación algunos de los lineamientos cenerales, que deben ser nhservados en el diseño y desarrollo de los HtP's. tomondo como bose los tres portos constitutivos tratados en la sección onterior.

والمرتبعة أعقبت كالصاحبين فرداده للرزائل أوكاوه بالتفاريق كالراوات الممالك والمتحدثة الصفارية

خاب عن وليه شركته دارد.

Lengua.ie

La parte más importante del diseño de un HLP es claramente su lenguaje. Su arincipal reto es tratar de que sea independiente del dispositivo y, udemás, estándor, Sin emborgo, es difícil abstraer todos los propiedades comunes a una gama de dispositivos y aplicaciones, en un diseño que permanezco sencillo. En muchas ocasioned resulta imposible evitar que peculiaridades de los sistemes costativos o 'horduare' especial. destruyon la sencillar de un oratocolo. La red no es un contribuidor extrinseco al problema, ya que sóla adade unas cuantas dificultades a las intrinsecas de un sistema aislado que involucra maltiples procesos esincronos en comunicación, No obstante, ya que la presencia de la red hace posible la comunicación entre diversos equipos de cómputo y dispositivos, de goui se origina mucha de la presión en tratar de alcanzar la independencia del dispositivo. y

۰.,

#### la estandarización.

Independencia sobre el dispositivol Los diseños que tratan de alconzor este objetivo mantienen un forcejeo constante entre la generalidad y la estandarización. Conforme se añaden más conocidades a los dispositivos o se posce una quea más amplia de solicaciones, la estandarización se vuelve más difícil.

La generalidad quede llevar también a una mayor complejidad. además de que los diseños generales son difíciles de desarrollar. pueden llevar demasiado tiempo avizorarlos, y requieren usualmente más recursos de procesamiento. Al otro extrema se encuentran los protocolos que son sumamente sencillos y que, aán así, pueden proporcionar un buen servicio.

Independientemente de que los protacolos sean generales sencillos, siempre mantendrán un cierto drado de independencia del dispositivo y, decendiendiendo de su tipo, será posible aplicar en su diseño alguna de las dos técnicas siduientes.

1) Técnica del dispositivo virtual. Bajo esta técnica se diseña un estándor que especifica el con unto de operaciones que deben realizar los procesos. En este caso ouede llegar a ser inecesario simular las operaciones que no soportan algunos de los procesos.

2) Enfoque parametrico. Esta técnica consiste en la sustentación de un diálogo entre las partes en comunicación para poder definir las capacidades de ambos, y poder establecer el "universo de discurso'.

Los métodos empleados en alcanzar la independencia del dispositivo pueden influir profundamente en la estructura de las programas de

aniicación que esplesa el HiP.

#### Combinación de Protocolos

Otro aspecto que no debe cerdorse de vista es que, qunque una aplicación haga uso de varios HLP's frecuentemente independientes. la conexión de sus partes constitutivas. y éstos empleen trayectorias lógicas de comunicación distintas, pueden llegar a competir, sin querer, por ciertos recursos.

#### Robustez

Un HLP proporciona un enlace de comunicación vital en una anlicación distribuida sobre-varias computadoras, enlace cuya falls numde ser costags. El proporcionar confighilidad para poder newenir satos follos requiere atención a todos los niveles. El programa de aplicación puede quardar posiblemente el estado operativo de tal manera que en la eventualidad de una, catástrafe, sed posible regresor a un punto cercano restituible y continuar con la operación normal.

#### Especificación

El desarralla de los lenguajes de los HLP's dependen normalmente de la interpretación adecuada de especificaciones detalladas. Este nivel de detalle resulta más de la necesidad que tienen todas. las implantaciones de un HLP de comunicarse a través de un lenguaje identico, que de la complejidad misma del protocolo. Lo que se busca es una solución simple y elegante que ofrezca los servoios necesarios y sentenga una realización directa.

Es dificil escribir una especificación precisa para un HLP y,

 $29$ 

aunque es similar a la especificación de una interfaz en "software", diftare an dos canactos. Primero, debe ser entendido por todos los realizadores acostuabrados a distintos lenguause, de programación, sistemas poerativos, convenciones, y nomenclatura. Segundo, la especificación debe proporcionar suficiente quía para su desarrollo ya que es posible que el realizador no este fomiliarizado con el HLP en cuestión.

#### División en Capas

Esta técnica ayuda a reducir la complejidad de los HLP, Un. HLP puede ser desarrollado encimo de otro, pero a veces ésto es impedido nor un mal diseño o por mulas consideraciones.

## Codificación

La codificación puede ser un tema sencillo o complejo. Es simple cuando sólo se quieren transmitir símbolos de un vocabulario bien definido. Los problemas en la codificación surgen cuanda tratamas de representar abjetos que occaen distintas interpretaciones en diferentes máquinas, por ejemplo, námeros de punto flatante, conjunto de coracteres, etc. Aunque es posible caracterizar con precisión los rangos de oceptación, es extremadamente difícil diseñar un protocolo que trobaje apropiadamente cuando un transmisor desea enviar un objeto que no puede ser interpretado por el receptor. Estas problemas se manejon generalmente. garantizando interpretaciones exclusivamente en subconjuntas restringidos, por ejemplo, corocteres ASCII.

#### Transports

Del trobajo en HLP's ha esercido ûno lección suy isportante acerca de los sistemas de transporte. No existe una vista abstracta anica del mecanismo de transporte que se aplique a todos los HLP's: distintos protocolos necesitan acceder a distintos tinos de transportes.

#### Description de Protocolos de Alto Nivel

Para que un HLP resulte diil en una red de recursos compartidos. se deben observar varios desarrollos para muchas de computadores de la red. Una de las principales metas del diseña de los HLP's es que segn reglizados fácilmente. Aunque la mayoria de los HLP's podrían ser desarrollados sin demosiada, dificultad. a veces los complican los ambientes de programación de muchas computadodaras. Muchos sistemas operativos incorporan acceso a una red en forma tardia y por lo tanto proporcionan mecanismos rebuscados. Algunos otros tienen un apoyo muy pobre para poder efectuar comunicación entre procesos. Finalmente, las herramientas para deputat procesos asíncronos son idualmente deficientes. En un ambiente de red, este problema es exacerbado por la incapacidad de exasinar el estado de las procesos comperantes a repetir las condiciones que ocasionaron un error. Adm el detener un aroceso que se encuentra bajo prueba puede ser muy dificil: lel proceso contraparte puede detectar inactividad prolongada y abortarse!.

Se pueden ayudar a las tareas de desarrollo y depuración si se tomen huenes medides en el diseño del HLP. Por ejemplos es recomendable, contar con comandos que lleven a su estado inicial a

31

los procesos, y medios para reportar errores precisos, Algunas veces, se queden interconstruir avudas explicitos para, depuración dentro de un HLP. Dividir los HLP en conos también facilita su implantación. Si se construye un HLP encima de un sistema de transporte obligado a transmitir datos en forma confiable, se quedan eliminar muchas de las nosibilidades de errores relacionados con el manejo del tiempo.

## PROTOCOLOS Y LENGUAJES DE ALTO NIVEL

Tanto los lenguajes de programación de alto nivel, como los protocolos, son definiciones abstractas, pero precisas, de una computación o comunicación, que se pueden traducir en operaciones primitivas proporcionadas por una computadora o un sistema de comunicación. Los lenguajes de programación de alto nivel nacieron del deseo de poder expresar algoritmos en un lenguaje natural para la aplicación. Similarmente, un HLP se expresa más claramente en un lenguage que se relaciona intimamente con la aplicación; los detalles de codificación y transporte no son de interés primario para el diseñador y realizador de HLP's.

Una idea poderosa en los lenguajes de alta nivel, en inglés HEL (High Level Language), es el concepto de 'type', que es un método utilizada en la definición de objetos abstractos. Un compilador emples las definiciones de <tipo> para elegir la manera de representar los objetos en la memoria física de la computadora. Con esta gyuda, se libera al programador de los detallos de codificar las objetos en memoria, y se concentra en su empleo para facilitar la construcción de su programa.

El concepto de tipo también es importante en los HLP. Generglmente un mensole se divide en "compos". sue son secuencias de bits a los que se les osigno un sionificado porticular. Pero para el diseñador de HLP's, estos casoos son sisbles codificaciones. de tipos empleados on el programa de aplicación, Asi, las estructuras de datos juegon un papel clave en ambos ambientes, ya que estructuran la memoria para los HLL, y los mensajes para los HLP. Los HLP comdneente transmiten registros que consisten de un comando seguido por los valores de los arqueentos. De esta forma. los HLP pueden ser expresados en términos de un "protacala de llamadas a procedimientos'. Esta clase de protocolos es muy frecuente cuando un solo programa de aplicación de varios. módulos se distribuye en una red. Sin embargo, no todos los HLP se pueden expresar convenientemente con metodología de este estilo, y adn en estos casos resulta de gran valor estructurar las comunicaciones en registros mediante el empleo de declaraciones de tipo apropiadas. Este tipo de declaraciones deben ser compartidas. desde luego, tanto por el transmisor como por el receptor para asequrar' que ambas partes apliquen la misma interpretación a: los mensajes.

Las técnicas de "data abstraction" en los HLL alientan sétodos para el diseño de sistemas en software que son similares, a, las abstracciones requeridas para lograr la independencia del dispositivo, a para definir estándares. Finalmente, los HLL's se encuentra suy relacionados con los métodos para especificar con precisión la interfaz con los módulos en software, en parte, para que el empleo que hagan otros programas de estos módulos pueda ser

33

verificada cuidadosamente.

A pesor de esta similitud entre los HLL y los HLP, existen ciertos ideas que se deben desarrollar ado más.

1) Definiciones de tipo: Actualmente. los HLL emplean definiciones de tino que son eux débiles y dependen de détailes de la computadora en la cual se esecutan.

2) Comunicación entre procesos: Muchos lenguajes nuevos empiezan a proporcionar este tipo de capacidades, empleando algunos, la idea de transmitir tipo de registros como los mencionados en párrafos anteriores. Sin embargo, ninguno proporciona automáticamente el  $n \cdot 1$ vital entre un reqistro variable y la llamada al procedimiento.

3) Liqudo: Idealmente, un proceso que ofrece un servicio de HLP nuede distribuir una definición del protocolo para recibir el servicio. Esta definición puede ser comparada contra la definición del protocolo de un padre potencial al momento de iniciar la conexión.

Asiocrania: Necesitamas mejores métodos para documentar secuencias e intercambios de mensajes. Como en cualquier sistema multiprocesumiento, debemos preocuparnos de "deadlocks" y espectos de sincronización, Esto quede ser verdaderamente problemático si empleamos un mecanismo de transporte que a veces entrega mensales fuera de secuencia a ocasionalmente los pierde.

5) Documentación: Es también importante contar con una definición más funcional. Debe ser claro que un programa de computadora expresado. tal vez, como las operaciones abstractam de un proceso lieva a caba el protocola, es mejor herromiento de due. documentoción que la orosa.

Concluyendo: Romner el oroblemo en ospectos de lenguaje. cadification, y transporte, es solo una avuda, Adn más importante. se debe entender perfectamente la aplicación en ambientes sencillos, libro de restricciones de estandarización antes de que se intente el diseño de un orotocolo estándor.

#### PROTOCOLOS DE TRANSFERENCIA DE ARCHIVOS

Schemas que una de los objetivos principales de las redes de computedorss, es noder compartir la mayor contidad de recursos, de computo disponibles en la red. Una sanera de cumplir esta tarea es a través del acceso remoto a todos los "hosts" enlazados a la red mediante cualquier terminal que tenga este privilegio. De hecho, deneralmente es la forma primaria de utilización de cualquier red. Para resolver los conflictos de manejo de los distintos tipos de terminales se diseñan protocolos, denominados de terminales virtuales, en inclés UTP (Virtual Terminal Protocol), Sin embargo, aunque de gran valia, resulta insuficiente este ánica, servicia para explotar a su máxima capacidad las redes de computadoras. Otro recurso de cómputo sumamente importante: que es necesario poner a disposición de la mayor contidad posible de usuarios, que lo requieren, es la información almacenada en los anfitriones. En indudable que este servicio constituye la principal tarea de muchas redes, e inclusive existen alguna diseñadas exclusivamente para hacer usa de la información generada en los puntos

35

cecardficus donde se encuentran localizadas las computadoras. Ademis, results dificil impointr una red de computadoras de volor en la cual no se tengo acceso remoto a la información, almacenada en las computadoras de la red. Aclaramos que el término información se utiliza en su sentido más denerol, isplicándose cualquier colección de 'bytes' que pueden representar tanto datos CORO OTOOTOMOS.

Al servicio de red que se encorgo de satisfação el comportimiento información se le conoce comónmente como oratocolo, de transferencia de archivos, en inclés FTP (File Transfer Protocal). Podewas decir ontonces, que un FTP es un estándor que permite tronsferir, mangler y tener acceso a la información almacenada en, o movido entre, sistemos.

Se pudiera pensar que contar con un mecanismo de esta (ndole es añadir demosiada complejidad y spfisticación. y que sería suficiente envior la información por el canol de comunicación. y recibirla al otro extremo para ser procesada, maxime si se cuenta con un método confiable de transmisión de datos. Pero esta idea es demosiada indenua, como veremos a continuación,

Hasta, este momento hemas estada hablando de que es muy importante poder compartir la información almaconada en archivos dispersos por la red, y que para realizar-esta tarea adecuadamente es conveniente contar con un FTP. Sin embargo, no hemos dicho porque importante transferirlos. Los archivos se transfieren bisicamente para tres casas:

a) Para almacenarla y pader recuperarla posteriormente. b) Para imprimirlos.

c) Para elecutarlo como programo o utilizarlo como datos.

The completed state of the companies of stream and an

 $\mathbf{r}$ 

Es claro, que estas funciones no representan, mayor complejidad cuando se realizan dentro de una computadora. Va que su ejerución se encomiendo al sistemo de monejo de archivos lacal, contralado continuamente por el sistema operativo residente. Pero cuando operamos en un ambiente de red surgen un sinffn de camplicaciones aus deben ser resueltas. Estas dificultades tienen onco que ver can la necesidad de tener que-utilizar un canal externa de comunicación, y enfrentarse por ende, con aspectos relacionados, yo due et responsabilidad de los canos inferiores resolver estas vicisitudes. La verdadera complejidad no estriba, pues, en la diferencia de ambiente aperativa, sina en aspectos propios de su noturaleza.

Analicados sejor cada uno de los tres propósitos para transferir archivos mencionados anteriormente.

Si un archivo va a ser transferido para ser almacenada en un anfitrión remato, el requerimiento esencial es que cuando se recupers se obtengo una copia exacta bit por bit, del original. Si esta recuperación siempre la efectuara quien la envia, entonces la tarea resulta más sencilla puesto que la información puede ser quardada exactamente como se recibe. Sin ninouna transformación. Pero si la intención es ponerla a disposición de distintas usuarios, será necesario encontrar una transformación que nos preserve la semántica de la información de modo tal, que cualquier anfitrión de la red pueda interpretarla y efectuor las operaciones necesarias para adecuarla a su forma nativa. Esta función de transformación puede requerir, por ejemplo, convertir entre distintos 'códigos (ASCII vs. EBCDIC), 'caracteres de control de

37

carro (CR. LF. FF. VT), registras (longitud fija vs. longitud variable), y si tratamas con máquinas de distintas longitud de colabra quede ser necesario diseñar algoritmos de relleno ('sadding').  $\sim$ 

Huchas de las consideraciones anteriores son directamente oplicables al caso en que se desea imprimir un archivo, ya que es necesario observar el tipo de convención utilizada para el control de corro, que por ejemplo, puede ser que el archivo paseg control de carro estilo Fortran en la columna 1, o convención ASCII. Y aún cuando el conjunto de caracteres sea el mismo, e.g. ASCII, pueden llegar a ocurrir divergencias en la acción generada por un mismo caracter. Si a ésta se añade la posibilidad de imprimir gráficas la tarea puede volverse sumamente complicada.

En caso de que la información transferida represente datos o un programa es imprescindíble un diseño más sofisticado. Si se trata de datos los problemas surgen cuando existen diferencias en la representación de la información, y bajo este evento puede no ser simple la tarea de moverla. Por ejemplo, si se tratan de transmitir enteros binarios y una de las computadoras los representa en complemento a i's y la otra a 2's, o si difieren en longitud de palabra, en cualquiera de los casos se requerirá realizar una transformación. De cualquier forma se puede encontrar alquna función de transformación que nos permita trabajar en la mayoria de las situaciones, pero, si estamas tratanda con programas, tantas cosas pueden ir mal que todo puede empeurar considerablemente y llegar a ser intratable.

aspecto iqualmente importante, es el mecanismo de Otro

identificación de archivos. Esta es un aran problemo doda la aran diversidad de convenciones de especificaión existentes que van desde las estructuras jerárquicas, hasta las alanares. Este es. tal vez, el problema de computación distribuida atacado menos satisfactoricaente, que ha dado como resultado soluciones menos estóndores. El tratamiento usual es identificar al sistema destino y emplear sus propias convencianes.

Además de todo ésto, es necesario contar con mecanismos adecuados de sicronización, transferencia de datos, y recuperación de errores, que son aspectos importantes relacionados con el envio y recepción de la información.

## OBJETIVOS DE LOS PROTOCOLOS DE TRANSFERENCIA DE ARCHIVOS

Los objetivos que se persiquen al diseñar los protocolos de transferencia de archivos son diversos, y generalmente cada desarrollo posee características muy particulares. No obstante, es posible englobarlos dentro de uno general: pader transferir, manejar, y tener acceso a la información almacenada, a movida, entre sistemas. Este objetivo puede ser visto como un intento por extender a nivel de la red, los servicios de manejo de archivos de una computadora, Existen, sin embargo, distintos grados de alcance en el diseño y pueden ir desde el desarrollo de servidores de archivos, (file: servers) hasta un sistema de manejo, de archivos distribuido. En el primer caso, lo que se persigue es proporcionar un media de almacanamiento remoto y centralizada para, estaciones de trabajo conectadas a él via una red de comunicaciones, facilitando el compartimiento de datos entre las estaciones de

39

carro (CR. LF. FF. VT), reaistros (longitud fina vs. longitud vortable), y «i troigags con sóguinos de distintos longitud de nalabra puede ser necesario diseñar algoritmas de relleno  $\sim$   $\sim$ ("nadding").

Muchas de las consideraciones unteriores son directamente anlicables al caso en que se desea imprimir un archivo, ya que es necesario observar el tipo de convención utilizada para el control de corro, que por ejemplo, puede ser que el granivo posed control de carro estilo Fortras en la columna 1, o convención ASCII, Y adm cuando el conjunto de caracteres sea el mismo, e.g. ASCII, pueden llegar a ocurrir divergencias en la acción generada por un mismo corocter. Si a ésto se añode la posibilidad de imprimir aráficas la tarea puede volverse sumamente complicada.

En caso de que la información transferida represente datos o un programa es imprescindible un diseño más sofisticado. Si se trata de datos los problemas surgen cuando existen diferencias en la representación de la información, y bajo este evento puede no ser simple la tarea de moverla. Por ejemplo, si se tratan de transmitir enteros binarios y una de las computadoras los represento en complemento o insiy la otra a 2's, io si difieren en lonaitud de palabra, en cualquiera de los casos se requeriró realizar una transformación. De cualquier forma se puede encontrar alauna función de transformación que has permita trabajar en la mayoria de las situaciones, pero, si estamas tratando con programas, tantas cosas pueden ir mal que todo puede empeorar considerablemente y llegar a ser intratable.

aspecto ioualmente importante, es el mecanismo Otro

identificación de grahivos. Este es un aran problema dada la aran diversidad de convenciones de egnecificatón evistantes que van desde las estructuras serárquicas, hasta las olanares. Este es. tal vez, el problema de computación distribuida atacado menos satisfactoriamente, que ha dado como resultado soluciones menos estdudores. El trotogianto usual es identificar ol sistemo destino y esplant sus probins convenciones.

Además de todo ésto, es necesario contar con meconismos adecuados de sicronización, transferencia de datas, y recuperación de errores, que son aspectos importantes relacionados con el envio y recepción de la información.

## OBJETIVOS DE LOS PROTOCOLOS DE TRANSFERENCIA DE ARCHIVOS

Los objetivos que se persiquen al diseñar los orotocolos de transferencia de archivos son diversos, y ceneralmente cada desarrollo posee caracteristicas muy porticulares. No obstante, es posible enclobarlos dentro de uno ceneral: poder transferir, manejar, y tener-acceso a la información almacenada, o movida, entre sistemas. Este objetivo puede ser visto como un intento por extender a nivel de la red. los servicios de manejo de archivos de una computadora. Existen, sin embargo, distintos arados de alcance en el diseño y pueden ir desde el desarrollo de servidores de archivos (file servers) hasta un sistema de manejo de archivos distribuido. En el primer caso, lo que se persique es proporcionar un medio de almacanamiento remoto y centralizado para estaciones de trabajo conectadas a él vía una red de comunicaciones. facilitando el compartimiento de datos entre las estaciones de

39

trabalo, y el convolo estaciones de trabalo no costosas que no nossen almorenceiento secundario o es limitodo [5]. Además, apoya tombient

a) Respoids y recuperación automotica de archivos.

h) Montilidad del cacorio.

c) Estoriones de trabajo sin disco de almacenomiento.

d) Desarrollo de otros servidores como, por elemblo, de incresión (neinter server), y de nombres (nome server),

Comp vesce. In diferencie eripcinel entre un servidor de archivos y un protocolo de transferencia de archivos, es que en el primero existe un equipo dedicado exclusivamente al manejo de archivos. i.m. et centralizado, mientras que en el segundo ésta no es restrictivo, es decir, tanto la información como el manejo es distribuido. Pero adn en el caso de los servidores de archivos existen arados, que von desde el bajo, en el que el servidor represente noro el usuario un dispositivo de almocenamiento, un disco virtual! hasta el alto, en el que el servidor proporciona un sistema de archivos completo.

#### Servicing de FTP

No existe una definición estricta del tipo de servicios que debe prestar los FTP, ya que cada desarrollo impone condiciones porticulares dependientes de su ambiente operativo. No obstante, existe un consenso acerca del conjunto de funciones que cualquier FTP nuede tener!

a) Creación de archivos.

- b) Rorrador el Adiesanti
- d) Rennehrodo.
- a) Intercombio.
- £) Innresido.
- a) Conindo.

b) Control de occaso.

1) Moniculación de datas.

En accos polabras, un FTP debe proporcionar los meconismos adecuados para trabojar con los atributos, estructuras. oneraciones de archivos de los anfitriones de la red.

Modelo Beneral de un Protacalo de Transferencia de Archivas

Actualmente, la gran mayoria de los FTPs en uso se apegan a un mismo endelo. Este modelo se puede considerar que está, compuesto de dos elementos:

a) Puntos de servicio, que proporcionan acceso a los servicios locales de maneja de archivos.

b) Puntos de control, que monitorean y sincronizan la operación de los nuntos de servirio.

En este modelo los operaciones de maneja de archivos. denominados también transacciones, toman lugar entre un punto de control y uno, o dos. puntos de servicio. Sobre estos puntos se encuentron los procesos de control y de servicio, respectivamente, En el caso de una transferencia de archivos se involucran un controlador y dos servidores!

a) Un controlador en el punto de control, e.g. donde se localizo

이 원 사이는 아직 가게 하는 것이 아니다. 그는 사람들은 사람들이 아니라 이 사람들에게 가게 하지 않다.

al usuario.

b) Un servidor en el punto de servicio donde reside el, archivo fuental al oroductor.

c) Un servidor en el punto de servicio hocia donde se tronsferiró el archivo: el consumidor.

En esta modelo existe tompión un diálogo entre los servidores. Un servidor opera solo sobre un archivo a la vez, y un controlador y un servidor concerno solo en una transacción a la vez. Sin embargo, pueden existir varias transacciones en paralelo involucedade los missos quatos de control y de servicía. consideróndose en este caso que son ejecutados por distintos instancies de los orocesos de control y de servicio.

### Hedio de Comunicación

El diálogo establecido entre el controlador y el (los) servidor(es) se llevo o cobo medionte el servicio de tronsporte. sepportionado localmente por la estación de transporte. Este servicio quede ser considerado como un mecanismo de comunicación entre procesos, el cual establece ligas entre los puertos asionados a estos, Los estaciones de transporte proporcionan control de errores y de flujo sobre estas lidas. A la lida establecida entre un controlador y un servidor se le denomina Liga de Control, mientros que la establecida entre dos servidores, a través de la cual se transfieren los datos reales se llama Liga de Datos.

Modelo Simplificada de FTP

El modelo ceneral propuesto anteriorgente involucra tres. ligas cuando se aplica a una transferencia de archivos. Se establece una liga de control entre el controlador y el servidor productor. una ling de control entre el controlador y el servidor consumidor, y una liga de datos entre los servidores oroductor y consumidar. Podemos derivar un modelo simplificado a partir de éste, en el cual se agrupen funciones de control y servicio en un mismo sistema. Este enfaque no impacto los meconismos básicos del protocolo, sóla simplifica los problemas de sincronización y reinicio (en caso de que se rompa una liga) entre sitios distantes. De esta manera solo se envuelven dos puntos distantes y solo dos sistemas deben ser controlados (en vez de tres) durante una transacción.

Además, dado que los formatos de los comandos y: respuestas intercambiadas sobre la liga de control son distintos de los formatos empleados para transferir datas sobre la liga de datas. es fácil distinguirlos, de tal manera que se pueden sultiplexar datas y control sobre la misma liga, simplificandose de nuevo los problemas de sincronización y reinicio entre ambos extremas. Camo puede observarse, el movimiento hacia el modelo general donde las funciones de transferencia de control y datas se encuentra. bien aisladas, tendrá mayor impacto en la realización y estructura: de los distintos módulos que comprenden los procesos controlador y servidor, que en las primitivas reales del protocolo.

 $43$ 

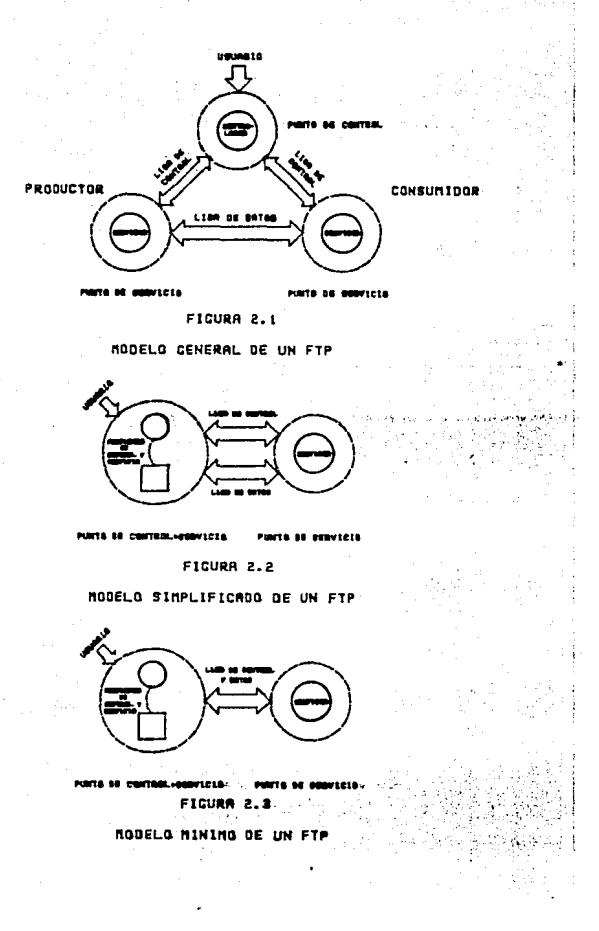

## EL SISTEMA DE TRANSFERENCIA DE ARCHIVOS DE Red-IIMAS

El protocolo de transferencia de archivos, denominado Sistema de Transferencia de Archivas (STA) de Red-IIMAS contespla un sadela  $0.10$ asemetia mucho al modelo minimo de FTP descrito onteriormente. El STA se divide, iqualmente, en dos tipos de ..<br>Procesos llamados de Usuario y Servidor, cuyas funciones son las de control y servició poro el Usuario, y exclusivamente servició para el Servidor. La filosofia utilizada en la elección de este esquesa es básicamente la misma que la del modelo, ésta es, reducir los problemas de sincronización y reinicio. Este sistema es el objetivo del presente trabajo y será analizado con gran detalls en los capitulos restantes.

## **BIBLIOGRAFIA**

1. Linington.P.F., 'The Unger Lovers of the ISO Reference Model'. Pathways to the Information Society! Proceedings of the Sixth International Conference on Cosouter Cosmunications, septiembre 1982, none, 849-853.

2. Seroull, Robert F. & Cohen, Dan, 'High Level Protocols', Proceedings of the IEEE, vol.66 no.11, noviembre 1978, pags. 1371-1394.

3. Bartoli, Paul D., 'The Application and Presentation Lavers of the Reference Model for Open Systems Interconnection'. The Proceedings of INFOCON 83, 1983, nons, 196-201.

4. Lewan, Douglas 1 Long, H.Gorrett, 'The OSI File Service' Proceedings of the IEEE, vol. 71, No.12, diciembre 1983, pacs. 1414-1419.

5. Svobodova, Liba, 'File Servers for Network-Bosed Distributed Systems' Computing Surveys, vol.16.Ho.4. diciembre 1984, pags.353-398.

6. Shoch, John, 'A File Transfer Protocal Using the BSP -- 4th edition' Xerox Palo Alto Research Center, 1979,

7. Gien, M., 'A File Transfer Protocol (FTP)' Computer Network Protocols, Symposium Universite Liene, 1978.

8. Postel, J., "File Transfer Pratacol" IEN 149, RFC 765, Arganet, Junio 1980.

9. Sollins, N.R., 'The IFTP Protocol (Revision 2)', HWG RFC 783. Arconet, junio 1981.

10. Horak, W., 'Concests of the Bocument Interchange Protocol for the Telematic Services- CCITT Braft Recommendation S.a" Computer Networks, vol.8, 1984, pans, 175-185.

11. Pouzin, Louis 1 Ziemermann, Hubert, 'A Tutorial on Protocols' Proceedings of the IEEE, vol.66, No.11, noviembre 1978, pags.  $1744 - 1770$ .

12. Butscher, B. Heinze, W., 'A File Transfer Protocol and Implementation\* Hahn-Heitner-Institut fuer Kernforschung Berlin GmbH Department of Computer Science and Electronics, 1979.

13. Barber, D.L.A., 'Protocols for Intelligent Terminals' European Informatics Network, 1979.

14. Srinivason, B. & Anondo A.L., 'A Simple File Server for Terminal Support Network Environment' Computer Networks and ISDN Systems. vol 11, No.S, 1986.

## CAPITULO III

# STSTERA DE TRANSEERENCIA . . DE ARCHIVOS PARTE II LOS CONCEPTOS

F1 Sistema de Transferencia de Archivos STA es el primer protocolo colto sivel descriptions nors Red-ITHAS. El STA implanta el nratocalo de transferencia de archivos (FTP) de la red incluyéndo. además, un Subsistema de Correo Electrónico. Este último sistema serà objeto de un capitulo posterior. Describiremos en lo que sique cuales han sido los aspectos tomados en cuenta en el diseño y construcción del STA.

in Salam

「山の秋の山」 (江海県氏) (山

49

# **ORJETIVOS DEL STA**

Ar Alban

Ya que el STA es la realización de un protocolo de tronsferencia de orchivas, sus objetivos denerales son semejantes a cualquier FTP, y sobre ésto ya se ha comentado en el capítulo onterior. Sin embargo, debido a que el STA se encuentra inmerso en un ambiente de trabajo particulare, mantiene un conjunto de características singulares que lo distinguen y que forman un segundo grupo de chietivos. reoresentados: por todas aquellas restricciones de diseño, que: debe satisfacer, y que impone su ambiente: operativo exclusivo. Habiendo identificado los objetivos propios del STA. revisaremos en primer itérmino su modelo para luego pasar a discutir todas las prestricciones de diseña a las que hemos hecho eención.

Controlled and the control of the second control of the second control of the second control of the second control of the second control of the second control of the second control of the second control of the second contr

## MODELD DEL STA

 $\sim$ 

El Sistema de Transferencia de Archivos se encuentra dentro de las Capa de Aniicaciones de la Arquitectura de Red-IIMAS. Par ésto. constituye un oroceso de aplicación de la red que está orientado orincipalmente a ser utilizado por personas aunque seria factible solicitor sus servicios desde programas de usuario.

El STA está conformado por dos subsistemas: el Subsistema Usuario SU y el Subsistemo Servidor SS. Estos subsistemos son procesos individuales que pueden radicar en anfitriones separados, a en uno mismo. Los servicios de transferencia de archivos que proporciona el STA se realizan medianto la copperación de los subsistemas SH v SS, independientemente de su ubicación geográfica. El SU proporciona funciones de control que permiten mantener la sincronia de ambos procesos y dan acceso a las distintas operaciones que soporta el SIA. Las funciones de servicio responden a las peticiones explicitos del SU para elecutar conjuntamente la tarea deseada. La figura 3.1 muestra la esquematización de este modelo.

De acuerdo a este modelo, el usuario (aroceso o persona) mantiene una comunicación directamente con el SU, y por su conducto pide la consecución de un servicio, Es decir, que qunque se tuviera acceso directo al Subsistema Servidor via un UTP (Uirtual Terminal Protocol), no serio de ninguno utilidad. ya que este subsistema corece de una interfaz que le permita relacionarse con un ente externa al STA.

Subsistess Haugrio

Existe una aran simetria de funciones entre los subsistemas Usuario y Servidor concentrada básicamente en la sección de servicio. La gran diferencia entre ambos subsistemas radica, como sabemos, en que el SU cuenta además con una sección de control destinada a interactuar con el usuario. Estas operaciones de control definen una interfaz con el usuario, siendo la coracteristica principal que distingue al Subsistema Usuario del Servidor. Podemos decir entonces con oran exactitud, que al SU lo componen una Interfaz de Usuario y un SS.

## Interfaz de Usuaria

La Interfaz de Usuaria IU proporciona todos los mecanismos necesarios para que un sistema pueda solicitar las funciones del STA bajo diferentes modos de operación. Estas modalidades le dan al sistema aran flexibilidad de manejo, de modo que usuarios con distintos grados de experiencia. y necesidades puedan hacer uso del sismo fácil y rápidamente. Para poder lograr ésto existen tres modos básicos de acceso al STA que correspoden univocamente a otros tantos módulos de la IU; estos módulos son: Módulo Novato MN. Módulo Experto ME, y Módulo Batch MB.

#### Subsistema Servidor

El Subsistesa Servidor SS es un ente pasivo (sin iniciativa) que trabaja en coordinación con el sistema de manejo de archivos de la computadora local para satisfacer todas las demandas de servicio

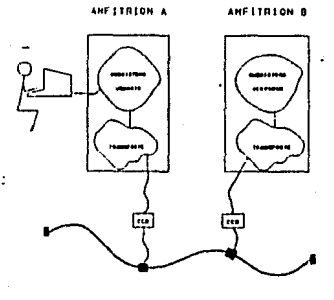

and the proposition of the contract of the contract of the contract of the contract of the contract of the contract of the contract of the contract of the contract of the contract of the contract of the contract of the con

FIGURA 3.1 MODELO CENERAL DEL STA

-----

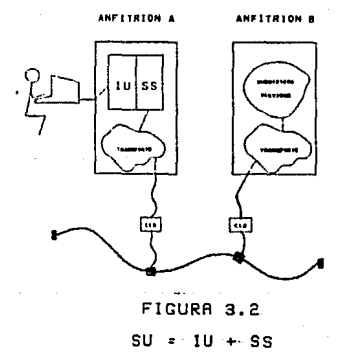

solicitadas por el SU. Es a través del SS que un usuario tiene scenso a la información almocenada en una computadora remota y nue es sanglado sóla mediante los servicios de manglo de archivos SMA. controlados por el sistema poerativo de la computadora anfitriona. De esta forma, el SS queda compuesto por los SMA, el Sistema de Monejo, de orchivos de la Red SMAR. V. los Funciones de Control v Supervisión del Sistemo Operativo FCSSO, indispensables en la coordinación de la ejecución de los procromas.

El SMAR se encorgo de montener la comunicación entre el SU y el 5S sediante un protocolo "peer-to-peer" y de realizar las funciones de tropaferencia propina del STA. Esta comunicación se inicia al ensento de creor una lina SU-SS. y se enniiene apovada por los servicios, de la estación de transporte de la red: el Sistema de Control de Transmisión de Circuitos Virtuales SCT/CV. Por tanto. el SMAR se compone en realidad del Módulo de Servicios de Archivos MSA, v el Módulo de Comunicaciones MC.

Si trasladásemos al STA hacia el diagrama de la arquitectura de Red-IIMAS se veria de la siquiente farmat

## Estructure Relecional del STA

Es necesario aclarar que en los diagramas, anteriores no debesuponerse que las proporciones de los módulos reflejan su tamaña relativo en comparación de unos con piros. Ai que sus fronteras marcan funciones de relación entre ellos. En estos diagramas se ssquemotizo exclusivomente el contenido y lo contidod de módulos constitutivos del STA. Un diagrama que muestra la relación entre

 $\overline{\texttt{ME}}$ мñ

...

**FIGURA 3.3**  $10 \div 100 + 100 + 100$ 

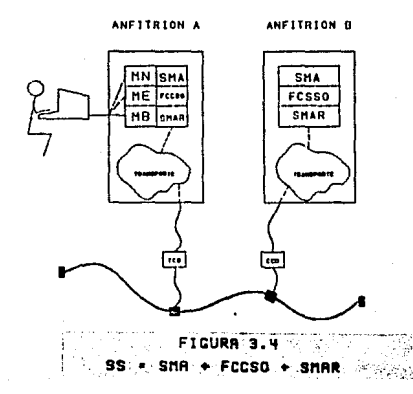

ANFITRION A

ANEITRION R
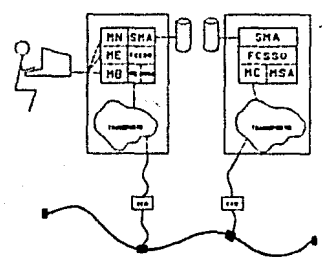

AMERICAN A

FIGURA 35.5%  $SMRR - I'RC + YMSA$ 

ANETTRIAN &

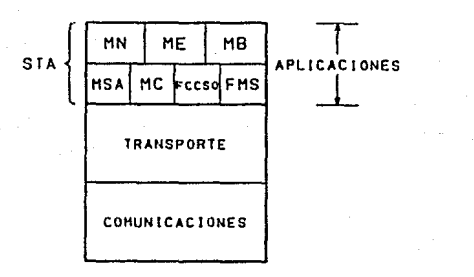

FIGURA 3.6% STA EN LA ARQUITECTURA DE R.J-TIMAS módulos se muestro en la finura 3.7.

Las relaciones que existen entre los módulos son representados por flechos de doble punto que mustron el sentido del flujo de información. Si desadromas utilizar el diograma o bloques de los sódulos- del STA y quisiéramos respetar las funciones de relación que existen entre ellos, entonces se depería hacer que las fronteros comunes representaran la interrelación de los módulos. como se muestro en la figura 3.8. Este diograma tiene la ventaja odicional de que nos facilita ubicarlo dentro de la arquitectura de la red, wostrándonos su relación con los demás sistemas de la  $11580$ 

Además, este diagrama permite hacer una abstracción importante que utilizaremos como base de referencia cuando entremos en la describción detallada del STA.

Si incluimos dentro del MSA a los módulos SMA y FCCSO podremos hacer que el STA quede confinado a tres grandes partes arincibales: a) los tres módulos superiores que conforman a la Interfazide Usuaria IU, b) el Módulo de Servicias de Archivas MSA, y c) el Modulo de Comunicaciones MC que representa la Interfaz de Transporte IT.

# ASPECTOS DE DISENO DEL STA

Ademas de respetar la division lógica tratada, el STA debe satisfacer, una serie de requerimientos o restricciones de diseño, para que se pueda lograr una implantación eficiente. Estas restricciones están relacionadas con aspectos de tipo: estructural

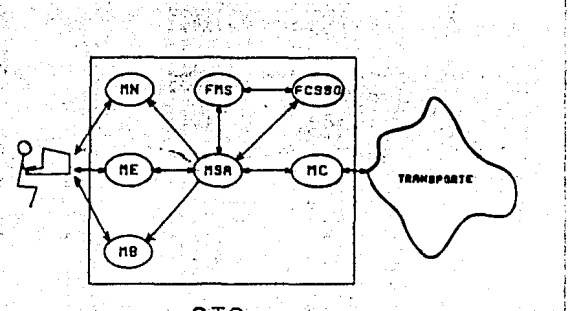

**STA** 

## FICURA 2.7

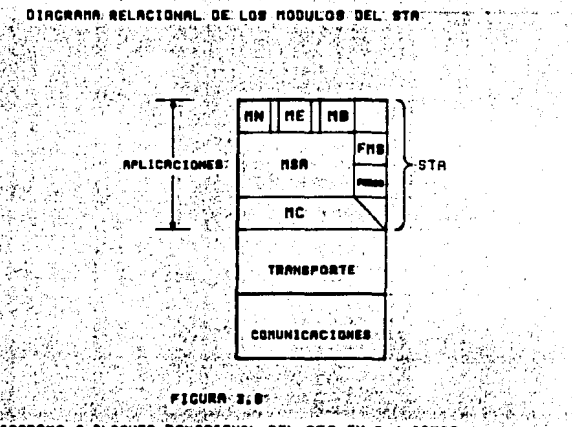

DIACRAMA

y funcional. Las restricciones estructurales son todas gouellas impuestas por el ambiente operativo y de desarrollo, es decir, provienen de las limitaciones en las recursos de cómputo. Las funcionales son todas aquellas características **PASTPICCIONAS** desables que debieran poseer todo buen sistema, para que sea flexible y amistoso con el usuario, sin que pierda eficacia.

# RESTRICCIONES FUNCIONALES

Yo que la intención del STA es satisfacer diversas aplicaciones de transferencia de archivos. debe poseer los mecanismos que le permitan acomodorse fácilmente o los diferentes necesidades. Esto es. debe ser posible acceder a todas las funciones del STA desde distintos ambientes de operación sin que ésto conduzca hacia, una degradación seria en las capacidades y eficiencia del sistema. En el caso del STA se han considerado básicamente tres tipos de escenarios!

# Modo Novoto

Para poder alentar el uso del STA es requisito que presente sencillez en su manejo. Esta significa que pueda ser utilizado desde un arincipio a casi toda su capacidad. Un requerimiento adn más fuerta, es que no se exija del usuario una gran experiencia en computación, sino que casi cualquier persona que desew utilizarlo pueda hacerlo, Esto puede satisfacerse en gran medida si se esconde la mayor cantidad posible de aspectas técnicos y si se cuentan con los medios adecuados de interacción hombre-máquina que la faciliten. Si además de esta es posible atorgar ayuda sobre

casi cualquier aspecto que pudiera resultar oscuro y esta ayuda es lo más expedita y clara posible, entonces podemos cumplir satisfactoriamente nuestro objetivo primordial: sencillez.

El STA cuenta con un modo de operación, denominado Modo Novato, que pretende cusplir con tados las expectativas planteadas. mediante un uso exhaustivo de menues que proporcionan un ambiente interactivo en el cual el usuario es casi literalmente "llevado de la mano\* a realizar cualquiera de las funciones que proporciona el sistema. Asimismo, el usuario puede obtener ayuda sobre casi cualquier tópico que le pueda interesar acerca del mismo, y en casi cualquier instante. Se ha cuidado también que la forma y el contenido de los menues seo otractivo y den una clara idea del tipo de datos que el usuario debe proporcionar al sistema cuando date lo solicite y el tipo de operaciones validas accesibles desde un mend en particular.

#### Modo Experto

Pero, toabién hay que tomor en consideración al tipo de usuario que ya pasee una cierta formación en computación y/o que ha tenido la oportunidad de trabajar con el STA en modo novato y le gustaria realizar sus tareas con mayor rapidez, evitando tener que entablar un dialogo más prolongada con el sistema. Es evidente que para ésta el usuario requiere tener una idea precisa de la mecánica de las funciones y sus datos para poder lograr sus objetivos. La idea básica es entances, contar con un lenguaje claro y conciso que permita comunicarle al STA nuestros deseos sin ambiguedad. La forma en la cual el STA-cumple-este objetivo es mediante la utilización de un lenguaje de comandos diseñado exprofeso y que contemplo iqualmente todos las variantes pasibles de ejecución que se tienen dasde los menues. Pero, qunque la utilización del Modo Experto supone un buen conocisiento de la sintaxis del lenguaje, y de la semantica de las oraciones válidas que puede construir, a veces se llegard a necesitar cierta ayuda sobre el lenguaje y los tipos de datos que puede manipular. Por ésto, también el modo experto prevee esta eventualidad y posee su propio marco de ayuda.

Hall Of Martin Company and an angular life

## Modo Batch

**Contract of the Secretary Contract Contract Contract Contract Contract Contract Contract** 

En muchas atras ocasiones, y dependiendo del tipo de usuario. puede ser que nuestra preocupación o responsabilidad sea realizar varias veces el mismo tipo de operación o conjunto de operaciones para el mismo tipo o conjunto de datos. Seria de gran utilidad, entonces, disponer de un meconismo que oermitiese proporcionarle al STA una serie de peticiones (comandos) para ejecutar una tarea y que se encargara de cumplirias en un cierto orden. Esto tendría la ventaja adicional de que podría asignarse a una persona con poco conticimiento del sistema para que realizara esta tarea. Lo único que se requeriría, en todo caso, sería saber como activar al STA y dorle el conjunto de mondatos.

El STA resuelve este problema a través del modo batch de operación, mediante el cual es posible pasarle una lista de comandos alascenada en un archivo, para su ejecución.

## RESTRICCIONES ESTRUCTURALES

STA se desarrolló en una computadora PDP-11/34 con sistema

coarativo RSX-11M. siendo este asbiente una de las dos fuentes de los restricciones estructurales: más importantes.. La atra se el cebients de red para el cual fue diseñado.

### Restricciones debido al Sistema Operativo

Fl. sistemo onerativo RSX-11M impone una limitación muy: fuerte, a todos, las tareas de usuario. Siendo la PDP-11/34 una máquina con una longitud de palabra de 16-bits, las tareas solo pueden tener occeso, a un espacia de direcciones de 64Kb. Esto hace que el STA nuede ocupar como edximo una área de memoria no mayor a los 64Kb, cunque en realidad es adn menor. como veremos más delante. Es importante pues, eficientizar al máximo el código generado observando: siempre buenas técnicas de programación de manera que podosos obtener un buen tiempo de respuesta del sistema y un codico compacto.

Otro canacto de iqualismontancia es que no podemos reglizar ninoung costación sobre los archivos que no seg soportada directamente por el sistema de archivos nativo. En RSX-11M pste sistema está representado por los servicios de control de archivos FCS (File Control Services), siendo quién determina las nosibilidades. FCS permite ejecutar operaciones de entrada/salida orientodos o redistros y drientodos o bloques, y funciones adicionales de control de archivos. Para invocar esta funciones el usuario emite macro-llamadas especificando las operaciones desendos. Las matros de FCS se llaman al tiempo de ensamble para nenerar el código gara las funciones y operaciones especificadas. FCS es bésicamente un conjunto de rutinos que se ligan con el  $1.7 - 1.7$ - 이 사실의 국제 일본 - 대학원 사진 실제 음식화 관리 이 사용량이 있다.

i sa kacamatan Kabupatén Grégor Panahiran Singa Sababu Tang

arcorago, de usuario al masento de construcción de la tarea (taskhuild) desde une biblioteco residente del sistemo. Estas rutinas proportionan una interfaz entre el-usuario y el sistema de archivos, y permiten leer y escribir archivos en dispositivos estructurados caso archivos y procesar archivos en términos de renistras lónicas.

El hecho de que las rutinas se liquen al programa de usuario hace aue se reduzca aún más el espacio disponible para la tarea de usuario, va de nor af limitada.

## Restricciones debidas a Red-IIMAS

No hay ane olvidar one el STA se encuentra inserso en un ambiente de red y que debe respetar las políticas de diseña previstas para ella, El STA posee dos interfaces principales a través de los cuales interactón con sus vecinos. La interfaz visible del STA es la de usuario, siendo ésta el medio de acceso a las funciones del STA, como ya quedó explicado, La segunda interfaz se encuentra en la frontera con la capa inferior de la arquitectura de Red-IIMAS; la capa de transporte. Es esta interfaz la que define el conjunto de servicios de transporte disponibles en Red-IIMAS. y la forma en sue pueden cer invocados. De monera parecida a 10 que ocurre con FCS. los operaciones de transporte son básicamente un conjunto de rutinos que se ligan al programa de aplicación al momento de construcción de la tarea, desde una biblioteca residente del sistema. En este momento las rutinas se encuentran localizadas en un daico archivo. Io que no facilito una mejor utilización de la memoria. Esta hiblioteca ocupa un espacio aproximado de AKu, que

62

الجراد الاعتصار بالمستجرو وهوال كالا

deben ser restados del total disponible para el STA.

Alco que también es necesario destacar es, que los protocolos de tronsferencia están fuertemente influídos por el tipo de servicio de transparte de que se disponga y par la manera en que éste onero.

#### **ESTRUCTURA DE DESARROLLO DEL STA**

Ahora verceas coma es que fue construído el STA a partir, de su endels, funcional y de las restricciones de diseño descritos. Nos limitaremos a explicar la estructura global del sistema, para dejar sus detailes internos para el siguiente capitulo.

#### ESTRUCTURA DEL STA

El meconismo primerio de direccionemiento de les PDP-11 es la nalabra de 16 bits. El máximo espacio de direcciones físicas que nuede referenciar la PDP-11 es función de esta polabra. Ya que la computadora es una máquina direccionable por bytes. la palabra de 16 bits le permite direccionar en cualquier momento hasta 65,535 bytes (64Kb) del espacio-de- direcciones físicas. Se denomina espacio, de direcciones virtuales al tamaño del espacio de direcciones que puede referenciar una miquina en un momento dado. La PDP-11/34 es.un sistema mapeado,. lo cual significa que puede poseer una mayor capacidad de memoria fisica y, por lo tanto, no coincidir los espacios de direcciones físicas y virtuales. Cuando se linan las módulas objetas relocalizables de una tarea que va a correr en un sistema mapeado, se le asignan direcciones de 16 bits a la imagen de la tarea y, por ésto mismo, no puede direccionar ما الإيراني في الأربي ويرادي الإيراني الأربية التي تعالى المرادي المعروف المرادي الإيراني والتي المرادي المرادي kanterni knyasis zv

más alli de 64 Kh (32Kw). La figura 3.10 suestra la relación entre la mesoria física y el espacio de direcciones virtuales en un sistema maneado.

**CONTRACTOR** CONTRACTOR CONTRACTOR

El STA es un sistema complejo que ocupa una gran cantidad de sempricy que, por lo tonto, es necesario utilizar meconismos que Dermitan reducir su espacio de direcciones físicas y virtuales para que pueda ser alciado en un espacio máximo de 32 Kw. Sin emparoa, este espacio debe ser compartido también por la biblioteca de funciones de transporte que se lígan a todos. los procesos de oplicación de la red. Esta biblioteca ocupa un espacio de AKw por lo que el espacio máximo disponible para el STA se reduce a 28Km. Dentro de estos 28Km debe acomodarse, además. la biblioteca de funciones del lenguaje de programación aus se emples. El STA fue desarrollado en su mayor parte en el lenguaje C. que sobreignone un costo adicional aproximado de 8 Km. El resto del sistema se desarrollà en el ensamblador nativo de la PDP-11: MACRO-ll, Adn este lenguaje añade requerimientos de almacenamiento que deben ser obtenidos del total restante, pero consideraremos que ésto no es representativo, Así, después de revisar el costo total de memoria indispensable de acuerdo al ambiente operativo previsto, observamos que disponemos de un espacio de direcciones virtuales de 20 Kw. aproximadamente. Este espacio es, sumamente reducido y es por que ésto fue necesario utlizar una. metodologia de desarrollo que redujese los requerimientos de almacenamiento del STA.

Una estrategia comannente utilizada en el tratamiento de esta problemática es construir la tarea en base a 'overlays', aue **Country Co.** 

63

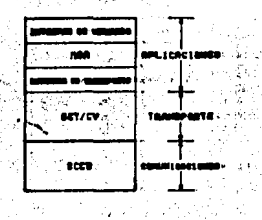

FIGURA : 32.31

DIACBANA LOCICO/DEL STA EN Red-11MAS

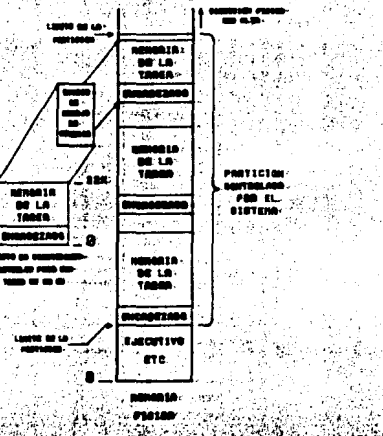

MAPA DE MEMORIA DE RSX-LIN

permite disminuir los requerimientos de espacio de direcciones Virtuales v/n memoria.

El STA posee una estructura de overlavs tipo drbol. de acuerdo a la filosofia de la cosputadora, formada por un conjunto de secuentos consistentes del

a) Un dritto secmento raiz, que siempre reside en memoria y. b) Varios segmentos de overlay, que residen en disco y comparten entre ellos el espacio de direcciones virtuales y la memoria fisica.

Los seconentos nueden consistir de uno o varios módulos objeto. V para que puedan traslaparse entre si deben ser lógicamente independientes, es decir, los componentes de un secmento no pueden referenciar los componentes de otro secmento con el cual comparte un mismo espacio de direcciones virtuales. Además de esta independencia lógica, es necesaria-observar detalladamente el flugo general de control dentro del STA ya que ésta también influye en el diseño de los segmentos de overlay.

Existen varios tipos de overlay que pueden colocarse en una cierta posición dentro de la estructura global. Si se emplean overlays que residen en disco-se-puede ahorrar espacio fisico, pero se introduce un 'overhead' al tener que cargarlos desde disca cada vez que son requeridos, y no se encuentran residentes en memoria en ese momento. Por atro lado, las overlays que residen en memoria se cargon de disco-sólo la primera vez que son referenciados mediante remaseo. El costo en que se incurre bajo la adopción de esta alternativa es que no se ahorra espacio físico. Otra pequeña desventaja de utilizar cualquier tipo de overlays es el almacenamiento adicional necesario para las estructuras de control

un eddulo en atro secmento. el segmento llamado debe estar en memoria y moneado, o debe ser irolado a semprio.

# Resolución de Simbolos Globales.

El alcance (scope) de los simbolos globales es alterado por la estructura de overlav. En una targa de un solo segmento, cualquier módulo puede referir a cualquier definición global. En cambio en una tarea multisegmento un módulo solo puede referir a un simbolo nichol que se encuentre definido sobre una travectoría que pasa a través del sensento llamado. Todo ésto posee implicaciones fuertes en el tratamiento de simbolos múltiplemente definidos y sobre el procedimiento de resolución de símbolos globales que provienen de bibliotecos especificas y de "default".

Existen todavía consideraciones importantes que deben ser tomadas euy en cuenta cuando se está diseñando una tarea estructurada en overlays, pero con el afán de simplificar esta presentación preferings omitirlos.

Indos estos ideos fueron nolicodos en el diseño de la estructura del STA, la cual se muestra en las figuras 3.11 y 3.12.

Casa puede destacarse en las figuras 3.11a y b. la verdadera conformación del STA consiste de dos estructuras, arbóreos denominadas co-drboles. Los arboles son idénticos excepto porque el segmento raiz del árbol principal es cargado por el Ejecutivo cuando se activa la tarea. mientras que los segmentos dentro de cada codrbol se cargan a través de llamadas específicas a las rutinas que manejan las overlays al mamento de ejecución. La principal propiedad de una estructura que contiene más de un árbol

empleados en el munejo de los mismos.

El STA fue construido en base a overlava residentes en disco, dado que se trata de un sistema interactivo en el que el retardo por acceso a un disco es despreciable. Esta opción también, fue la adecuada debido a la buena estructuración del STA, que permitió lograr un muy buen tiempo de respuesta.

## El Arbol de Overloy

El orden de los segmentos de overlav dentro del espacio de direcciones virtuales de una tarea se puede representar esquemáticamente como una estructura en forma de árbol. Cada rama del drbol reoresenta a un segmento, Las ramas paralelas denotan segmentos que se traslanan unos a atros y poseen. por la tanta. los mismos direcciones virtuales! estos segmentos deber ser lócicamente independientes. Las ramas conectadas de punta a punta representan segmentos que no comparten espacio de direcciones virtuales entre si; estas segmentos no necesitan ser lógicamente independientes.

Un arbol posee tantas travecorias como hojas tiene. Es importante saber las propiedades del árbol y sus travectorias para entender los meconismos de carga de overlays y la resolución de las simbolos alobales.

#### Mecanisma de Carga

Los módulos pueden llamar a otros módulos que existen sobre una mismo travectoria. Cuando un módulo en un secmento overlavilama a

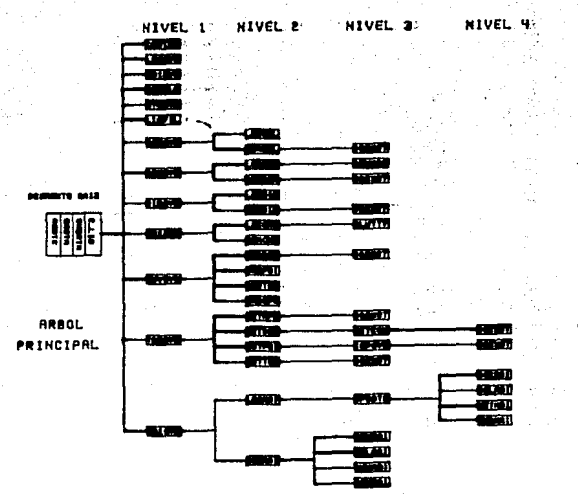

FIGURA 3.11A RRBOL DE OVERLAY DEL STAT

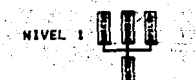

FIGURA 3.110 CO-RROOL DE OVERLAY DEL STR

CO-ARSOL

es que no se comparte el almacenamiento entre los árboles. Cualquier seggento en un árbol puede ser referido desde atro árbol sin desplazar seceentos del drhol que llama. Por ejemplo, las rutinas que se llaman desde varios segmentos del árbol principal se nueden traslapar entre af en un codrbol.

Hodulo -Significado **BOOTC** Programa principal y funciones de alto givel Primitivas en Macro-li de manejo de pontallas y overlays ROOTH Interfar de Transnarte **ENDATH CLIR Biliotera de funciones de C** Sistema de menues **HENUSC** RTCOMC Porser de Comandos LEEBAT Procesador de Batch LEECON Lector de Comandos INICIA Fase de Inicialización del Modo Experto **BUARIO** Ayuda, Hola, Login, Lista, Adios, Chisme, Directorio, Conecta BETLTP Trae.Envis.Borra.Renombra CONTRA Protocolo Conecta **LOGOUR** Protocolo Login **ADTOUR** Protocola Adias **DOHOLA** Protacola Hala AYUQUR Avudos. LISFIL Función Listo BOROVR LOCDEL Borrado Local REMDEL Pratacolo Borro DOEXST Protocolo Existe DIROVR Programa principal de función Directorio Directorio Local LOCDIR REMOIR Protacala Directoria MAIOUR Programa principal del Subsistema de Correo LOCHAI Correo Local UPDATE Mantenimiento de buzones locales **BCKHAI** Carta anterior DELMAI Borrar carta actual Carta siquiente **NXTMAI** SNDMAI Enviar carta REMHAI Programa principal correo remoto Protocolo Carta anterior **RBKMAI** RDLHAI Protocolo Borrar carta **RNXHAI** Protocolo Carta siguiente **RSNMAI** Protocolo Envior corta RENOUR Programa principal función Renombra LOCREN Renambrado Local Primitivas en Macro-11 de función renombra RENHAC REMREN Protocola Renombra TRADVR Programa principal función Trae **GETAPN** Protacala Trae para affadir

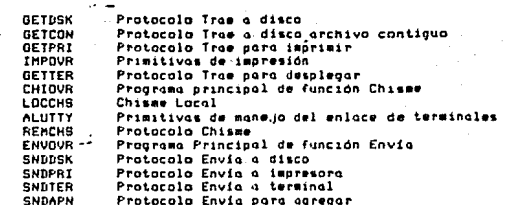

# Figura 3.13 Lista de Overlays del STA

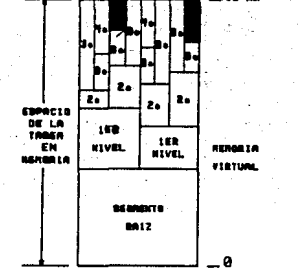

## FIGURA 3.12

 $\mathcal{L}_{\mathcal{A}}$  ,  $\mathcal{L}$  and

ಳಿತು. ಎರ

'n,

أودج براد لأبرأوهن و

72

# DISTRIBUCION DE LOS MODULOS EN MEMORIA

أتوافيهم بالبلا الحيقية

## **BIBLIOGRAFIA**

1. RSX-11M/M-PLUS Task Builder-Manual. Order No. AA-H266A-TC Diastal Equipment Corporation, Maynard, Massachusettes, 1979.

2. IAS/RSX-11 I/O Operations Reference Hanual, Order No. AA-2515D-TC, Digital Equipment Corporation, Maynard, Massachusettes, 1979.

3. RSX-11 Utilities Manual, Order No, AA-H268A-TC, Digital Equipment Corporation, Maynard, Massachusettes, 1979,

4. RSX-11M/M-PLUS Executive Reference Manual, Order No. AA-H265A-TC, Digital Equipment Corporation, Maynard, Massachusettes, 1979.

5. RMS-11 User's Guide. Order No. AA-D338A-TC. Digital Equipment Corporation, Maynard, Massachusettes, 1979.

 $\ddot{\bullet}$ Introduction to RMS-11. Order No. AA-0001A-TC, Digital Equipment Corporation, Maynard, Massachusettes, 1979,

7. RSX-11M RMS-11 V1.5 Utilities User's Buide Updated for V3.1, Order No. AA-DOB3A-TC, Digital Equipment Corporation, Maynard, Massachusettes, 1979.

8. RSX-11M RMS-11K Installation Guide, Order No. AA-5296B-TC, Digital Equipment Corporation, Maynard, Massachusettes, 1979,

RMS-14 Installation Guide AA-H235A-TC, Dinital Equipment Corporation, Maynard, Massachusettes, 1979.

10. RMS-11 MACRO-11 Reference Hanual, Order No. AA-H683A-TC. Dicital Equipment Corporation, Haynard, Massachusettes, 1979.

74

 $\mathbf{L}$ 

## CAPTTILO TV

SISTEMA DE TRANSFERENCIA . DE ARCHIVOS PARTE III LOS DETALLES SECCION ALLAS INTERFACES

En este conituin anglizaremos la conformación interna del STA tamendo como modelo de referencia lo esquematización de la finura 3.9. Fenezoresos con la Interfaz de Usuario III y tersinoresos el capitulo tratando la Interfaz de Transporte IT.

## INTERFAZ DE USUARIO

La Interfaz de Usuario IV es el medio mediante el cual un usuario puede establecer una sesión interactiva o no-interactiva con el STA, nota realizar toreas de transforencia de archivos entre onfitriones enlazados o Red-IIMAS. La IU proporciona el acceso a las funciones del STA desde diversos ambientes de operación que le dan al usuario uno gran flexibilidad en el manejo del sistema. cubriendo distintos tipos de aplicaciones y niveles de experiencia del usuario. La IU soporta tres modos básicos de operación: Modo Novato, Modo Experto ... v Modo Batch. El STA le permite elecir al usuario el modo de operación bajo el cual desea trabajar, al somento de activar el sistema. El usuario quede elegir entre cualquiera de los tres modos de la Il al inicio de una sesión. pero no puede consutar entre ellos a mitad de la sesión. Si se quisiera, bacer ésta se debería finalizar la sesión en tránsita e iniciar atra baja el nuevo mada de aperación deseada.

Yo cum los módulos que implantan la Ilideben referir a todos los segmentos de overlay de los servicios de transferencia. es necesario que se encuentren en el segmento raiz del árbol de overlovs.

#### MODO NOVATO DE OPERACION

Este modo permite acceder a los servicios del STA a través de una sesión interactiva usuario-STA hajo control de un sistema de menues que muestran en todo somento. Los comoos de información que debe llenar el usuario para poder-ejecutar la función actual y/o las coeraciones válidas alternativas.

## Mans.in de Terminales

El diseño del modo novoto de coeración plonteo un problemo muy interesante! Comp lograr que el esquema de menues, trabaje en diferentes terminales? La resouesta a esta interrogante tiene distintos grados de exidencia que queden variar desde realización de versiones individuales del STA para cada tipo de terminal prevista. hasta un diseña totalmente general dande se pueda soportar cualquier tipo de terminal. Obviamente que la opción más atractiva es la áltima, pero es idualmente la más complicada de obtener. Por ello es necesario elecir uno marco adecuada dentro de esta acotación. La solución al limite superior seria el disponer de un protocolo de terminales virtuales UTP. cuyo objetivo es. precisamente, resolver los conflictos de manejo

y renresentación de datos en terminales con acceso a la red. Besafortunadamente. no se cuenta con este servicio actualmente en Red-IIMAS, de modo que fue conveniente idear un meconismo adecuado y no costoso que pudiera ser incluido en el diseño del STA y que permitiese utilizar un conjunto básico de terminales. Como no ero desenble incresentor demosiado la complegidad y requerimientos del modo Novato, la Interfaz de Usuario del STA empleó un método sencillo para resolver el problema aludido: El usuario podía seleccionar el tipo de terminal que más se asemejara a la que estaba empleando. El criterio de definición de este conjunto de terminales fue la población principal de terminales que se encontraban en el Instituto. Este conjunto está conformado nor tres tipos de terminales:

o) Heathkit

**b)** Datamedia

c) Tino teletipo

Los dos primeros tipos poseen capacidades de graficación, mientras el ditimo ha sido incluido pensando en terminales que no cuentan con ninguna capacidad gráfica, de modo que si un usuario está sentado frente a una terminal con características similares a las tipos a y b. puede definir su terminal como tipo c. y trabajar sin ninguna dificultad.

Aón cuando es un número reducido de terminales, el diseño dobe ser flexible para que facilite la inclusión/exclusión de tipos de terminales. Es claro que, dependiendo del número de terminales distintas que se espera soportar, un cierto método de manejo puede dejar de ser el adecuado. Teniendo muy presente esta consideración para el "método de manejo de terminales, se optó por el siquiente dissñol Montener una interfaz estándar de manipulación de nontolles. independiente del tion de terminol en  $0.504$ manteniendo en disco tablas de control de araficación para, coda tino de terminal.

# Manejo de Pantollas

La satisfacción del enfoque anterior permite que se nueda cargar en cualquier momento la Tobla de Definición de la Terminal IDI que se desea emular. Esto hace factible que se puedan quardar un buen ndmero, de TDTs en disco, sin mucho dificultad. Este enfonue, es bueno siempre y cuando no cresca demasiado la noblación de clases. ya, que haría impráctico el mantenimiento de estas, archivas, Una alternativa, podria, ser mantener un solo archivo, que contuviera tados las TDT, pero ésto afladiría la necesidad de descrrollar las herramientas indispensables para crear, mantener, y manipular esta información. Es fácil darse cuenta que entre más crece la necesidad, de sonortar un mayor nómero de tipos de terminales, más complejo se vuelve el diseño y más se tiende hacia.un.VTP.

Las tablas de definición TDT son archivos objeto (binarios) mantenidos, en disco que solo centienen información acerca de: los caracteres de graficación que son de interés para la IU. Estas tablas paseen la estructura mastrada en la figura 4.1.

Si alguna secuencia de control no tiene equivalencia en algún tipo de terminal se sustituye por un caracter, o cadena de caracteres, que no afecten la pantalla, es decir, son "non's", Actualmente solo se cuenta con la TDT para las terminales Heathkit. .

77

## Funciones de Monejo de Pontallos

Para loarar la independencia sobre el tipo de terminal es necesario contar con funciones de alto nivel que permitan utilizar un ndmero variable de arqueentos que indiquen el tipo de control oráfico deseado. Es, en cierta forma, muy similar a una función "printf" de C. o 'write' de Pascal, pero muy enfocada al manejo de pantallas y, en particular a las del STA. A pesar de esta ditima intención. la función diseñada mantiene un huen arado A. ceneralidad que, con el afán de reducir el códico, total del sistema, le permite ser utilizada adn en el Modo Experto de operación, del cual trataremas más adelante.

La función que realiza el maneja de pantallas posee la siquiente sintaxis:

> video(mod.fmt.aral.ara2.....ara15) donde!

> > mod es tipo entero

fat es un apuntador a una cadena

argi....arg15 son tipo apuntador a una cadena

Mod es una variable que nos permite elegir la modalidad de operación de la función. Sólo puede adquirir 2 valores: ModExp y ModMen; modo experto y modo mend, respectivomente. La elección de ModMen indicard al sistema que debe utilizar las capacidades de graficación de la terminal en uso.

Fat nos permite pasar una cadena de caracteres a la función para

**ESTA** 

79

las instrucciones tipo write de los lenguajes de programación - de alta nivel. Argissesergi5 son los argumentos sobre los cuales se operarás y

son interpratados por posición, es decir, no existe validación de los mismos. Dado que estos arqumentos son del tipo apuntador a strings, es necesario efectuar las conversiones adecuadas hacia el tino de arqueento esperado.

indicarle al tipo de manejo de pantalla que se desea efectuar. En este sentido, su objetivo es el mismo que el compo de formato: de

Los formatos que se manejan en fmt son los siquientes:

- Pregunta. Escribe en la pantalla la cadena \*ES/NJ?\*\*  $2<sub>n</sub>$ regresa TRUE a FALSE dependiendo de si el usuario contestó S o cualquier otra cosa, respectivamente. No posee argumentos.
- Borra la linea sobre la que se encuentra el cursor. Na posee zь aroumentos.

Suena la campana. Sin argumentos. Zc.

Decimal. Escribe la cadena ascii que representa al valor 2d binario pasado como arqueento.

Apaga el:cursor.  $25$ 

Pone a la terminal en modo gráfico. Sin argumentos.  $70 -$ 

Saca a la terminal del modo gráfico. Sin argeentos. zh

Pone a la terminal en modo de video inverso. Sin arqumentos. zs.

Saca a la terminal del modo de video inverso. **Sin** ZJ. arqumentos.

 $21$ Escribe 1. (ele) blancos. 1: (ele) se pasa como arqumento. Borra una ventana de n-renglones de longitud m. a partir de

7 오늘 중 1,400km 이사 10km 이 오는데의 이기적 사고, 1,000km 2,000km

donde se encuentre el cursor. Posse dos ornumentos: m.es el ancho de la ventana, n es el número de renalanes.

- χn. Linea nueva. Imprime un LF. La n puede ser precedida por un entero, que indique el nómero de LE's, desendos. Se queden especificar cero o un arqueento que indicará el número de  $-1.5141$
- izo. Prende el cursor. Sin arqueentos.
- Borra ila syntana de trabaja (renglanes 8 22), Sin  $Z<sub>D</sub>$ ornumentos.
- $x_{\rm m}$ Recreso de corro. Imprime un CR, La r puede ser precedida por un entero que indique el nomero de CR's deseados. Se pueden especificar cero o un arqumento que indica el nómero de CR's.
- $x<sub>s</sub>$ Escribe una cadena de caracteres. El apuntador al inicio de la cadena se pasa como arqumento, 0/1 arqumentos.
- zt. Tabulador, Imprime un Tab. La t puede ser precedida por un entero, que indique el nómero de Tab's deseados. Se pueden especificar cara o un arqumento.
- Zu Hobilito la linea 25 de la pontalla.
- $\mathbf{z}$ Borra las lineas 24 y 25 de la cantalla.
- Yu. Escribe la cadena pasada como arqueento en la linea 24 de la pontolla. Pide oprimir la tecla de return para continuar. Por ditimo horro los líneos 24 y 25.
- $2.44$ Mueve el cursor a la posición (x.v) de la pantalla. Las coordenadas se pasan como arqueentos. Dos arqumentos: "x" es el renglón, 'y' la columna.
- Borra la pantalla. Sin arcumentos.  $22$
- ZB. Sorra la cantalla partiendo de los extremos superior

inferior hacia el centro, Sin arqueentos.

Escribe, una codena de caracteres en video inverso o cortir **XT** de la posición actual de cursor. si es que estamas en ModMen. Un arqumento: apuntador a la cadena.

**ZN** Escribe una cadena de caracteres en video normal a partir de la posición actual del cursor, si es que estamos. manejando **Penues.** 

Una característica muy importante de esta función es que los operaciones primitivas que interaction con las terminales emiten peticiones directamente al "handler" de terminales, lográndose con ésto el mejor tiempo de respuesto posible y el control total, de los missos. evitándose, odenás. los problemos de entrodo/solido propios, del lenguale de alto nivel o del codico cenerado, por su compilador. Para poder lograr esta fue necesario escribir códico en MACRO-11 para las primitivas de manejo de terminales e interfazarlo con C.

## Hone in de Henues

El principal atractivo del modo novato es la sencillez de uso, de los funciones del STA proporcionado por su esquesa de menues, que facilitan el diálogo usuario-sistema. Estos menues intentantous lo distribución de la información en la pantalla sea legible haciendo una clara división de las áreas de datos y de funciones, y empleando las capacidades de intensidad de indaen de hos. terminales para resaltar información importante.

Una pantalla del STA está dividida básicamente en tres ventanos

#### orincipales!

a) Encabezado: Esta ventana se ubica en la parte superior de la pontalla abarcanda los renglanes 7.8 y 9 y se utiliza para indicar el tipo de operación actualmente en ejecución. El contenido de la ventand se actualiza conforme cambiamos de mend.

b) Sidlogol Corresponde a la parte central y mayor de la santalla. abarcando los renalones 10 al 22. y en ella se efectúa el diálogo entre usuario y STA, También se utiliza para mostrar cierto tipo de información acerca de la dinómica de una operación y otros Hensoles.

c) Mensojes: Es la parte inferior de la pantalla acupada por los renalones 24 y 25, dedicada al desoliegue de senso.ies concernientes al estado de finalización de una operación, las funciones válidos para esa pantalla, y otros mensames del sistema.

Un aspecto importante de este esquema de menues es que se ha cuidado que la ejecución de todas las funciones del STA se realicen con un minimo de tecleo, mediante el uso extensivo de las copacidades de manejo de teclas de función de las terminales. La figura 4.2 muestra la esquematización de las pantallas de senues.

#### Arbol de Menues

El manejo de todas las pantallas de menues de la IU puede ser visto como una estructura arbórea, donde los nodos localizados al mismo nivel en la jerarquia son mutuamente exclusivos, es decir, solo son esequibles desde un nivel superior por el cual se pueda

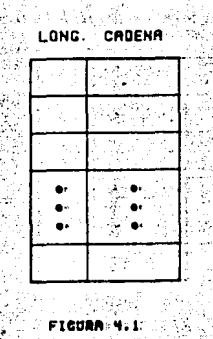

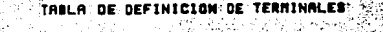

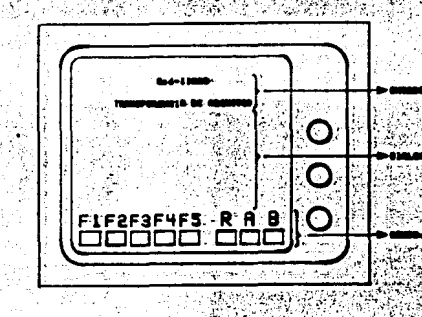

**FICURA: Y: 2 UNALPANTALLI** 

h DEL

establecer una travectoria descendente hasta él. Asimismo, cada nodo de la Jeroraula representa un meno diferente para el usuario. La figura 4.3 muestra esta estructura.

## Henues v Funciones

El STA cuenta con tres menues principales a partir de los cuales son accesibles todas las funciones del sistema. Cuando un usuario selecciona, alguna de las funciones mostradas en cualquiera de los menues, se pasa al conjunto de menues correspondientes a la función elegido, pudiendo ser de vorios niveles.

En este apartado solo daremas un resumen de los menues y funciones que posee el STA, ya que el capitulo 7 se dedica al manual del usuario y en él se detallan cada uno de los menues y sus funciones, así como al Lenguaje de Comandos del Modo Experto.

## Primer Hend Principal

Función CONE

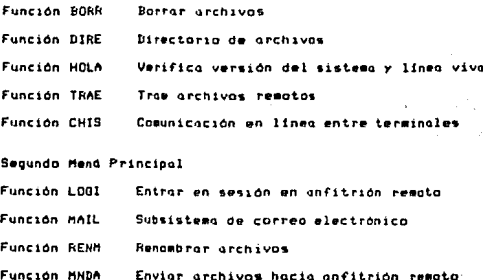

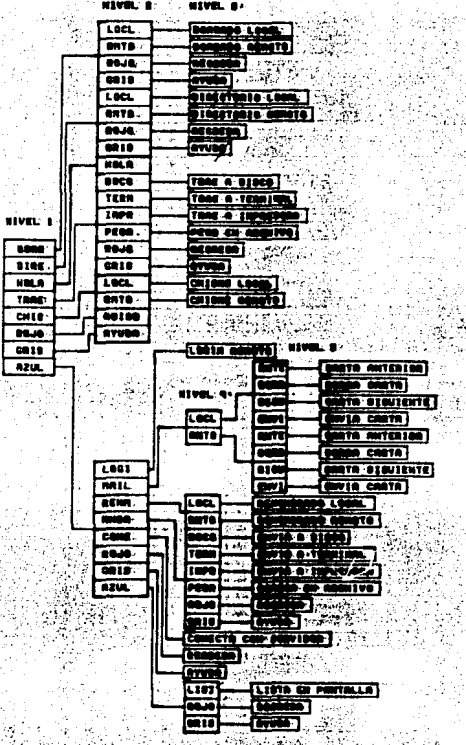

# 85

al Sistema Se

Conexión con

# Tercer Henu Principal

Función LIST Listar un archivo en la terminal del usuario

## HODD EXPERTO OF OPERACION

Este modo permite acceder a los servicios del STA en una sesión interactiva usuario-STA, mediante la utilización de un lenguale de comandos. Este modo de operación fue ideado para todos aquellos usuarios con experiencia en sistemas de cómputo v/o el STA. Su intención es reducir el diálogo necesario para realizar las tareas de transferencia en Red-IIMAS.

### Lenguaje de Casandos

El sodo experto se soporto entercepato en la definición de un lenquale de comandos diseñado exprofeso. El diseño preveia el desarrollo de una gramática clara y compacta que no representara dificultad al usuario. Existían básicamente dos alternativas de diseño:

a) Diseñar una aramática nueva.

b) Apequese a una existente.

Bano cualquiera de las dos alternativas el trabajo de desarrollo es prácticamente el mismo, con la salvedad de que en el primer caso se añade la fase de diseño. En cambio, si elegimos opecarnos a una gramática existente, simplificamos la fase de diseño y podemos ganar en el arranque del uso del sistema debido a la posible experiencia previa con el lenguaje al cual se asemeja. La primer elección pasaría a primer plano siempre y cuando fueve

lenguaje sucho más sencillo que el sodelo. Para el caso del STA este ditima figura es difícil de avaluar debido a la sencillez de las funciones que debe expresar. Por todo ésta, se decidió aneaarse a la sintaxis de un lenguale de comandos que so comportara de manera similar a nuestro caso. Un factor determinante en esta decisión fue la experiencia propia con este tino de lenguajes y el equipo en que se hizo: el desarrollo. La PDP-11/34 cuenta con sistema de utilería denominado PIP (Perinheral Interchange Program) avocado alimaneja de archivos equivalents, al FMS del modelo general de una red, con la excención de que no nuede manejar los registros de los archivos. Fue la sintaxis de PIP la que se tomà como referencia en el diseño del Lenguaje de Comandos del Modo Experto y, en mucho, debido a que serion los PDP los primeros computadoros que se enlozarion a la red, y a que PIP posee una sintaxis compacta y legible.

# Sintaxis del Lenguaje de Comondos

Describiremos a continuación la sintaxis del lenguaje de comandos LC y la función de cada una de los comandos, pastergando su tratamiento detallado hasta el momento en:que revisemos el MSA. Los comendos vélidos son los siguientes:

ADI

Termina una sesión de STA.

AVIL

lengua.is.

Proporcione ayuda acerca de la sintaxis y

**RR** 

Associated 20

 $\sim 100$ 

×

Missa aue ATU.

CON Chost)

Solicita la conexión con el Sistema Servidor del STA.

TER <host>ttn:

Solicito el establecimiento de un enloce entre terminales.

EOR <host>Cara.mem3/passw

Solicita una sesión de STA en un afitrión remoto.

TFR <host>ddn:[grp,mem]nam.mxt;ver/DE

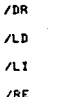

Dependiendo de la opción elegida borra, lista el directorio, lista el directorio para borrar archivos bajo confirmación, despliega, y renombro archivos.

TFR <hi>di:Eni.mi]ni.mi;vi=<h2>d2;Eq2,m2;m2;m2/1H

 $ACP$  $240$  $750$ 

Dependiendo de la opción elegida transfiere archivos modo imagen, copia, agrega y copia sobreescribiendo.

Porser de Comandos

Come podrá haberse dado cuenta el lector, la sintaxis del Lenguaje de Comandos es muy adecuado para anfitriones que paseen realas de especificación de archivos similar a la de RSX-11M. Pero, como esta especificación no es en forma alguna un esquema estándar, su alcance, de aplicación queda restringido. Para ayudar en la solución de este problema se desarrolló una herramienta que facilita la creación y manejo de lenguajes de comandos adecuados a las diversas formas de especificación de los anfitriones. Esto parte, de la idea de apegarse a la ideosinaracia propia, de cado máquina, en vez de pensar en un método universal de especificación de archivos (recursos) que, como ya ha quedado asentado, no es una tarea trivial ni exclusiva de los FTP.

El lenguaje de comandos se apoya entergmente en una, función, de "parser" sumamente poderosa que facilità su desarrolla y que permite construir parsers para cualquier tipo de lenguale de comendos debido a su naturaleza general. Esta función hace que la toreo de mapeor un outómato de estados finitos o código seo cosi directo. yo que cuento con orgumentos flexibles que resuelven todas las necesidades de este tipo de lenguajes. La función tiene la siquiente sintaxis:

trans(fat,state,sodule,action,bits,sasK,arg1,arg2,arg3,arg4,arg5 dandet -

 $F = 6$ 

Es: una cadena de caracteres que controlan la ejecución del parser y especifican los formatos de los dotos. El potrón codificado en fat es el que se busco en la linea de entrada, es decir. es el que

ی دیگاه به فوجهانی دیگاه به توسط میشود و از دیگاهی این میشود توسط برای برای برای برای در

A control of the state of the state of the state of the state of the state of the

s in a conservative and the

#### se espera recibir.

fet sonorto los siguientes formatos:

chesse cuolouise németa de blancos Yh. incluvendo espocios y tobulador (TAB).

ongres o corocteres alfabéticos, o quede Zne. ser cualquier núsero entero. Si se omite tomo el valor de 1 por default.

More. ongree a digitos. In puede ser cualquier ndmero entero. Si se omite toma el valor de i.

 $24$ concen una cadena de coroteres alfabéticos de cualquier longitud.

Zno onarea a caracteres alfanuméricos. A puede ser cualquier ndaero entero. Si se omite toma el valor de 1.

operge a coracteres elfanuméricas a  $204$ blancos. In buede ser cualquier ndmero entero. Si se omite toma el valor de i.

opared un catacter "newline", No. 1

10 apares un caracter EOL.

es un farmato especial que indica la **LANDDA** condición de no-condición, o incondicional. Este formato es dtil cuando se requiere efectuar ciertas acciones independientemente de

condiciones de entrodo.

# state

Indica el estado del autómata al cual se saltará en caso de que se hubieren, satisfecho las condiciones de brinco. Los estados 0 y 1 han sido reservados para propósitos especificos: El valor O indica que, si la instrucción trans que se está ejecutando actualmente no satisface el formato fmt, se pasard el control a la instrucción trans inmediatamente contigua. para dar paprtunidad a que se pueda sequir analizando la línea de entroda. El valor i indica que. si encontramos en la linea de entrada una construcción que definitivamente no tiene sentido dentro del lenguaje, se concluya no sólo el andlisis actual, sino toda la oneración del parser. "

**File:** 

Si el sistemo que hoce uso de la función trons se encuentro construído en averlava. Pile indica el módulo que debe ser cargado en memoria y al cual se le pase el control. Este arqumento está intimomente relacionado con el siguiente.

#### action a an

Es el nombre de una rutina de acción a la cual se le pasa el control, siempre: y cuando se hayan satisfecho las condiciones especificadas en fat. Junto con el arqueento anterior forman el punto de entrada para una acción al especificarse que rutina, de que módulo desea ejecutarse.

bita

Es una mascara de bite der proposito general que puede ser 

أسرائها إلا الافتال الأقال التأكلية المواردة والمسترد والمستقل والموارد والمستورة والمستقلص والمستعمل والمستقلب والمستقلب والمستقلب والمستقل والمستقل

utilizado, nora ir requetrando las ocurrencias de cierto tino, de eventos, como nor ejemplo, la presencia de ciertas variables en un  $EXAMPLE$ 

 $n \times k$ 

Es la palabre máscara (registra de handeras) sobre la cual se ofactoren los hits indicados non el ornumento hits.

## argl.....arg5

Son proveentos de propósito deneral que representan variables de interes a las cuales se les desea asinnar un valor en el caso de que hava sido satisfecha la condición especificada en fmt. Estas arcumentos nueden ser de distintos tinos.

## Eismaln:

Supongamos que desegmos conlizar-el-comando que establece un enlace de transporte con el anfitrión remoto nomero 5. El comando --

## CON <S>

**Salara salah Kong** 

y la instrucción de parser que nos verificará si es construcción válida (tomada del código del STA) es:

TRANS("CONZb<Xd>\n',1,'bvaria',Btrans,0,0,&stal)

Existen varias cosas muy importantes que debemos notar. Primero, vesos que la función está escrita en mayásculas y que ha sido terminada con el caracter \_. Esto significa que no estamos usando exactamente la función trans que hemos explicado, sino una modificación de la misma. La modificación es muy sencillo. En

reniidad la sue hemos escrito equivale .. en lenguale C. at

if (trans('CONXb<Xd>\n',1,'bvario'.Btrgns,0,0,1sta1))\headi

Esta y otras compactaciones similares permiten tener un códico más limnio y cloro, que redunda en la simplificación de la fase- de depuración, sobre todo en arandes sistemas, como el STA.

La interpretación de la construcción es la siguiente: Se verificard. letra por letro, que la línea de entrada contenga los coracteres C.D.N. en ese orden y en mayásculos. Después debe abarecer cualquier némero de bloncos, el caracter <, un námero antaro, el caracter >, y debe finalizar con un newline, En caso de que la linea de entrada haya satisfecho este patrón, se habrá asignado a la variable stal el valor decimal encontrado en la linea. que en nuestro ejemplo es un Siy, finalmente, se ejecutara la rutina Btrans localizada en el overlav bvario. En caso que de que la linea de entrada no hava satisfecho el natrón; de comparación. ésta no habra sufrido ninguna modificación, de modo que puede ser revisada por alguna otra instrucción del parser. La presencia de los ceros indican que no son pordmetros de interes en esta construcción y que, por lo tanto, no se tomarán en cuenta en la evaluación de la expresión. Esta es la forma de indicarlo en una instrucción de trans. La presencia del 1 en el campo state ya ha sido explicada anteriormente.

Una ventaja muy grande de la función trans. con respecto a, otros métodos de construcción de porsers, es la posibilidad de manejor formatos complejos, de modo que podemos crear los patrones máximos adecuados que deben ser analizados, reduciendo enormemente la contidod. de estados que se necesitarian para construir un parser

93

balo otro tino de herrosientos. El autor ha podido experimentar especialmente con TPARS (Toble-Driven Parser) de Disital. y commandr la velocidad de diseña y desarrollo nara un mismo lenguale con la chtenida mediante TRANS (transición), y las prushes hen side susements feverables para esta. aran **La** dificultad estriba en la complejidad misma de esta función que debe pormitir, entre otras cosas, cargar módulos de overlay, ejecutor rutinos, manejar formatos complejos, y soportar distintos tinos de voriables.

# Autómata de Estados Finitos del Parser de Comandos

Con el interés de montener la cosoletez de este traba.ia. mostrorenos a continuación el diograma del quiómato del carser. esperando que el lector no tenga dificultad para interpretarlo, ya que no se dará explicación alguna. También se transcribe un frequento del código fuente del parser con la dnica intención de mostrar cuan directamente se reflejan entre si.

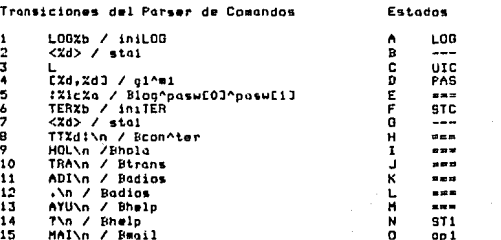

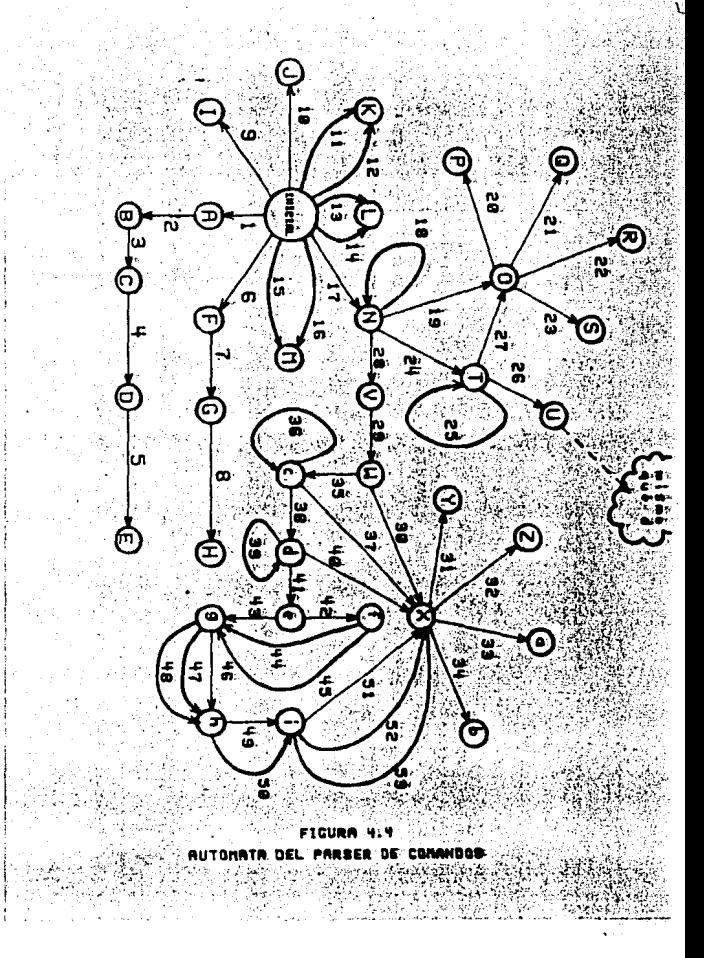

16 MAIXb<Xd>\n / Bmail^stal  $17$ TFRXb /iniFL1 -18  $\langle 7d \rangle$  / stai -19  $20$ LINA / REiles ži LD\n / BFLn^F LD. DE\n / BFtp^F DE 52 23 RE\n / RELO^F RE 24  $25$ ZZrZd / deuthuni  $\frac{1}{2}$  $\frac{1}{28}$  $\blacksquare$  / initt2  $\frac{29}{30}$  $(2d)$  / sta2  $\overline{\mathbf{31}}$ CP\n / Bftn^F CP  $\overline{3}2$ AD\n / Bftp^F\_AG 33 SO\n / Bftp^F\_SO 34 IM\n / Bftn^F IM 35 36  $Z2cZd / d$ ev2^un2 37 38 39  $24.2d3 / a2^n$ 40  $41$ 42 43 44  $\bar{x}a \neq \bar{n}a$ a2[1] 45 46 . н 42  $.21c / 4$  axt2003 48  $\frac{1}{49}$ 50  $22a / ent211$ 51  $52$  $187.7$  Ver2 55  $12d / /$  ver2

#### Darser(cad.est)

BEGIN 4

case INII

97

TRANS(".\n";1, bvaria',Badios,0,0) TRANS("ADI\n",1, 'bvario, Badios, 0,0)\_ TRANS("HLP\n",1,"bvario",Bhelp,0,0) TRANS("T\n",1, bvario",Bhelp,0,0) TRANS("HOL\n",1,"bvario",Bhola,0,0) TRANS("CONXb<Xd>\n",1,"bvario",Btrans,0,0,Sstal)\_ TRANS("TER%b",STC,"inicia",iniCON,0,0) \_\_\_\_\_\_\_ TRANS("MAI%b<%d>\n",1,"inicia"iniMAI,0,0)

with a distance of a state of the collection

 $-$ 

 $- - -$ 

---

---

 $DVI$ 

 $372$ 

 $-$ 

 $002$ 

 $-$ 

---

---

 $- - -$ 

DU<sub>2</sub> uc5

 $n = 2$ 

**NH22** 

 $22$ 

 $ex2$ 

 $0 - 2$ 

'n

Ŕ

ë

т

t. UC1

 $\overline{z}$ 

ò

YT. cose STC1  $\mathbf{a}$ 

TRANS("MAI\n",1,"inicia",iniL0G.0,0) TRANS("LOGIb", LOG, 'inicia', iniLOG, 0,0) TRANS("XFRXb", ST1, 'inicia', inifL1,0,0)

TRANS("<Zd>".0.0.0.0.0.1sta1) TRANS("TTZd!\n".1.'bvario'.Bter.0.0.Ster) ŸŤ

END

 $\sim$   $-$ 

Figura 4.5 Fragmento del Código del Parser de Comandos

## MODO BATCH DE OPERACION

 $\mathbf{a}$ 

 $\circ$ 

La IU presenta un tercer y altimo modo de operación que resuelve otro tipo de aplicaciones. Bajo esta modalidad es posible iniciar una sesión de STA, efectuar tareas de transferencia, y terminar la sesión, todo con un mínimo de comandos y. lo que es más atractivo. poder ejecutor la missa secuencia cualquier ndmero de veces sin tener que reteclearla, La principal diferencia con las modalidades anteriores es que el tipo de sesión establecida es no-interactiva. lo que significa que (al momento) el usuario no tiene manera de pader supervizor la operación del STA.

Este modo se apoya totalmente en el lenguaje de comandos del modo experto, pora, realizar sus funciones. Para que el usuario, pueda hacer uso del modo batch lo dnico que necesita es crear un archivo con todas las instrucciones de STA necesarias para resolver su aplicación, empleando para ello cualquier tipo de editor de texto

9R.

que tengo a la mano y pasando el nombre de este archivo cuando así to solicite el sistema. Como vemos, la dnica diferencia habida entre el modo batch y el experto es que la entrada de cosandos al se realiza via un archivo, en vez de darse a través del teclodo. A pesor de ésto, puede ser que el sistemo solicite información al usuario, dependiendo del grado de especificación de archivos que proporcionó o del tipo de operación pedida. Recordemos que el cumplimiento de ciertos funciones requieren la confirmación del usuario. Por todo la demás. el mada batch se comporta idénticamente que el experto, de hecho comparten una aran parte de código.

## INTERFAZ DE TRANSPORTE

El STA posee una segunda interfaz que en conjunto con la IU forman sus fronteros. Esta interfaz interactãa con la copa inferior de la arquitectura de la red, la Capa de Transporte, Es a través de esta interfoz que puede establecerse la comunicación entre STA's, y más propiosente, entre Capas de Aplicaciones, La capa de transporte proporciona un servicio de control de transmisión de circuitos virtuales, la cual significa que provee las mecanismos de control de errores de transmisión y secuenciomiento de mensojes de tal suerte que el STA puede suponer que contará con una transmisión libre de errores, pudiéndose dedicor a controlar las operaciones arcoios de su naturaleza.

Funciones de Transporte-

un, sóla lucar dentra del còdigo del sistema, va que no es propiamente parte de él. Decimos que no existe propiamente una relación de pertenencia porque, ounque se liga parte del código de transporte con el del STA y comparte el mismo espacio de direcciones virtuales y físicas. la ónica inclusión visible de esta interfaz en el fuente del STA son los llamados a las distintas funciones de biblioteca que proporcionan los servicios de transporte, Por esta razón, na existe un lugar especifico dentro del fuente donde está la IT, sino que se encuentra dispersa en muchos de las overlays. A pesar de esta dispersión do llamadas. existe código en el segmento raíz de la estructura de averlays que compartido por todos los demás segmentos. Este código  $\bullet$ corresponde a un par-de funciones de alto nivel, diseñadas explicitomente nora facilitar el desarrollo del STA.  $F = 1.04$ funciones se desalason en vorios primitivos de tronsporte, que son exactamente las que proporciona el-SCT/CV-de la estación de transporte, Las funciones de alto nivel a que hacemos referencia se utilizan dnicamente para el envio de mensajes a través de la De nuevo, la idea surgió del interés por reducir código y red. crear herromientas de diseña.

Este fue un excelente desarrollo que probó ser conveniente incluirlo como una facilidad mas de las funciones de transporte. La idea básica es poder conformar mensajes de envio sencilla y rápidamente. Pero, el problema son la gran cantidad de formatos que pueden poseer los mensajes, lo cual podremos apreciarlo posteriormente y, si deseggos que ésto sirva para la gran mayoría de las aplicaciones, el método debe ser suficientemente aeneral 独特統 あやれ ルクショウ アルコード se de programmas

 $99.$ 

En el caso de la Interfaz de Transporte IT, es difícil ubicarla en

note que nuedo monejor un huen novero de tinos de dotos. Las funciones son las siguientes!

# manda(buerto, formato, al, a2, a3, a4, a5, a6, a7)

puerto

Es al nuerto de transporte nsignado por la estación de transporte a la instancia actual del STA. Equivale al identificador de la tores. A través de este puerto se realiza el didlogo entre STA's.

#### formato

Es una cadena de caracteres que indican el tipo. la secuencia, y la cantidad de espacio alomado, de los datos que deberán conformar al mensaje de envio. Los formatos válidos son los siquientes?

> $2c$ acreos un caracter (byte) al sensage, sin isportar su naturaleza.

agrega un entera (palabra) al 2.4 senso.ie. sin isoortar su naturaleza.

 $2<sub>n</sub>$ acreco a bytes of mensole. Este formato requiere dos arqueentos: la cantidad de bytes y la dirección de inicio de donde los leerá.

Xs agrega una cadena de caracteres (bytes), sin importar su naturaleza.

Como vemos, no se modifico en absoluto el tipo de información que conformará al mensaje, por lo que puede ser incluso hinaria.

# $1.1.1.02$

Representan los argumentos que aparean uno a uno, los patrones hobidos en el formato.

La función manda se comporta de acuerdo al siquiente algoritmo: 1) Pide un 'buffer' de envio al SCT/CV.

2) Conforma el mensaje de envio en este buffer de acuerdo al formato especificado.

3) Pide el envio del mensoje al SCI/CV. En coso de existir un error de transeision irrecuperable para la estación de transporte. se pide el cierre del puerto de transporte y se rompe el circuito virtual establecido. Hasta este momenta todos los errores de transmisión son considerados como fatales.

La segunda función de envio de alto nivel es:

#### sndbyt(puerto.byte)

que se utiliza en el caso de envío de un dnico byte de información. La intención es poderse ahorrar algunos "teclazos" y hacer más nitido el códico.

De acuerdo a los párrafos anteriores, podemos percatarnos que la función manda se compone de varias primitivas. Estas primitivas comprenden propiomente la IT, y son:

## abrept(numpto,nuburc,tmburc,nubutr,tmbutr)

Pide a la estación de transporte ET, que se asigne un puerto cuyo valor será regresado en numpto. El puerto cero se reserva para el "logger" de la red; los demás se asignan dinámicamente, Además, se pide que se alojen nuburc buffers de envío de tamaño taburc, y

101

# nubutr buffers de recención de tamado tmbutr.

#### crroot(numeto)

Pide a la ET se descontinde el uso del puerto numpto: de modo que quade disconshie.

#### octrec(numeto)

Pide a la ET active la recepción de mensajes para el puerto numeto.

#### domebf(numeta)

Pide a la ET un buffer para el envio de mensajes, La ET regresa la dirección de inicio del buffer.

# 1heabfintehuf)

Pide a la ET libere el buffer de envio o receptión de inicio es ptrbuf.

## edopt(numpto,ptrbuf)

Recresa información de estado del puerto numpto, y la almacena en el buffer apuntado por ptrbuf.

#### conect(numeto.estdst.otodst)

Pide a la ET que establezca un circuito virtual entre el puerto local numpto, y el puerto ptadst localizado en la estación estást.

#### descon(numpto)

Pide a la ET la terminación normal del circuito virtual mantenido por el puerto numpto.

## espcon(numeto.estrem.ptorem.timout)

Pide o la ET que espere a que se termine de establecer la conexión wntre el puerto local numpto, y el puerto ptorem de la estación remoto estrem. Este evento no debe excederse de timout segundos.

## reini(numpto)

Pide la reinicialización del circuito virtual mantenido por el querto local numeto. Se pierde todo el "status" actual  $d$ al nuerto.

## envess(numpto.otrbuf.numbyt.modo.ordad)

Pide el envio del mensaje de tamaño nusayt, alaiado a partir de la dirección ptrouf, a través del puerto numpto, con prioridad prdad (urgente a normal), y en mada sincrana a asincrana,

## essenv(numeto.otrbuf)

Pide que se detengo la egecución del programa hasta que se haya terminado, el envio del mensaje ptrbuf que se envió por el puerto nuepto. Esta función es de utilidad cuando se realizó un envin asincrono.

## rcbesg(numpto,ptrbuf,numbyt,rutacc,mado,timout)

Pide a la ET la recepción de un mensaje por el puerto numipo, que se wiecute la rutina de acción rutacc ingediatamente después de recibir el mensoje en el buffer direccionado por ptrbuf, y que además no se excedan timout segundos en espera de la recepción. La contided de bytes recibidos se querderé en la variable numbyt.

De todas. las primitivas de transporte, solo la que muestra. el estado de los puertos no se utilizó

ALCOHOL: GALLER WAS CRAIN

# CAPTTIN O. U. SISTERA OF TRANSFERENCIA **DE ARCHZUOS.** PARTE TTT: LOG DETAILES SECCION B1 LOS PROTOCOLOS

Esta contiulo está dedicado a la presentación de las funciones queoctualmente soporto el STA. Explicaremos cual es el objetivo de cada una de ellas. acompañando la explicación con el diagrama del aratocala que respeta. Salo se hará el análisis del comportamiento del primero de los protocolos debido o que son numerosos y o que su lectura es sencilla.

## DIAGRAMAS DE PROTOCOLOR

Espezaremos por dar la descripción de los simbolos que se emplean en los diagramas de los protocolos con el fin de que el lector nuedo interpretarlos adecuadamente.

Los diagramas hacen uso de los siguientes simbolos:

### Secritor II

Tados los diagramas de pratacolos se dividen en tres áreas básicas: sección izquierdo, sección central y sección derecha. La sección izquierda, identificada por la letra U de tipo mayor, representa al sistema usuaria. Su margen la constituyen los bloques identificados como W.y R.

105.

# Sección  $S =$

Es: lo: sección due se encuentro en lo norte eutresa deserto, del diograma representa al sistema servidor. Esniezo con los módulos identificados como W v R, y se extiende hasta el extremo derecho.

# $Cana1$

El canal lónico de comunicación (sin identificación explicita), se localiza en la narte central del disarama, entre las secciones U v S. Esquematiza a la conexión de transporte habida entre el sistema usuario y el sistemo servidor, y muestro en su interior el sentido del flujo de la información, así como los tinos de datos que la conformon.

## Blogue M

Los bloques identificados con la letra W mayáscula representan estados complejos, compuestos por estados primitivos de transporte que efection "escrituros" de mensojes de tronsferencia sobre el canal, Este bloque equivale a las funciones de envio de alta nivel mando y sndbyt.

## Blogue R.

Este bloque esquematizo a la función de recepción de la estación de transporte en un sentido más ceneral. Enuivale más hien a un estado de recepción, sás que al evento aismo. Este bloque, junto con el anterior, constituyen la interfaz con los servicios de transporte. En este sentido, todo el control de lo que ocurre ads allá de sus limites diagramaticos es responsabilidad directa de los bloques W y R, es decir, de la estación de transporte SCT/CV.

## Bloomes de decisión

Los bloques en forma de rombo poseen la misma cualidad que en los diagramas de fluin de programas. La diferencia sustancial es más de arodo que de fonda. En los diagramas de los protocolos santienen um sionificado más asplip. en el sentido de que son condicionales complejas, esto es, su cualidad no representa necesariamente a una sola variable de decisión.

# EVTT

Renresento un estado complejo de salida. Indica la finalización del protocolo en forma normali exitosa en terminos del protocolo. En él se llevan al caba todas los operaciones necesarias para terminor ordeslamate.

#### FRROR

Esquematizado por el simbolo tradicional de impresión con la leyendo en su interior, muestro tombién un estado complejo de salida en el mismo sentido anterior. La diferencia estriba en que es un estado al cual se llega cuando falla. la aperación del protacolo, es decir, no se cumplen las expectativas del: comando (función) al cual pertenece.

## flechas

Muestron el sentido de operación del protocolo. Asimismo, representan estados de operación del protocolo en los, que se ejecuton todas las tareas internos necesarios para el buen funcionamiento del mismo. Esta cualidad nos permite reducir sustancialmente los diagramas al no tener que emplear otro simbolo. para esta eventualidad. Esto no restringe. de cualquier forma, a

que quedan llegar a ser adecuados para resaltar alguna operación especialmente importante. en alodo momento dado.

## Lecture de los Dinoresos de Protocolos.

En vez de tratar de dar una explicación más a senas abstracta, de como se lego estas diogramas, estimamas como mejor estratedia horarlo con un ejemplo sentillo y, poro ovonzar en el temo, lo haremos con el primero de los protocolos del STA, que además reaseta el calificativo.

## FUNCIONES Y PROTOCOLOS DEL STA

En una sesión de STA podemos identificar tres foses de operación: de asociación, transferencia de datos, y disociación, Haremos uso de este comportamiento para la clasificación de las funciones y protocolos del STA, y tomoremos este orden en la siquiente descripción.

#### FASE DE ASOCIACION

Realiza las tareas de identificación de los derechos de acceso al onfitrión remoto y establecimiento del enlace entre los sistemas usuario y servidor. El STA-posee las siguientes funciones y aratocolas para esta fase:

## **CONECTA-**

Un usuario puede hacer uso de los servicios del STA de Red-IIMAS entrando primero en sesión normal en un anfitrión enlazado a la

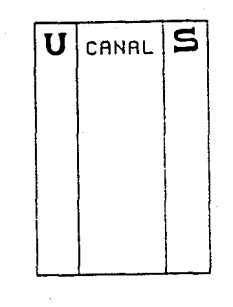

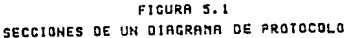

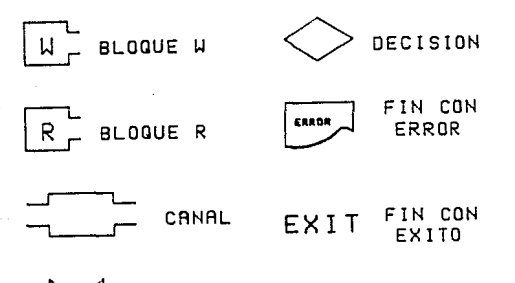

FLECHAS

FIGURA 5.2 SIMBOLOGIA DE LOS DIACRAMAS DE PROTOCOLO fed, y didiendo la activación de la tarea STA, denominada FTP. Esta es una taren privilogiada que na sido instalada en el sistema como odblica. de tal forma que cualquier asuario quede activaria independientemente de sus privilentos. En caso de que el usuario seg homprivilegiado. In tarea asume uutomáticamente sus priviledios. Despacs de hober ictivada el STA. el usuario se encuentra en cesión con el elatemo y puede hacer uso de sus funciones. Casi todas las funciones del STA poseen dos modos de Oberación: Modo Local y Mono Remoto.

#### Modo Lacal de Operación

the issuario puede trabajar con el 17A en aste modo admobile un ambiento local de manejo de archivos. Es decir, no es necesario que se conecte a un anfitrión remoto para interactuar con el 'STA en este modo. Aunque ésta puega parecer paradó. Ico, en realidad no lo es yn que el STA posee una serie de funciones que lo pueden hacer atractivo fuera del ambiente de red.

## Modo Renata de Doeración

Esta forma de operar el STA es la más natural al sistema. Es el modo bajo el cual opera un usuario cuando realiza, transferencias de archivos a través de la red, es-decir, hace uso de los servicios de transporte. Esta aclaración viene al caso puesto que un mismo anfitrión pueder ser tanto el origen como el destino de una transferencia.

Para que un usuario pueda realizar una transferencia de archivos via Red-IIMAS, es necesario que pida el enlace del sistema usuario

local con el sistema servidor del anfitrión remoto. Este enlace no se renitzo dirmetamente, cino-gue-interviene-en el un tercer sistema, vital de la redi, el Activador de Procesos, AP., Bústenos saber. por el momento, que es a él a quión se bide la activación de los tervidores de Red-IIMAS (el canitulo 6 de dedica a Al). La petición, de enlace se ejecuta a través de la función COMECTA, del STA. COMECTA lleva a capo toda una nedociación con la estación de transporte (001/07.00.1) red nota coder satisfacer la demanda. El anico corneetro que se le solicito al usuario es la identificación del infittion desting con el cual desea enlazarse. STA no conoce al nombre paso el cuil vive el SS en el snittrion destino, de modo que calicito su sciivocido basa e, nombre univertal designada para este aistema: SEAVER, La ficuri 5.3 muestra-el protocolo de conexion del SU con el SS.

## El protocolo funciona de la situtente maneral

El estado priminal del CU y del SS son de escritura y lectura respectivamente, indicado por los bloques superiores W v R. La cheración de nabos sistemas es concurrente. SU oide al Activador de Procesos AP activar el sistema SERVER, mediante el mensaje: fACP SERVER. SU pasa inmediatamento después al estado de recepción R, para esperar el resultado de su petición, hientras tanto, el mensalle vialua por la red. El AP al momento de recibir el mensalle pide al sistema operativo la activación del SS y, dependiendo si tuvo exito o no. le domunicará este resultado al SU mediante un monsale fACK ato (acknowledge) a fNAK err (negative acknowledge), respectivamente, y termina su operación. Si tuvo éxito la operacion el mensaje fACK posee un segundo arqumento en el cual se

indical al nomero de suerto asianado al SS cor el SCI/CV, remotonata que despues el SU pueda enlizarse con el: En cuso de haber Fallado la peticion» el munsaju fMAK lleva el tino de error : en que se incurrió para, tal vez, noder recediarlo, Finalmente, el SU retibe la respuesta y actha en consecuencia. terminando su SOREOCIOS.

tos demás diagramas, aunque más complicados, son iqualmento Faciles de intererator.

## LOGIN

that yez que el Sti ha establecido el enlice con el SS fremoto, el usuario debe entrar en sesión virtual con el. Esto se hace con el fin de verificar los derechos de acceso del usuario en el SS, 3i in usuurio no tiene-cuenta-en-el nofitrión remoto, no podrá realizar ninguna operación de transferencia. Esta cuenta es exactamente la misma que utilizaria en caso de que estuviera sentado cirectamente a la computadora, y es la que determina. la asignación de sus priviledios. El 25 impone la restricción de que solo se pueden utilizar los archivos que están almacenados bajo la cuenta de acceso, aon cuando sea un asuario privilegiado. La información que debe proporcionar el usuario es la cienta de acceso (UIC), y la contraseña, La Figura 5,4 muestra el protocolo de login.

111

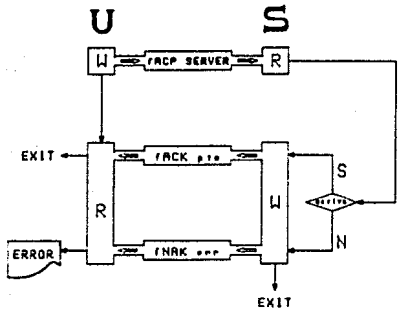

FICURA 5.3 PROTOCOLD DE CONEXION

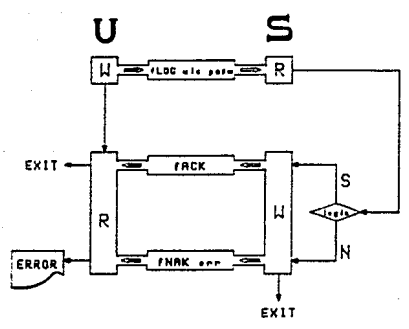

FICURA 5.4 PROTOCOLO DE LOGIN

## **FASE OF TRANSFERENCIA OF DATOS**

Esta fase incluve las coeraciones locales sobre archivos. identidad y atributos de los archivos. definición de la dirección de la transferencia, manejo de las estructuras de los archivos y datos, especificación de aperaciones adicionales sobre el archivo transferido. La tansfermacia de datos y el dialmen administrativo necessario pata regulario, Las funciones ion los cinuientes:

## **BORRA**

Esta función se pide cuando se casean borrar archivos. Fuede ser invocada en modo localio remoto. El usuario proporciona la especificación de los archivos que desen borrar ve baja qualquiera de las macalidades, se puede precisar si se desea ser interrogado para confirmar la egecución o no. La especificación de los archivos es la nativa del anfitrión. La figura 5.5 muestro el protocolo.

## CHISHE

Una de los atractivos que paseen las redes de computadoras es su capacidna de poder astablecer comunicación, entre usparios enlazados a la red. Una manera de hacerlo es estableciendo una comunicación entre terminales, cermitiendo efectuar un dialogo interactivo. Este posibilidad se dá en el STA mediante la función chisme. El usuario debe proporcionar la identificación de la terminal con la cual desea que se establezca la lica. El usuario sentado al otro lado de la "linga" suede rechazar o acentar el enlace. Esta función no tiene forma, actualmente, de poder indagar quienes están en sesión en algún anfitrión de la red. Aún así es

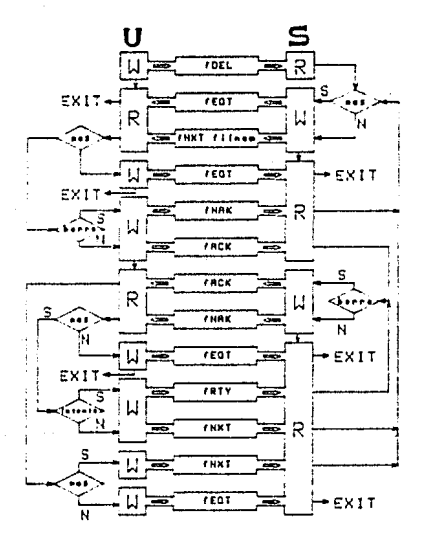

FIGURA 5.5 PROTOCOLO DE BORRADO do bastante utilidad. Existen diferencias menores entre los modos lacal y remoto de operación debido, principalmento, a que en modo local es posible explotar mejores características de diseño que en el modo remota, A pesar de ésta, la invacación es la misma, La ficurs S.6 muestra el protocolo.

# DIRECTORIO

Es posible tener un listado en pantalla o papel, de los archivos disponsibles a un usuarto bajo la cuenta de acceso en que de encuentra. El usuario debe suministrar la especificación de archivos. y la modalidad de operación; local o remoto. La figura 5.7 muestra el protocolo.

# FNUTA

Puede ser que hasta-ahora-el-lector tenga un sentimiento de incredulidad acerca del parque se insiste en el término de transferencia de archivos: la función presente aliviará esta impresion.

No iteraremos de nuevo acerca de las bondades que puede presentar el transferir información entre anfitriones. digamos que, cuando se desee, se puede utilizar la función ENVIA, Esta función solo se soporta actualmente en modo remoto, y puede actuar de tres formas!

## Envis para Añadir

Un archivo puedo ser transmitido para que sea agregado al final de otro, y solo admite archivos no-contiguos. La figura 5.6 muestra el protocolo.

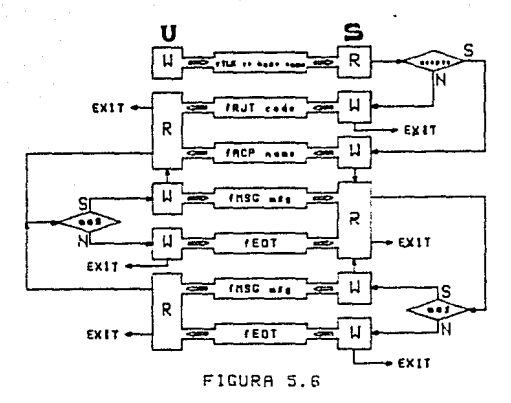

PROTOCOLO CHISME

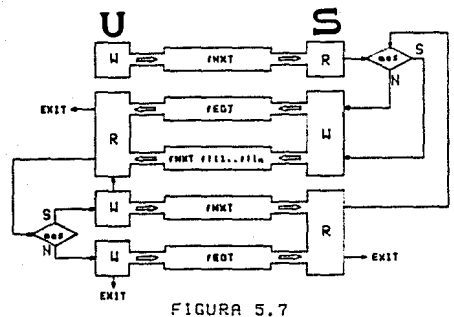

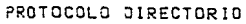

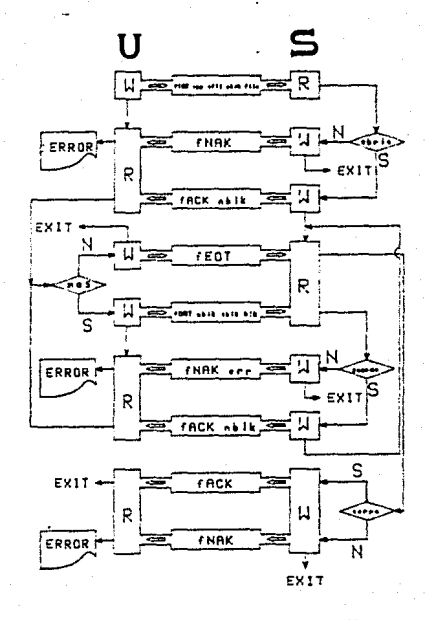

FIGURA 5.8 PROTOCOLO ENVIA PARA AÑADIR

## Envia para leorieir

Otra possbilidad es que se despe utilizar alguna impresora, remota con buena calidad de impresión. No existe restricción acerca del tipo de archivo que se imprimiró, va que no existe validación del miamo. Sin embargo, el archivo se maneja como si fuese de texto y, hundue existe la posibilidad de enviar archivos binarios puede ser que no se impriman correctamente, o no se impriman en absoluto. De nuevo, el anvio es colo remoto, La figura 5.9 muestra el protocolo.

## Evia para Desolegar

La altima alternativa cosible es que se envie el archivo para ser desplegado en alguna terminal. Aqui se aplican las mismas consideraciones del párrafo anterior para el caso de las terminales, acrecándose a esto una fase inicial de autorización pura utilizar una terminal que está en uso. La figura 5.10 muestra el protocolo.

## LISTA

En ciertas ocasiones puede surgir la duda de si el archivo que se desed onvigt as el que uno supone, o si el que ha sido traído ha sida el adecuado. Para salir de dudas podemos utilizar la función liata y despledar en la cantalla el contenido del archivo. Lo unico que debe bacer el usuarto es proporcionar la especificación dol archiva. Esta función solo opera en mado local y, por lo tunto, no posee protocolo.

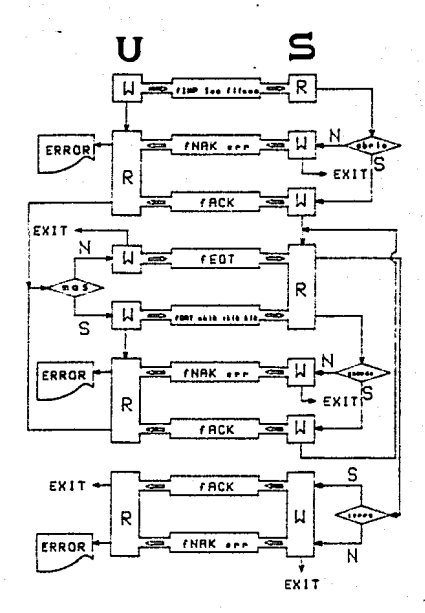

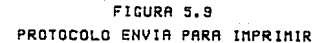

**Contract Contract Active Community** 

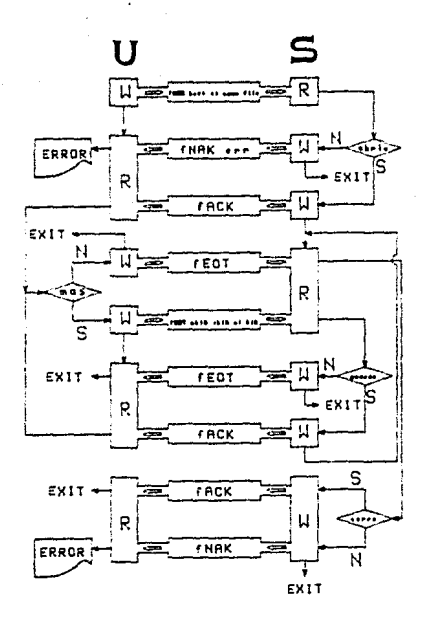

FIGURA 5.10 PROTOCOLO ENVIA PARA DESPLEGAR

# CORRED

Ver conitulo VI.

## RECIBE

Esta función es la contraparte exacta de ENVIA, Todas las anotaciones hechas para aquella son totalmente aplicables en este caso, observando los cambios pertinentes de vocablos. La figura 5.11 suestra el protocolo para Recibe para Anrenar, la 5.12 corresponde al de Recibe para Imprimir, y la 5.13 al de "Recibe para Desplegar.

## **RENOMBRA**

Esta es la altima de las funciones que nettenacen a la fase de transferencia de dutos del STA. Su intención es noner combier el nombre a un archivo, o conjunto de archivos. Esto puede llegar a requerirse en casos en que existen conflictos en la denominación de los archivos, o que simplemente se le quiere reboutizar de sanera sás siginificativa. Para cualquiera que sea la idea es posible efectuar esta operación, y en los modos local o remoto, La operación de renombrado posee ciertas diferencias minimas en su comportamiento si trabajamos en nedo Experto a en Moda Navato. Esta divergencia proviene de las capacidades mismas de estos esquemas, y es que utilizando el lenguaje de comandos es posible especificar un nombre de archivo origen y uno destino, y efectuar la operación de galpe. Fara-el-caso de nombres genericos de archivos. el comportamiento es el mismo; la operación se lleva a caba en farma interactiva, teniendo el usuario que proporcionar un nombre a la vez conforme se le va indicando. La figura 5.14

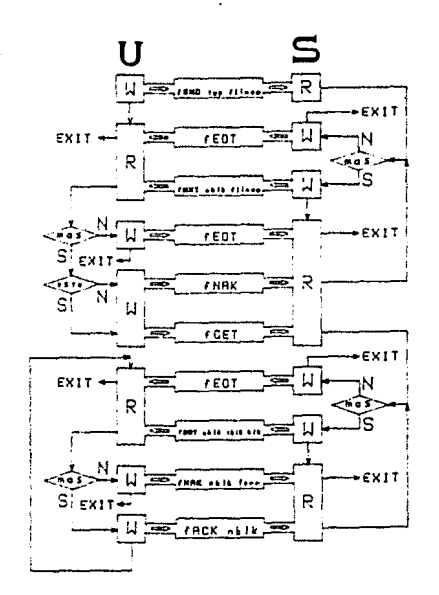

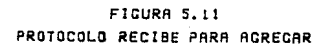

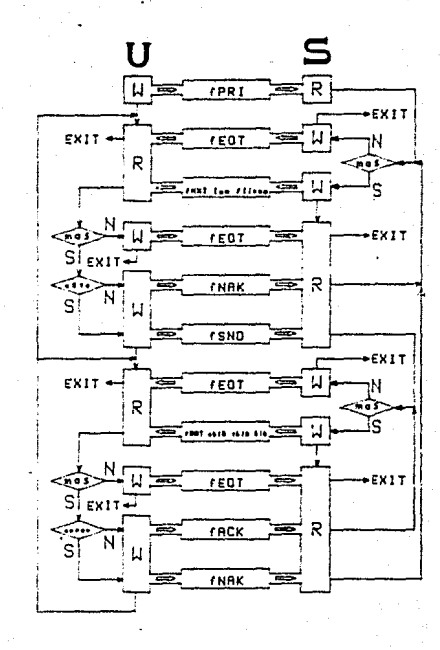

FIGURA 5.12 PROTOCOLO RECIBE PARA IMPRIMIR

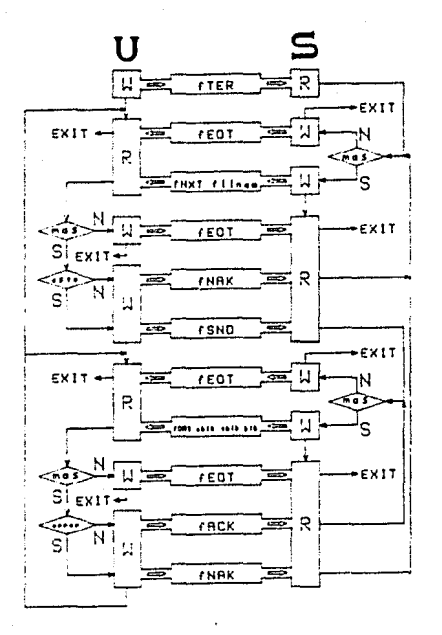

FIGURA 5.13 PROTOCOLO RECIBE PARA DESPLECAR

euestra el-protocolo.

## FASE DE DISOCIACION

Esta fase termina las operaciones locales sobre los archivos. cierra la conexión, e indica el estado final de la transferencia. Esta fase cuenta doicamente con uno funcion: ADIDS, La figura 5.15 suestra su protocolo.

## **FUNCIONES COMPLEMENTARIAS**

Elisten vartas funciones que por el tipo de operación que realizan no coben propiomente en alguna de las fases del STA, o son tareas de apovo. Estas funciones son las siguientes:

## AYUDA

Algo que no debe perdense de vista cuando se diseñan grandes sistemas que deben interactuar con una persona, es la posibilidad de poder brindarle toda la ayuda que sea posible, con el fin de pooverlo en la consecución de sus tareas. El STA mantiene dos sistemas de ayuda, uno para el modo novato y atro para el experto. En ambos casos es posible tener avuda sobre casi cualquier cosa que pueda resultar oscura en cierto momento, sobre el significado de alguna función o comando. los tipos de datos. o la sintanis. Siendo esta una facilidad local, es-clara-que no exista un protacalo para ella.
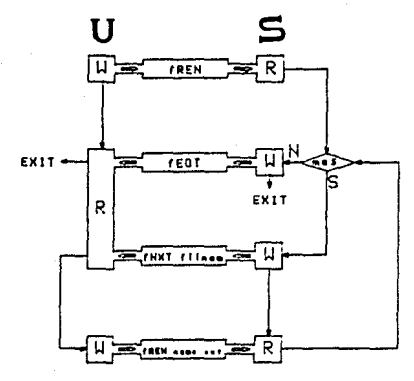

**FIGURA 5.14** PROTOCOLO RENOMBRA

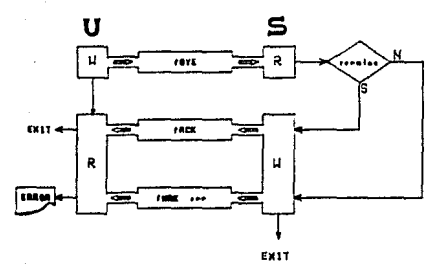

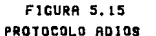

HOL A

bunnue ésta no es aplicable a la dituoción actual, quede llegar un somento en que quedan haber diversencios entre un sistema y otro. debido principalmente a que corresponden a distintas versiones y due, cor topic, no nuego dorse un oleno entendimiento entre ellos. Con el fin de sader determinar si nos encontramos en esta situación o no, se ha diseñado una función que nasee un doble croposito. Podemos utilizarla pora verificar el numero de versión de los aistemas en quego, y ontirinar el nosible resultado de nuestros acciones futuras. El segundo pronosito es noder emplearla como mecanismo de detección de foilas, evolfoitamento, verificar si ndo 'vive' el 55 va que tsiendo totolmento foctible) quede. ocurrir una "caida" del antitrion remato, Si emitians este comando , no obtenemos respuesto en un tiempo nerentorio, apdemos imaginar la causa. La figura 5.16 muestra el protocolo que respeta.

# EXISTE

EXISTE es una función que sirve-de apovo en muchos de los protocolds on la fase de transferencia de datos y tiene encompendado: la tarea de verificar la existencia v/a validez de la especificación de los archivos de red. Además de ésta, forilita la manipulación de archivos remotos al permitir reducir el nómero, de carametros necesarios en la escritura del códico del SS, al no tener que llevar y traer esta especificación por todo el programo. El supuesto es que, si se ha pedido la verificación de existencia y/o volidación de un granivo, les porque se pretende trabajar lon este y, entonces, es posible asignar esta especificación a una

 $12B$ 

vertable giopal accesible desde cualquier punto del programa. El protocolo de EXISTE es muy sencillo, y es mostrado en la figura  $5.17.$ 

Para finalizar la discussón acerca de los protocolos del STA, daremos una tabla en la que se clasifican todas sus funciones del STA de nouerdo a las distintos fases a los que portenecen, así como las complementarias.

#### CRITERIO

FASE DE ASOCIACION

FASE DE TRANSFERENCIA

**BORRA** CHISHE DIRECTORIO ENUIA para Agregar para Imprimir para Despleaur LISTA<sup>'</sup> CORREO Envisr Carts Carta Siguiente Carto Anterior Porrar Curta **AECINE** agro Antegar para Imprimie gara Desplecar RENONSRA **ANTOS** 

COMANDOS

CONFETA LOBIN

LAYUDA EXTSTE

HOLA

FASE DE DISOCIACION

COMPLEMENTARIAS

Figura 5.18 Fuses y Funciones del STA

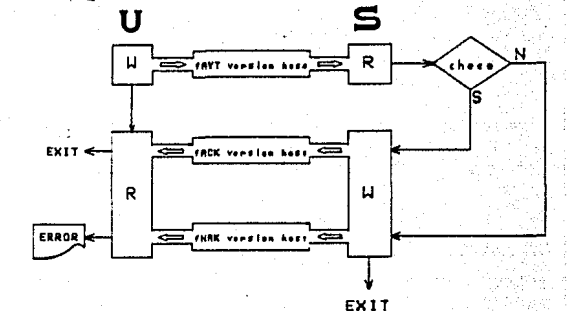

**FIGURA 5.16** PROTOCOLD HOLA

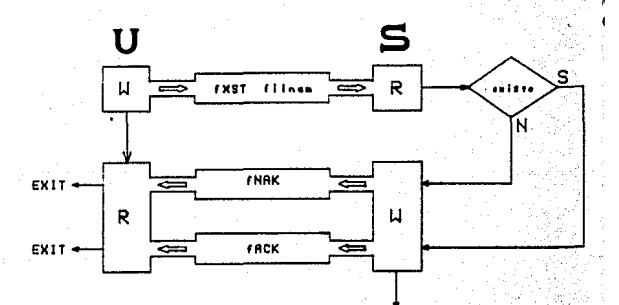

EXIT FIGURA 5.17 PROTOCOLO EXISTE

### ANDTACION FINAL

No hemos querido encrosar adn eds el námero de pácinas de este confiulo por lo que pedimos al lector interesado referirse al apendice A para una descripción del significado, tipo y valor, de los parámetros espleados en los protocolos mostradomados arto largo de este confiulo, y en el siquiente.

131

### CAPTTULO-UT

### SUBSISTEMA DE CORREO ELECTRONICO

Otro: gran atractivo que ofrece el STA es el Subsistema de- Correo Electrónico SCE, Esta facilidad es otra forma de alentar la comunicación entre los usuarios de Red-IlHAS.

Cuando no es posible, o no se deseo, entablar una comunicación en linea. con un usuario... se quede hocer uso del servicio de, correo electrónico del STA: (que pretende convertirse en el estándor: de la red) y dejar mensajes en el buzón del usuario: destino. El porque el STA contempli al SCE como subsistema es que iste puedeverse comp un ting experiel de FTP.

### FUNCIONES DEL BCE

El SCE permita realizar tareas básicas de correa electrónico y, dependiendo de su evolución, podrá ser más conveniente eriginlo fuera del STA conforme se vava sofisticando.

El subsistema de correo electrónico proporciona sus servicios tanto en modo local como en modo remoto. Esto significa que el STA podrá: serle sumamente dtil incluso a un usuario due poseo exclusivamente una cuenta de acceso a una computadora de la red. a trovés del SCE. Esto le permitira enviar cartas a usuarios locales y recibir correo desde cualquier usuaria de la red que tenga acceso - a su cossutadora.

El subsisteso de correo contennio los siduientes operaciones 단단 <u>사</u>회 (1999년)

2012년 - Greek 2015 - 2016년 1월 2017년 12월 12일

#### Envior uno Carto

Un usuario buede conformar una carta, y enviaría hacia cualquier buzón a que tenga detecho, las cartas son archivos de texto que se construyen bajo la tutoría del sistema de correga, quien, controla todas las apetaciones involucidadas. A cada usuario de la red se le asiona ya buzon bajo su cuenta normali i yi en forma nutomatica. Es decir, no esisten funciones especiales para la creación de buzones, sino que, uno vez que a un usuario se le ha autorizado envior una carta, el sistema verifica si el destinatorio nosee buzón /, en caso de no contar con el, se lo crea automaticamente. Este buzon está integrado por el par de archivos MAIL.DIR y MAIL.TXT, de modo que el usuario destino no debe tener ninguna información almacenada base estos nombres pues. de la contraria. no podra participar en el SCE, Mail-dir es un archivo que mantiene todo el control de la abitación de las cartas nimacenadas en mailithis fosee ma toble de apantadores que se actualiza acordemente la lus operaciones de manejo de cartas que realiza lei dueño del buzon. Tarticularmente, el dueño de an buzon es aquel que posee acteso a la cuenta de usuario bajo la cual radica. Un usuario cuede enviar un mensajo a cualquiers otro de la redi y la smical posibilidad. De acceso remoto que se tiene cuando no se lha efectuado locia remato, es la propia computadora. Esta es la unica operación que no necesita saber la clave de seguridad de una cuenta, el inico requisito es conocer la identificación del usuario destino; su UIC. La información de acceso pedida al usuario incluye el anfitrión y usuario destino.

La ficura ó 1 muestra la estructura del buzón, la 6,2 el

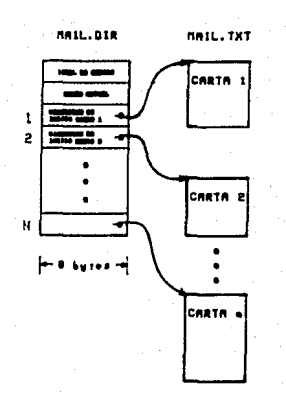

FICURA 6.1 **ESTRUCTURA DE UN BUZON** 

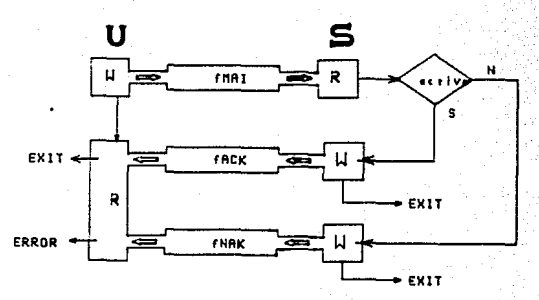

FIGURA 6.2 PROTOCOLO DE ENLACE CON CORREO REMOTO

protocolo de enluce con el subsistema remoto, y la 6.3 el protocolo de envio.

### Carta Siguiente

El supercrea de carrea cases un conjunto adeico de maneja de cartas. She forme de views a traves del buzon es vie la función sue nos muestro el contenido de la carta siguiente. Sala podemas viager par el bezon e en paso a la vez, es decir, carta por carta. Las operaciones de vialo funcionan idénticamente en modo local que en remoto. La figura sià muestra el srotocolo de carta siguiente.

### Carto Anterior

Esta les la segunda posibilidad para el despliegue de cartas. Su operación es inversa a la anterior. La figura 6.5 muestra su protocolo.

### **Borrar Carta Actual**

Una vez que hemos leido las cartas y que va no es importante el seguir almacenandolas, podemos borrarlas del buzón y mantener una estructura integra dentro del mismo. Para poder eliminar estas cartes es necesario que nos 'posicionemos' sonre la carta desenda y borraria mediante la ejecución de la función prevista. En la figura 6.6 se muestra el protocolo de borrado de carta,

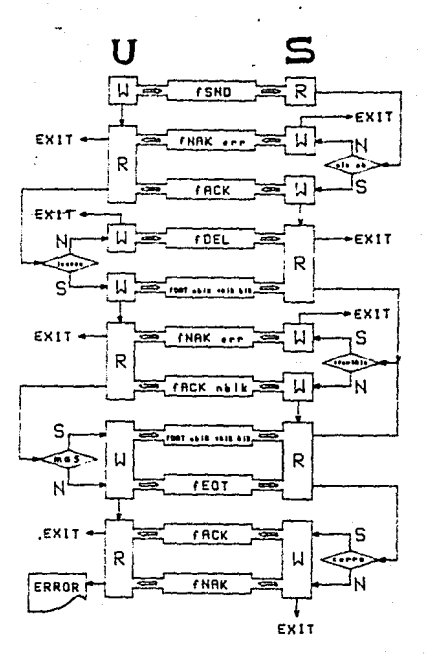

FIGURA 6.3 PROTOCOLO DE ENVIO DE UNA CARTA

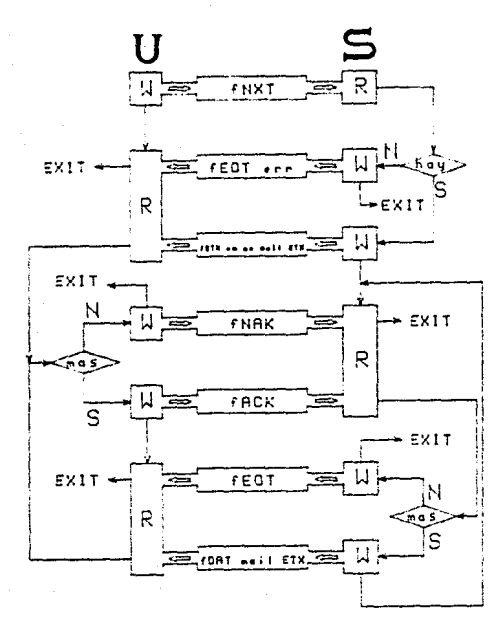

FIGURA 6.4 PROTOCOLO CARTA SIGUIENTE

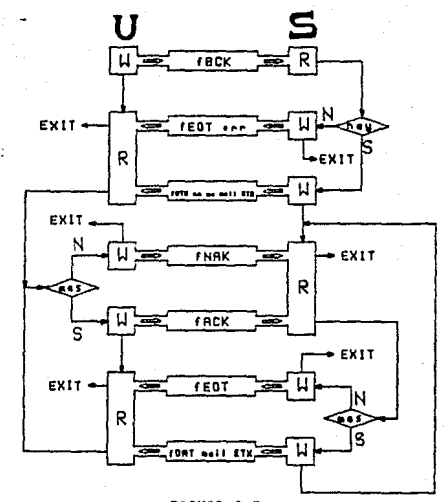

FIGURA 6.5 PROTOCOLO CARTA ANTERIOR

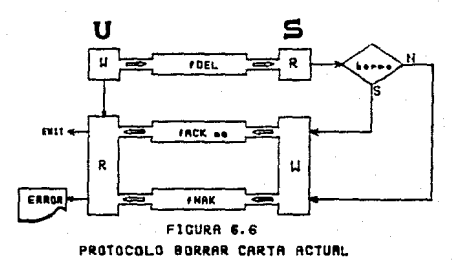

#### GUIA DEL USUARIO

El SCE pueda ser octivodo desde el STA o troves de menues lo comandos. En el primer caso es necesario que el usuario ellum el segundo tent orincipal / seleccione la función MAIL. Di el atuario sn. estado trabalindo en modo experto. Seberá elecutar el comando mai. En chalcuters de las dos situaciones de hobra activado al subsistema de correo y se estará en disposición de solicitur sus servicios. Los seno lucales a rematos, con la sulvedad de que para coder. trabasse, en modo remoto es prorrequisito, huber, afectuado login en algan unfittion de la red. In que se ha soleccionado el sodo de operación deseado, el usuario podrá ejecutar cualquiera de las cuatro operaciones de manejo de cartas de que dispone. A continuación se muestra una sesión típica de correo.

STA> HAI correo local  $\mathbf{r}$ STA: HAI chast; correo remoto con host HAI> ECK despliega el contenido de la carta anterior  $\mathbf{a}$ MAIL HIT despliega el contenido de la carta siguiente  $\Delta$ MAID DEL borta la carta actual  $\mathbf Q$ 

MAID SHD Cutoveemi/onsulasuntal - envis carta termina con scrimeri --------------

<cr><cr>

 $nAD$ .

STA>

#### CAPITULO VII

### ACTIVADOR OF PROCESOS

Este capitulo lo dedicamos a un sistema que guega un capel fundamental en la operación de Rea-IIMASI el Activador de Procesos AP. A este se le conoce communente en la literatura coma logger, debido la que sus funciones son en cierta forma, similares a las que realiza un usuario para acceder a los servicios de ana commutadorn: Contr.

#### PARTE I: LOS CONCEPTOS

### MANEJO DE DIRECCIONES Y ESTABLECIMIETO DE CONEXIONES

En una red de computadoras los anfitriones poseen recursos que pueden ser accedidos desde otros anfitriones. En la siquiente discussion nos enfocaremos hacia un tipo de recurso: el mervicio generico. Esta clase de servicio puede realizar diversos tipos de acciones para sus-usuarios, como por ejemplo, hora del día. compilar en Pascal, etc., etc. Cada uno de estos servicios tiene asociado un proceso, conocido generalmente como servidor, cuva tarea les proporcionar el servició a cualcuier proceso lautorizado que la salicite.

Una monera de pader otorgar estos servicios es hacer que cada proceso servidor ejecute una llamada de "escucha" (ESPCON del SCI/CV) sobre alguna dirección de transporte asignada. Fara poder

139

emplear ol servicio, ol usuario efectos entoncos una conexión, (CONECT del SCT/CV) especificando la dirección de transporte remata cargoiada, houi surge entacces una pregunta, como es que un usuaria, puede suber que servidar escucha cobre qué, airección, de transporte?. Ademis, como sque un servicor crore que dirección de transporte escucaarf.

Aqui es importante resaltar la diferechia entre un foombref, esto as, and as al pervicie one dependent numerical a una fitteccionia as decir. Sobre que puerto de transporta debe escuchar el servidor. Un nombre es coneraimente una cadena de caracteres cuya intención es que rea utilidade por personas en vez de maduinas. Cunsecuentemente, es necesario exectuur un naceo entre el nombre y la dirección. El mapeo puede ser llevado al cabo consultando un servidar de nambres: anniogo al directorio telefónico. En ciertos cusos los servidores puoden escuchar en las, así llamadas, direcciones bien conocidas, o domicillo conocido, que son difecciones que todos conocen y que rará vez se cumbian, de modo que es necesurio que estén perfectamente bien publicados. La difección del servidor de nombres nunca debe ser cambiada, ya que este no puede ser utilizado para localizarse i si mismo.

En cualquier situación, una vez que ha sido maneado un nombre hacia una dirección. la estación de transporte 307/07 debe establecer una conexión con el proceso que está escuchando sobre Bllu. Aunque no estaten regius generales cobre cemo se deben nombrur los servicios, siendo posiblemente local a cada computadora o específico de cada aplicación, sí existen un par de estrategias para alogar direcciones de transporte: direcciones jerárquicas y directiones planas. Red-IIMAS posee un esquema Serarquica de direcciones.

Generalmente. los usuarios acceven a los cervicios genericos par nomare, no par dirección, necesitindose, par ende, realizar el mapeo descrito. Existe todavía stro problema. que puede llegar a the this incontante. Muchas computadoras poseen recursos de computo sur restringidas. / en particular pueden ser de memoria. Esto Fightitel que no paeden cunsistir euchos procesos activos a la mill medos sicho que un proceso servidor recuiere, exectuar, una unetación, se escucha nara cue oueda ser establecida una conexión. asto implica necesariamente, que debe cormanecer activo para poder atender la petición en cualquier momento que ocurra. Otro aspecto relevante también es, que no necesariamente paede haben una solo instancia de cada servicio. Este problema de espacio limitado se tavo en la EPP-11/34, y habo que encontrarsele solución,

"Afortunadamente", este mismo problema surgió en los primeros días de - HPANET. IV fue su experiencia la cue vino a proporcionar luna enners elegante de resolución. Red-IIMAS posee un protocolo stmille al de ARPANET, denominado Frotocolo de Conexión Inicial ret.

### PROTOCOLO DE CONEXION INICIAL

En vez de que los servidores se encuentren siempre escuchando cobre un dosicilio conocido, cada unfitrión que ofrece servicios a istialitos remotos posee in servidor de procesos especial (o idager). A traves del cual ambem ser pedidos todos los servicios. En Sed-IIMAS se conoce a esta logger como Activador de Procesos AP. Cuando el AP se encuentra coloso escucha sobre su domicilio

 $1 - 11$ 

142.

conocido: identificado por el puerto O de transporte en todos los anfitriones, Este puerto es reservado y su asidanción, es controlada par la estación de transporte, y no quede ser utilizado nor minggo stra servidor. Fara noder establecer una conexión entre usuario y servidor. Wi usuario debe conectarso primero con Wi AF especificando el puerto cero del anfitrión remoto. Una vez que ha sido estiblecida esta conemión. El usuario envía al AP un mensaje indicandole cual es el servidor que requiere sea activado. El AP remoto activa entonces al servidor pedido, y este le comunica la dirección de transporte que - le ha asianado la ET. Finalmente, el AP retransmite al usuario esta dirección, ambos terminan su conexión. El AP se sone en modo escucha y el usuario puede phoro conectarse con su servidor a la dirección que ya conoce anora. La figura 7.1 muestra la esquematización de este protocolo.

# PARTE II: LOS DETALLES

Ahora explicaremos cuales son exactamente todas las operaciones intermas que realiza el AP, empezando con la descripción de su estructura de impliantación, para finalizar con la del protocolo PCI.

### ESTRUCTURA DE IMPLANTACION

El Activador de Procesos AP posee una estructura de implantación muy especial, distints de las del STA y el CE. Debido a que se trata de un sistema pequeño, en comparación con los dos anteriores, su código está escrito en un solo módulo en lenguaje C

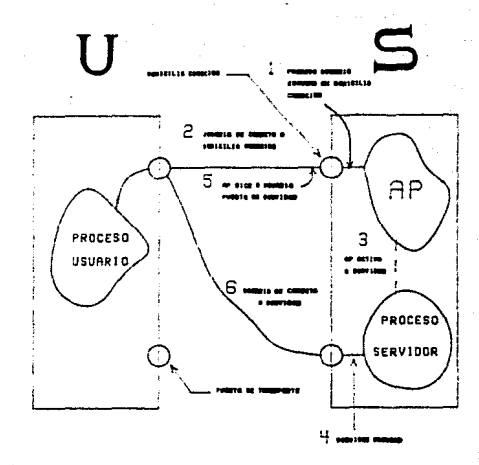

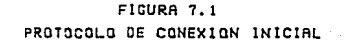

y MACRO-11, Sin embargo, no es esta la principal distinción del AP, sind el tipo de interfaces que posee.

Ya que el AP no sostiene interacción con un usuario (persona). catece de la IU preservando, doicamente, una IT questo que debe dialogar con procesos de nelicación o través de Sed-IIMAS. Esta IT cantinda siendo la misma de siempre. Por otro lado, pocee una interfaz adicional anica que le permite comunicarse con los servidores, cuya activación controla, denominada Interfaz de Comunicación Targa-a-Turea.

### Interfaz de Comunicación Turea-Turea

En la figura 7.2 se muestra la estructura lógica del AP dentro, de la arquitectura de Red-IIMAS y en la 7.3 la forma en que participan las interfaces IT e ICTT en la operación del AP.

ta razon que gustifica la existencia de una segunda interfaz se hard evidente si consideramos el siguiunte escenario.

Und yez due un proceso usuario remoto ha establecido una conexión con el AP, y le ha solicitado la activación de un cierto servidor. el AP deberá realizarlo de alouna forma. Una conoición esencial pata que pueda ser-satisfecha-esta acción es, que la tarea correspondiente a ese servidar-se-encuentre "instalada" en el sistema. ésta es, que exista una entrada en las tablas del sistema operativo correspondiente a ella. El identificador de la tarea puede ser una cadena de coracteres idéntica al nombre genérico emplendo en la red para referirse a este servidor pero, debido a restricciones propios de la computadora, ésta na sucede

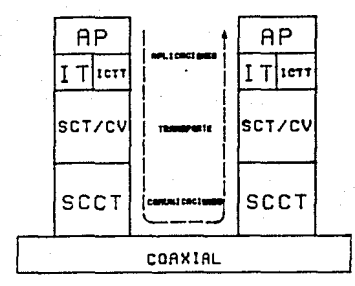

FIGURA 7.2 UBICACION DEL AP DENTRO DE Red-IIMAS

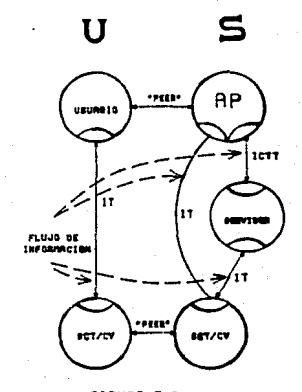

FIGURA 7.3 COMUNICACION ENTRE AP Y USUARIO

senatolaente. Por ello, el AP dobe mantener uno toblo de moceo que dyude, on la conversion de los nombres de fed la identificadares stilizados por el anfitrión local.

La manera usani de poner en estado activo a una tares instalada en una computadora, es a través de llamadas al ejecutivo debidamente porametrizados. En 65%-118 de neterario, entre diras dosas. especificar el identificador de la tarea instalada para que el sistema coernitvo se encorque de su activación. duien a su vez. le recresard el resultado de la operación a la tarea que esitio la solicitud.

this west active el servidor este deberá solicitor a su estación de transporte que le asinge un nuerto de comunicación hacia la red. y una vez atorado. deberá decirselo al AP para que Al a su vez se la retransmita al aroceso usuario que solicitó la activación del servidor. Pues bien, todo la comunicación que se suscita entre el AP y el SS se da bajo un ambiente distinto al de red. denominado como comunicación entre tareas, controlada por el sistema costativo del anfittión local. Aunque el tipo de directivos emplendos difíeren sustancialmente de las de transporte, existe todo un protocolo de comunicación untre AP y SS denominado Protacalo, Interno de Comunicación PIC, el cual se muestra en la Figura 7.4.

Este protocolo debe ser respetido por todos los servidores de la red pues forma parte de su especificación formal. El conjunto de directivas que se emplean en la consecución del mismo conforman la ICTT. Estas directivas forman parte del egecutivo, y son accesibles a las tareas mediante macro-llamadas qui, al momento de

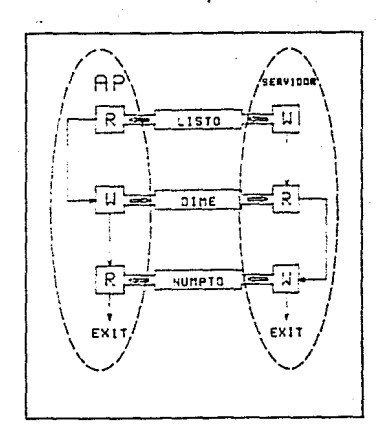

# **ANFITRION**

# FIGURA 7.4 PROTOCOLO INTERNO DE COMUNICACION

ensambler la terme, incluyen el codico correspondiente, Esta, sin embatan. na implica ninggo inconveniente para los diseñadores de procesos, servidores, va que se ha diseñado una función de alto nivel que emecuta todo el PIC, de modo que solo dene incluir el algoritmo de la figura 7.5 al principio de su códico.

- 1. Sulicitor un puerto de transporte.
- 2. Transmitirlo al AP esecutando la función Snal.ca(numnto)
- 3. Activar las recepciones por numbio.
- 4. Esperar par la conexión en numpto.

Figura 7.5 Fase de Inicialización de un Servidor

A partir de este punto, el diseñador sólo deberá preocuparse por su propio código. Eniste, sin embargo, una pequeña restricción actual, con respecto a la utilización de la función SndLog, y es que está contemplada para que sea usada zolamente desde el lenguaje C, aunque ésta se puede resolver fácilmente para cualquier atro lenguaje.

#### PROTOCOLO INTERNO DE COMUNICACIÓN

Ahora tornaremos nuestra atención hacia el PIC. En esta discusión haremos total referencia al diagrama de la figura 7.6, que muestra la sección del PIC correspondiente al AP.

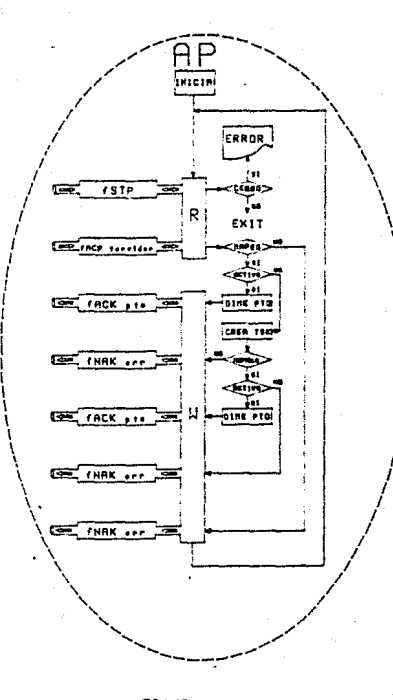

E NOVEMBRADO ALEMANA DE LA CONST

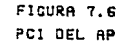

El AP siement que se entuentra ociaso netmoneco en estado de lectura. R. cermitiendo que cualquier proceso usuario remoto, que desee conectarse queda hacerio. Para que un arocoso usuario eueda solicitar. la activación de un servidor es necesario que envie un manes a si AP con al Formato asservirono en la franca 7.7.

Este mensale consta solo de los cumbos correspondientes al tipo de función - al pombre del servidor deseudo. El pombre del servidor es anico. les decir, no pueden coesistir dos servidores en una red con una misma denominación. Pero, ya que no existe (actualmente) en verdadero control sobre la astanación de nombres, buede ser que alguna otra ablicación haya bautizado a su servidor con un mombre va existente, lo cual. llevaria a un conflicto, La solución actual es documentarlos para que se encuentren a disposición de los diseñadores. Fero, aún cuando se hiciera casa omiso de la prohibición de emplear nombres icuales, existen salvaquardas alternas que carantizan la supervivencia de la red: incompatibilidad de protocolos. Es decir, que si se llegase a establecer una conexión con algán servidor homónimo, es casi imposible que se llegaran a entender y esto se traduciría en una aborción eventual del enlace. Esta consideración permitio diseñar un FCI sencillo.

El AP utiliza el segundo campo para el maggo del nombre generico. utilizando para allo la tabla de transformación mostrada en la figura 7.8.

Cada uno de los rendiones de la tabla posee tres campos que especifican la longitud máxima reconocible del nombre generico del servidor. el identificador de la tarea con el cual se encuentra

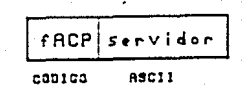

# FIGURA 7.7 FORMATO DEL MENBAJE DE ACTIVACION

# **LONG TAREA NOMBRE**

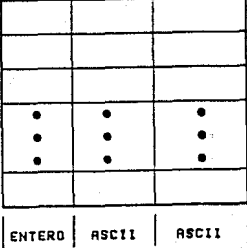

# FIGURA 7.6 TABLA DE TRANSFORMACION

instaludo el servidor en el anfitrión y el nombre generico del servidor como se la conoce en la rea, Este arregio permito sopartar nombres genericos de cualquier lungitud. La básqueda a traves de la tabla es-secuencial. Esta estructura de datos facilità grandemente la labor de implantación, aunque puede llegar a ser incoerable cuando se cuente con una pran cantidad de sistemos disponibles un la red.

Después del mango arioinal es necesario, afectuar algunas transformaciones adicionales cara-satisfacer-las-restricciones del sistema operativo.

A continuación vendría la activación de la tarea x en este, ounto podrían ocurrir dos cosas, que sea la primera vez que se va activar el servidor o, que ya existan una o más instancias activas de éste, En el primer caso se prosique con la petición al ejecutivo para que carque la taron en memoria y la ojecuto. Si la solicitud se cumplió exitosamente, se arranca el PIC para que el AP conocca el nómero de puerto que se asiono, este se lo comunique al proceso usuario, y regrese a su estado inicial.

En caso de que hubiesen existido varias instancias activas. Al AP crearia, entonces, un nombre nuevo bajo el cual nuedo instalar otra instancia del servidor en las tablas del sistema operativo. Después habria solicitado la instalación de la tarea, solicitado su activeción y, si tuvo éxito, arrencado el PIC para continuar la ejecución como en el caso anterior.

# CAPITULO VIII MANUAL DE JUSUARIO

En wate confluiu describiredos la secuencia de pasos que quede tomar na usuario en su interacción con el STA, para efectuar toreas de transferencia de archivos en Aed-IIMAS.

#### CONCERTOS BASTCOS

Jenezaremas por presentar un conjunto del definiciones que nos systement is entender quales son los tipos y sintexis de datos con los our troto el STA.

#### urchivo-de-red

Un archivo de red es una especificación formal de los archivos que queden ser manipulados mediante el STA. Esta especificación quarda una estrecha relación con la especificación de archivos de ASX-11A. Se hecho, su sintanis sólo difiere en un campo adicional que maneja el STA y que no prevee RSX-11M: el anfitrión. La sintaxis do un orchavo de red es la siduiente:

#### <anfitrión>Eusuario]archivo

En la anterior especificación los signos  $\langle , \rangle , i$ , C y 3 son onlinatorios, es decir, forman parte de la sintamis,

#### Confitrion>

Todos los computadoras que se encuentron enlazados a Red-IIMAS uoseen un identificador que les permite ser reconocidas como miembros de la red. Este identificador es un entero decimal que se

153

le asigno a cada anfittión al momento de instalación del "software" de red y es dnico para cada computadora,

#### sintosis: Centern-derimal>

ejemplo: <25>

### dispositival

Es la unidad de alsacenamiento en la cual residen los archivos de red. Su especificación depende del 55X-11H local.

> sintakis! ddn! donde: d'es alfabética y n'octal e.remola: SMO:

### Cusuaria]

En todos las apernationes del STA se debe especificar el usuario de red con el cual se desea realizar una operación de transferencia de archivos. Este usuario mantiene una identificación o clave, cuya sintaxis es la misma que en 85x-iih. De hecho, un usuario de red debe serlo tombién de alquno de los anfitriones de Red-IIMAS, es decir, debe poseer una cuenta en la computadora. Ahora bien, ya que el STA permite ser utilizado en forma local. Un usuario puede hager uso de algunas de sus capacidades (correo electronico, por ejemplo) pero, es claro que na podrá disfrutar de todas sus potencialidades. Para ello es necesario que mantenga también una clave en cada uno de los anfittiones con los cuales piensa establecer enlaces con sus servidores, Las cuentas en RSX-11M noseen la siquiente sintaxis:

Corupo siesbrol

donded arupo y miembro son enteros actules o 't' accentlo: [2.7], [2.8], [8.8]

Este campo da la especificación de los archivos RSX-11h que se desean manipular.

# sintakisi nombre.extiver donde: nombre y ext son ulfunumericos, o '\*' y ver es actal, nula, 0, -i, a '%' " nulo: implica el más reciente O: ol mas nuevo -1: el mas viela

Así, una especificación total de un archivo de red podría verse de la siquiente maneral

### 15: DROIC121,939TA.CI32

### Valores Asumidos por Omisión

archiva

tos sicuientes valores, son asumidos cuando el usuario "no ha especificado alduno de los parametros:

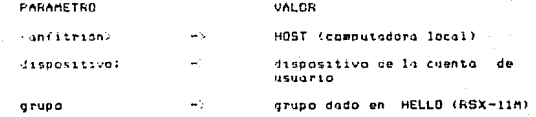

:55

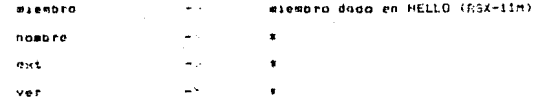

### ACTIVACION DEL SISTEMA DE TRANSFERENCIA DE ARCHIVOS

E1 STA es una tarea residente en la computadora, característica nue. la convierte en pablica y que permite que cualquier siguario queda solicitar su activación. El usuario debe entrar primero, en sesión, en la computadora a través del comando HELLO de 63X-11M. para luggo activar el STA, por ejemplo:

#### >HELLO 2.7/PMG<cr>

- donce > es el "prompt" de la computadora,
	- 2,7 es la cuenta del usuario.
	- FMG es el "possuard" v
	- scr> 05 'return' (el cual ya no se volverà a especificar).

Después de haber efectuado este paso, oi usuario se encuentra en posibilidad de iniciar una sesión de transferencia de orchivos en Red-IIMAS, La manera de solicitar la activación del STA est

#### 2876

El STA responderà de la siguiente manera:

Bienvenido o IIMAS-STA V1.0 (c) PM Julio 1986 STA> EN-LINEA o BATCH [E/BJ: \_

La primer linea dá la bienvenida al usuario desplegando el número de versión del sistema y la fecha de actualización del mismo. PM sionifica Fedro Mirouez.

La sedunda iinea guestra el 'oromot" del STA y le alde al usuario elegir entre una sesión interactiva o no-interactiva, respectivemente.

### Oprión Batch

Si el usuario selecciona la pación BATCH (B), el sistema resoonde:

STA> NOMBRE DEL ARCHIVO BATCH!

y entro en un ciclo hasta que el usuario proporcione el nombre de un archivo valido, o hasta que se cumplan cinco intentos infructuosos / en tal caso se termina la ejecución total del sistema. Si se dió un nombre válido el STA procederá a procesar cada una de las instrucciones quardadas en él, hasta que se encuentra el comando de terminación de la sesión, (terminación sormal) o llego al-finol del archivo y se termina la sesión anormalmente. En cualquiera de los casos se notifica al usuario de la condiçión de terminación en un archivo que registra la bitácora de la sesión en batch. Senominado con el misso nombre del archivo batch pero con extensión (100. En caso de que el STA no haya podido abrir este archivo no se llevará la bitacora de la sesión, pero el se realizará la sesión no-interactiva.

### Opción En-Linea

Si el usuario alige, por el contrario, la opción de en-límea, el sistema respondera:

157

pantalla dando de nuevo la bienvenida al asuario, cero en esta acasión bajo un nuevo modo de operación y mastrando el primer mená de funciones. En todos los mantallos los doicas teclas de función que poseen dénominación constante son las de colores (HeathKii), y su coeración es la siduiente:

#### A218

Sa utiliza cora sedir la puntalla sisuiente. Sa coeración es contextual. es decir, depende de la función actualmente en operación. Si el usuario oprime esta tecla estando en el gitimo de los senyes, sonarà la campana indicando que la no existen más pontalles que mostrar.

### **ROJO**

Se empleo para pedir que se muestre la pantalla anterior. Su operación, la misma que en la gaul, es contextual. Si el usuario oprime esta tecla estando en el primer mena, el sistema ofectuará quiomaticamente la terminación de la sesión, desligandose del servidor al cual estaba conectado: si fuera el caso.

### **GR19**

Esta tecla permite solicitar avuda acerca de la **Cunning** actualmente en operación o del mend mostrano.

### FUNCIONES DEL STA

En todos los menues que maneja el STA se han reservado las teclas de función fi, f2, f3, f4 y f5 para las funciones y subfunciones transferencia de archivas. El prímer mend muestra las STAS USUARIO EXPERTO O NOVATO CE/H3!

organisadole al assario si se considera un usuario experto y por la tanto desea realizar la sesión a traves de comandos o, en caso do responder novato, creferir hacorio mediante menues.

#### HEHAPTO NOVATO

31 ol usuario elige novato. Se iniciara una sesión interactiva spaying on in esquema de menues, y pedira al usuario que le indique el tipo de terminal que está empleando para cargar las secuencias de control adecuadas y hacer uso de las capacidades de draficación que posee esa terminal. Así, el sistema desplegará el siquiente menú:

STA> TERMINAL TIPO:

- 1. Heathkit
- 2. Datamedia
- 3. Teletino
- Option:

y el usuario debers elegir alguns de las tres opciones: La torminal tipo teletino significa que la terminal no posee en absoluto ninguna capacidas de graficación o, simplementa, que no es minguna de las anteriores y, que adn en este caso, se desea trubajur con menues.

#### PRIMER MENU DE FUNCIONES

Después de elegido el tipo de terminal, el sistemo combio de

160

funciones RORR. DIRE, HOLA, TRAE y CHIS.

### Funcion BORR

El usuario debe seleccionar esta opción cuando desea BOSRar archivos. Esta función posee dos modos pásicos de operación: 1,00L (LOCal) y AMTO (RemoTO) accesibles a traves de las teclas fl y f2. respectivomente. En cualquiera de los casos, se pedirá al usuario alle proporcione el nombre del archivo de res que deseg borrar.

#### Funcion files

Esta apción se emplea cuando se desea despledar el DIREctorio, de sechivos de scuerdo a la especificación proporcionada por el usuario. El usuario puede elegir entre el directorio local a remoto.

### Función HOLA

Esta función tiene dos propósitos: Como un meconismo de oyuda al usuario, que le permita inspeccionar el estado de operación, del servidor. para casos en que sospeche que existe algo extraño en el comportamiento de la red (porque el tiompo de respuesta se haya degradado demasiado), y como verificación de que los nomeros de versión de las sistemas usuaria y servidor concuerdan. y se pueda estar seguro de que no existirán incompatibilidades que trastornen el funcionamiento de una sesión de transferencia de archivos. En esta función na se le pide información al usuario.

#### Función TRAE

Esta coción se utiliza cuando se despa IRAEr un archivo de red remata, es decir, ao hay wanero de utilizar la función en moda local. Esto acchivo puede ser troido para ser nuordado en disco. despledado en pantalla, impreso o añodido a otro archivo. Esta Altima, apoión, sóla apera cuando la especificación de archivo, de red dada se fariere a un sóla archivo. El usuario elian la modelidad corimiendo alouna de las teclas DSCO. TERM. IMPR o PEGA. **ENSORCTIVOMENTAL** 

### Función CHIS

Esto función permite enlazar dos terminales, de manera que sus usuarios queden mantener una conversación (CHISme) en linea. El gsuario puede elegir entre enlazarse a una terminal local o a una conectada en un anfittión remoto.

### SEGUNDO MENU DE FUNCIONES

Si el usuario hubiese oprimido la función azul estando en el primer meno de funciones, hubiésemos pasado al segundo donde es posible seleccionar las opciones LOGI, MAIL, RENM, MNDA y CONE.

 $\boldsymbol{\omega}$ 

#### Función LDOI

Esta, función se utiliza cora realizar LOBIn a Red-IIMAS. Lo cual significa que establecoremos un enlace con el servidor de un anfitrian remata, La idea es exactamente la misma cuando cfectuamos "login" en alguna computadora, es docir, validamos nuestro derecho de acceso a la computadora y establecemos los

161

privilegios del usuario. Pero, además de esto, la función de login del. STA activa los meconismos de transporte de la red para que se efectde el enlace virtual entre un par de infitriones. En forma similar a lo que ocurre con el comando. HELLO de 6SX-11M, la función UOGIn del SIA-pide-al usuario la identificación del su ndmeto de cuenta.  $\times$  el "Dissuord" correspondiente.

#### Función MAIL

Esta función nos nermite activar el correo electrónico del STA. El correo puede operar tanto en modo LDCL como AMTO y, en cualquiera de los casos, posee las mismas capacidades, Estas capacidades permiten al usuario revisar-la-carta ANTErior, la SIGUiente. BORBar, la carta actual o ENVIar una carta. El sistema del correo electronico recuerdo siempre cual fue la ditima carta revisada, de modo que las oparaciones de revisión puedan tomar efecto. En el caso de enviu de correspondencia se pide al usuario la identificación del asuario destino, junto con el "password" de la cuento asocindo; como dispositivo de seguridad.

### Funcion RENM

Esta función se utiliza para RENombrar archivos locales o remotas. El sistemo pide al usuario la especificación del archivo de red.

#### Función MNDA

Esta función opera solo en modo RMTO y se utiliza para enviar

(MANDAE) archivos a traves de la red. El envio puede ser hocia UISCO, TERMINAL, IMPResora, o para ser PEGAdo a un archivo enistente. En este último caso solo se admite que la especificación del granivo de red implique sólo uno. es decir, no so numitor 'uildeards',

### EURCJAN CONF

Cuando un usuario desealestablecer el enjore, che un servidor remoto de Sed-limaS debe realizar una CONExión con este. El STA sedird entonces que identifique a la estación destino (anfittión) donde reside el servidor deseado, e intenta establecer el enlace y la activación del servidor. Si todo funciona correctamente, el usuario estará en posibilidades de entrar en sesión con el anfitrion remoto.

### TERCER MENU DE FUNCIONES

Existe un altimo mend principal de funciones que contiene inicamente una opción:

#### Función LIST

Esta función permite LISTar un archivo de red en la terminal del usuario. El sistema pide la especificación del archivo.

#### USUARIO EXPERTO

Cuando un usuario ya ha ganado suficiente experiencia con el STA y dasen realizar sultrabajo con mayor prontitud, puedo elegir,

entonces, una sesión en-linea con el STA bajo la modalidad de usuario experto que le permitirá interactuar con el sistema solo a traves de comandos. Estos comandos facilitan la emisión de neticiones al sistema vi si el usuario posee cierta experiencia con 6SX-11M. au aprendizaje sera casi inmediato debido a la estrecha, semeganza que esiste con la sintumis de la utileria. ElE de 65%-11M. Bajo esta modalidad son igualmente explotables las capacidades de transierencia de archivos que posee el STA mediante la ejecución de los siguientes comandos:

#### Comando ADI

El comando Ablos se emplea para terminar la sesión de tranferencia de archivos. Si el usuario había establecido un enlace con un servidor resoto, la ejecución de este comando permite terminar normalmente el enlace y la sesión.

sintaxis: AD1

. (punto)

AYU  $\cdot$ 

### Comando AYU

Este comundo nos permite solicitar AYUda noerca de la sintaxis de los comandos. A diferencia del esquema de ayuda que se tiene bajo la modalidad de menues, esta ayuda no pretende ser exhaustiva puesto que supone experto al usuario.

#### sintaxis:

Cosendo HOL

Este comando es el equivalente esacto de la opción HOLA del esquema de menuer.

intoxici HOL.

#### Congnoo CON

Se coplea el compdo de CONexión para establecer el enlace con un cofitrion, remoto. Es el equivalente exacto de la opción CONE del esquema de menues.

sintanis: CDN /nnfitrion>

#### Comando CHS

Este comando es el equivalente exacto de la opción CHIS del esquema de menues. Se utiliza para entablar un diálogo entre "un out de terminales conectadas a computadoras de Red-IIMAS.

CHS <anfitrion>ttn1 sinthais!

### Comando LOG

Este comundo se emplea cuando se desea realizar LOGin en un anfitrión remoto. Es el equivalente exacto de la opción LOGI del esquemo de nenues.

sintenis:

LOG <anfitrión>Corupo,miembro3/contraseña

Comando MAI

165

Este comando se utiliza cuando se desea activar el Sabsistema de Correo Electronico (ver canitulo VI).

### Comando TFR

Este comundo se utiliza para cfectuar todas las cueraciones de Transferencia de archivos, anarca las monalidades local y remoto del esquema de menues y posee dos sintoxiu alternativos. La tuncion que se deseu emecutar se especifica mediante opciones. Las sintoxis y funciones son lus siguientes:

#### Sintakis \$11

TFR <anfitrion>Cgrupo+miembroJnombre.ext;ver/opción

### opción /DE

Borro el archivo de red especificado, sin pedir confirmación.

#### opeión /DR

Lista al directorio de red especificado.

#### opcion /LD

Porra el archivo de red especificado, con confirmación.

#### opción /LI

Lista en pantalla el archivo de red especificado.

### opción /RE

Renombra el archivo de red especificado. El nombre al cual se desed combier es pedido posteriormente por el sistema.

### Sintoxis 021

TER <a1>d1;Eni.milni.xiivi=ca2>d2;En2.m21n2.x2;v2/enrión

#### onción /IM

Transfiere un archivo de red en modo IMogen (cuntiquo). El sistemo verifica nue las especificaciones sean semánticamente correctas para due tome lugar la aperación. Les decir. Sólo puede empleares este comondo cuando ins archivos origen y decito definen archivos en disco. En caso de que va exista el archivo destino se premueto al asuario si desea sobreescribirlo.

#### oncion /CP

CoPia un archivo de red a otro archivo de red. De acuerdo a las especificaciones del archivo destino. La transferencia quede ser hacia una terminal, impresora o disco, exclusivamente, En caso de ya exista el archivo destino se pregunta al usuario si deseg sobreescribirlo.

### ooción /69

AGrega un archivo de rea al final de otra archivo de red. En este comando también se realiza una verificación semántica de los especificaciones. Si no existe el archivo destino este es creado.

#### opción /SO

Conia un archivo de red a otro archivo de red Sübreescribiendolo, es decir, no verifica si existe ya un archivo destinc baja resta nombre.

#### Sumario de Comandos

ADI adiós (también se puede teclear.) AYU ayuda (también se puede teclear ?)

167

#### HOL hold

CON <estación> conectarse con un anfitrion CHS cestación>ttn: enlazarce con una terminal LOG <estación>faruna,miembral/contraseña login remoto HAI activar el Sabsistema de Correo Electronico TFR <estación>ddl:Earupo+miembroJnoma+e+ext;ver/opción innes Zoncion buege set!

- ZBE Sorrar sin confirmación
- ZDR directorio
- ZED porta con confirmación
- ALL: Training
- ZRF renombrar

# TFR <e1>d1:Eq1,m1Jni.xiivi=<e2>d2:Eq2,m21n2.x2iv2/opción

donde /oución quede seri

- /IN contar mode images
- ZCP coolar
- ZAB saregar
- /SO copier sobreescribiendo

### CONCLUSIONES

La realización de está tesis ha necesitado abordar diversos campos de la computación. Que abarcan desde aspectos relacionados con la transmisión, de datos. hasta lenguajes de programación. En este sentida. fue un trabajo completo que requirio del conocimiento de diversas dreas y del dominio de otras.

Lus sress murormente involucradas en el desarrollo de esta trabaja fueron:

- o Redes de Computadoras, Requerida en la anticación de las técnicas de diseño de anouitecturas de redes. y en el diseño de los sarvicios. Sistemos y funciones de la Capa de Aplicaciones.
- o Frogramación, de Sistemas. Utilizada en la realización de las 'handlers' de comunicación, empleados en las fases de prueba de los sistemos. Antes de su integración a Red-IIMAS.
- o Sistemas Coerntivos, Emplegad en el desarrollo de los meconismos de comunicación entre procesos, acceso a estructuras de datos, manipulación de archivos y definiciones del sistema.
- o Compiladores, Utilizada en el diseño e implantación del "parser" de comandos del STA y SCE.
- o Procesamiento Distribuido. Empleado en el diseño e implantación de los protocolos de transferencia y mecanismos de sicronización entre procesos concurrentes.

a Programación Estructurada. Requerida para implantar un software

compacto y legible, que redujera sus requerimientos de memoria. incrementary ou configuridad y facilitary in three de depuración y modificialenes futuras.

- o Especificación Formul, necesaria en la especificación de los protucolos diseñados, de tal manera que apreita au analisis e impliatación enacias eliminado problemas de ambiouedad.
- a Lenduaues de Fragramación. Requerida en el diseño del lenguaue de comandos, y en la selección de un linguago de programación adecuado para la centintación da los elstamas.

Asi, es válido considerar que una de los beneficios obtenidos con la registación de un trabajo de está indole. les la posibilidad de conjuntar distintas disciplinas de la computación en una sola. convirtiendola en una área completa, y que permite obtener diversas habilidades a las personas que incursionan en ella.

Sin embargo, este beneficio es cólo personal, y lo que puede ser realmente importante son las características de los sistemas, que pueden ser vistas como logras obtenidos. Dentro de estos caracteristicas nodemos destacar las siguientes:

#### El STA de Red-TIMAS!

o Entiende a nivel de la reg, los servicios de manejo de archivos de los unfitriones, pudiéndose realizar entre aniitriones casi cualquier funcion soportada por éstos.

o Es un sistema compacto que ocupo 56 kb de memoria orincipal. lo cual no impone requerimientos severos de espacio en memoria.

- o Posee, distintos modos de coeración que la permite ser, empleado por usuarios novatos o expertos.
- o Mantiene interfaces homore-moduina atractivas y de fácil moneso.
- o Se encuentra estructurado en overlava. La cual le permito extender idealmente el numero de funciones 770 su ecfisticación. sin incresentar (posiblemento) sus requerimientos de memoria.
- o Permite realizir tareas adicionales a las de maneja de archivos. tales como, comunicación entre usuarios, mesiones remotas, conexión con servidores, verificación de estado y version; activación del conten electrónico. y avada.
- El SCE de Red-IlMAS:
- o Fermita, transferir archives-carta entre usuarios chonogos allo red, croporcionando un servicio de correo electrónico.
- o Es in sistema accesible desde el STA, la cual le nermite utilizar las facilidades que este provee.
- o Fermità realizar tareas de envio, desplieme y borrado de cartas para usuarios abonados en el anfitrión local o en uno resuto.

o Mantiene interfaces hombre-maguina atractivas y de fácil manejo.

o Se encuentra estructurado en overlavs, lo cual le permite extender sus funciones rácilmente y sin qumento apreciable en sus requerimientos de memoria.

172

El AP de Red-IlMAS!

o Fermité lactivar los servidores de la red y enlazarlos con los sistemas usuario.

- o Fragorciona, funciones de alta nivel para el manego de los protecoles de comunicación con los sistemas servidares de la red, lo cual focilità su tores de implantación a los diseñadores da servicores de red.
- a Es al onica sistema com requiere estar activa en toda competa. te modo que coresta atilizir en forma más eficiente la memoria risponible.

### Louros Adicionales:

- o Se han desarrollado herramientas para el diseño de parsers, de lenguages de comandos, que pueden ser utilizados para distintos propositos.
- a Se han desarrollado funciones de alto nivel que permiten la conformucion de mensajes de envis en base a primitivas de transporte.
- o del han desarrollado (unciones de alto nivel para el manejo de terminales con capacions de araficación.

Concluyendo, el diseño e implantación de los sistemas STA, SCE y AF de la Capa de Aclicaciones de Sed-IIMAS na cermitido tonguntar distintas disciplinas de la computación, y se han obtenido avances importantes en el desarrollo de sistemas que presentan buenas características de servicio;  $t$ omoño. flexibilidad. completez y eficiencia, que han cumplido ampliamente con los objetivos deherales planteados para esta cono y para el Provecto Red-ITMAS de Alta Velocidad. Además. estos decorrallos pueden permitir la creación de tecnologia propiù en el compo de las-Sedes de Computadoras y otrac disciplinas que las emplean como herromienta de trabajo, como nor examplo: Automatización de Oficinas, Procesamiento Distribuido, Buses de Datos Distribuidos, Control de Frocesos. Correo Electronico y Redes de Datos de Sistemas Integrados.

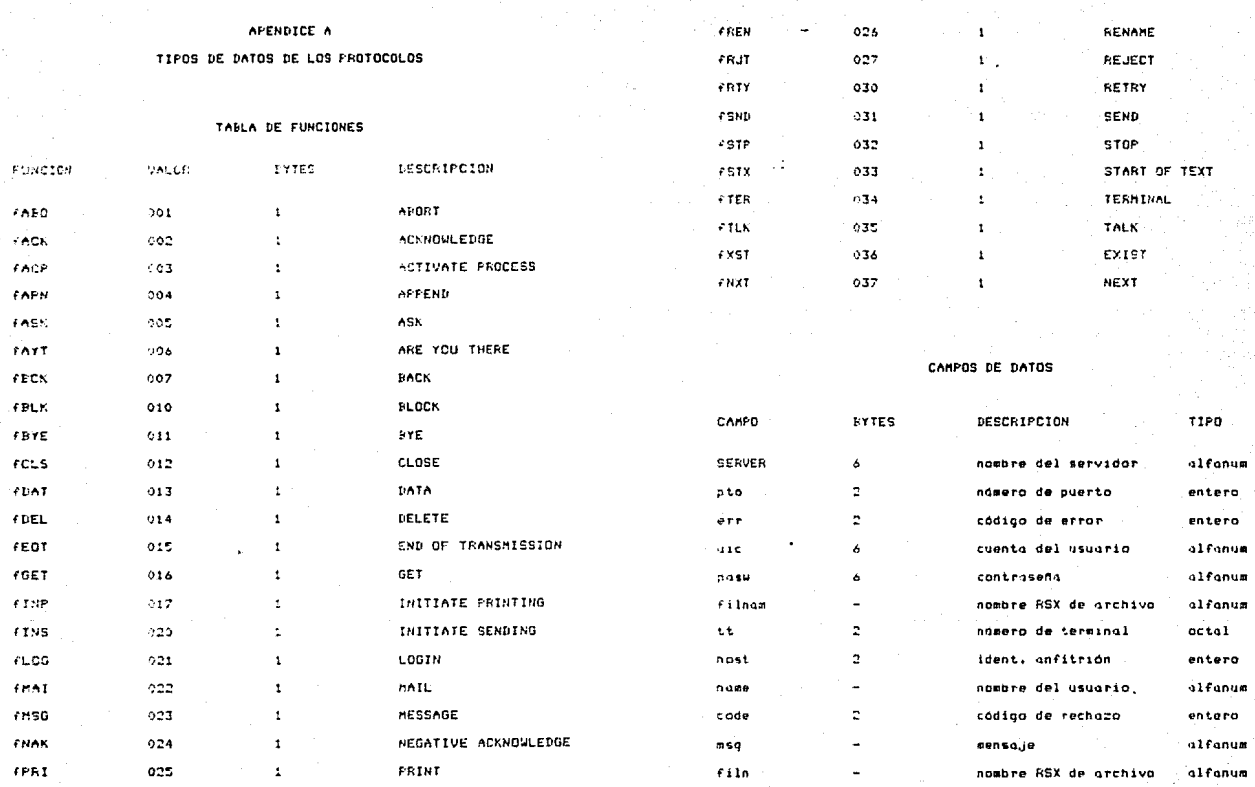

 $17\%$ 

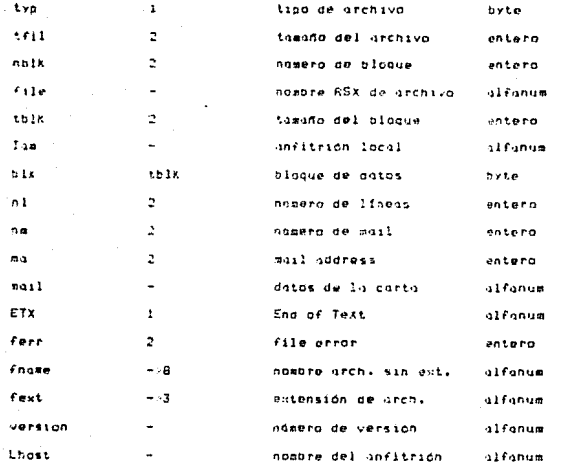

### **OBSERVACIONES**

1) Todos los campos tipo nifonum son delimitados al final por un coracter HULL (cerp ASC11).

2) Los campos tipo entero son enteros con signo.

3) Los campos tipo byte son campos sin contexto, es decir, pueden contener cualquier conformación de bits.

### APPNDTCF N

### FORMATOS DE ARCHIVOS

ins datos se transfiaran entre dispositivos perifericos y memoria en bloodes. Ho wrchivo de datas consiste de bloodes virtuales. dady, uno de los cuales puede contener uno o más registros lógicos cresdos por un argorama de usuario. En términos de FCS, un bloque virtual en un archivo consiste de SI2 bytes. El tamaño de los realitros logicos en los plaques virtuales se encuentra bajo control del programa de usuario que escribió originalmente, los registras.

Cuando se crea un nuevo archivo, un orgarama de usuario puede especificar que los reaistros en el urchivo no nécesitan ser todos del mismo tamaño, Estos registros se conocen camo registros de londitud variable. Inversamente, si el programa de usuario indica que todos los registros en el nuevo archivo serán del mismo tamaño, se dice que son de longitud filia.

Existen dos tipos de registros de longitud variable: secuenciados y no syncuenciados. Ambos deben estar alineados por palabras. Los reaistros secuenciados de lonaitud variable son precedidos por un encabezados de dos palobras. La otimera palabra contiene la longitud del registro y la segunda-el valor del numero de secuencial

! Cuenta de Eytes ! Námero de Secuencia ! n-2 bytes de datos !

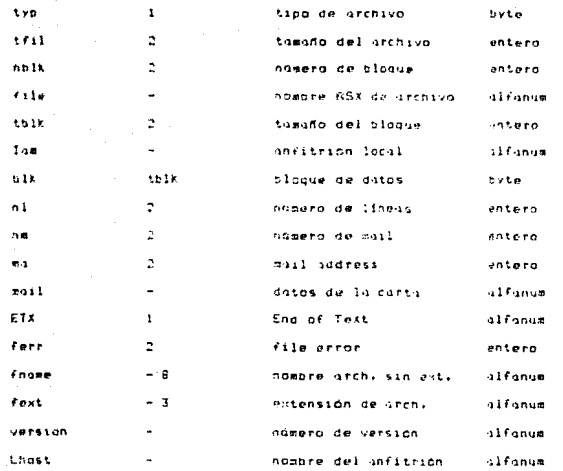

#### OBSERVACIONES

1) Todos los cambos tipo alfanum son delimitados al final por un coracter HILL (cero sscii).

2) Los caapes tipo entero son enteros con signo.

3) Les campos tipo byte son campos sin contento, les decir, pueden contener cualquier conformación de bits.

177

### **ENEMATOR OF ARCHITUDE**

Los datos se transfieren entre dispositivos periféricos y memoria en bizages. Da Grahivo de datas consinte de bloques virtuales. cada uno de las cuales auede contener uno o são registros lógicos creados por un programa de usuario. En terminos de FCS, un blocue virtual on an archivo consista de 512 bytes. El tamaño de los requistras lógicas en los plaques virtuales se encuentra bala control del programa de usuario que escribió originalmente las registros.

Cuando se chequiquievo problem, un otograma de usuatio puede especificar que los reqistros en el urchivo no necesitan ser todos del mismo tamaño. Estas registros se conocen como registros de lonaited variable. Inversamente, si el proprama de usuario indica cue todos los redistros en el nuevo archivo seran del mismo tamaño, se dice que son de lonaitud fija.

Existen dos tipos de redistros de longitud variable: secuenciados v no sentuenciados. Ambos deben estar alineados por palabras. Los reaistros secuenciados de longitud variable son precedidos por un encabezados de dos palabras, la primera palabra contiene la longitud del registro y la segunda el valor del numero de secuencial

! Cuenta de Sytes ! Námero de Secuencia ! n-2 bytes de datos ! 

the the species of the backgroup patient applies to the control

Las redistros no secuenciados de longitud variable son -precedidos nor un encaberado de requistro de una sola aúlibra que contiene la lonoitud del registra:

> ,,,,,,,,,,,,,,,,,,,,,,,,,,,,,,,,,,,,, : Cuanta de Bites ! a bytes de datos i

Tanto los registros de longitud variable como fija se alinean, en un limite de calabra. Cualquier byte extra que resulta de un reaistro, de longitud impar cimplemente se idnora. (El byte extra no necesariamente es ceroi.

Ins plannes virtuales > las redistros lanicas deptro de un archivo so numeran secuencialmente, cada una comenzando en 1. Un número de blocue virtual es un valor relativo al archivo, mientros que un ndmero de bloque lógico es un valor relativo al volumen. Ordinariamente, los reqistros pueden cruzar los limites de un bloaue. Esto siantíica que al inicio de un reaistro puede. llenar el Final de un bicaue sientras que el resto dal registro ocupa el inicio del siguiente bloque.

Los bloques de los archivos se aueden asignar de dos formas: contiguos y no cantiguos. El al asgario especifica un número positivo de bleques al tiempo de creación del archivo. Lese numero de bloques peran algunado contiguamente y el arrhivo será contiguo. Si, por el contrumio, especifica un namero negativo, se alogarón el complemento a 2 del número especificado de bloques, no nesariamente contiguos, y el archivo será na contiguo, Si el usuario liene una firme idea se la longitud deseada del archivo. es más eficiente alojar el número requerido de bloques al momento de creación del archivo, en lugar de que FCS extienda el archivo. si es necesario, durante la escritura del sismo.

Si el usuario no espetico el parometro de nomero de binques entances el urchivo se crea como un archivo vacio, es decir, no se nsiano nincon esbocia dentro de el ol momento de creación.

### ADENNINE C

### **GLOSARIO DE TERMINOS**

CAPA DE SESTON. Cinq 5 del andelo OST. Mone oi la conexión lógica THE PERSON WAS SERVED ON A SERVED AND THE PROPERTY OF A CONSTRUCT ON A CONSTRUCTION OF

CAPA FISICA. Cana i del monelo OSI. Selacionada con los aspectos eléctricos, mecánicos, y de tiempo de la transmisión de señales  $30012.90$  and  $20010$ .

CAPA DE PRESENTACION, Cinq o del sodelo OSI, Selacionada con el tammata y descritedue de datos.

CAPA DE TRANSPORTE. Capa 4 del modelo OSI. Proporciona the second surface when the second service in the contraction terminatur.

CIRCUITO VIRTUAL. Un cervicio de condutación de paquetes en la ddai una conexión circuito virtual) de astablace entre dos estaciones al inicio de una transmisión. Todos los paquetes siguen la massa ruta. To necesitan llevar una dirección completa. V ifflyon on secuencial

CONNUTACIÓN DE FAQUETES. Un metodo de transmitir mensajes a través de una red de committaciones en la cual los mensales grandes pe subdividen en pacuetes contos. Los paquetes son tranceitadas entonces como en conmutación de rensales. Generalmente, la consulación de paquetes es sás eficiente y rápida que la conmutación de mensales.

CONMUTACION DE CIRCUITOS. Un método de comunicación en la qual se establece una travectoria de comunicación dedicada entre dos dispositives a traves de uno o más nodos de conmutación. A structure of consultation de paquetes, los datos digitales se<br>diferencia de consultation de paquetes, los datos digitales se banda, y el retardo es esencialmente el tiempo de propagación.

CONHUTACIÓN DE MENSAJES. Seg técnica de conmutación empleando un sistema de nensajes cuarda-reexpine. No se establece una travectoria dedicada, dás pienes no se espectente una finalización dedicada, dás pienes no se espectente una tatermedias. En 2004 hodo, se recibe el mensajo entero, se almagema mamentáneumente, v se pasa posteriormente al siguiente  $0000.$ 

CSMA. Carrier Senso Multiple Access. Una técnica de control de acceso al medio agra un medio de transmisión de maltiples accesos. the estacion que desen transmitir observa primero el medio y transmite solo si este se encuentra desocupado.

CSHA/CD. CShA with Collision Detection. Un refinamiento de CSHA en la cual una estación cesa de transmitir si detecta una colisión.

DIFUSION. La transmisión simultánen de datos hacia todas las estaciones.

ENTIDAD. La instancia activa de una capa de la arquitectura.

ANFITRION. La colección de hardware y software que se enlaza a una ted v la emaleg patg proportionar comunicación entre procesos y **CHAUSEINE NO USUARIAL** 

ANTILO. Has regained as red local on lo cual las estecimpes se aniaza a repetidores conectados en un lozo cerrado, tos datos son transmittens en una dirección alregedor del anillo. Ve sueden ser leidos por todas las estaciones enjarados.

ARROL. Una conclusió de resiscal en la cual las estaciones se eniuzan a un medic de transmisión compartido. El medio de iransmisión es un cable rabificado que reana de una terminal confirmation for an interest contractor and community and considerate the contractor of the contractor of the través de todas las famas del árbol y son recibidas por todas, las  $a$ stariones.

ARQUITECTURA DE RED. El conjunto de capos y protocolos que respeta uno red de computadoras. Hi la estructura interna de las canas el las interfaces forman parte de la arquitectura.

ARQUITECTURA DE COMUNICACIONES, La estructura en harduare y software que implementa las funciones de comunicación.

BANDA BASE. Ironsetsión de sedoles sin endulación. En una red local de bonca hase las sedales digitales se insertan directamente en el coble como oulsos de voltaje. La señal consume el espectro entero del caple. Este esqueno no permite multiplexoje por división de Frecuencia.

.<br>MANDA ANCHA. El uso de cable conxial para proporcionar transferencia de datos mediante señales anológicas o de radiofrequencia. Las señales dialtales se basan a traves de un modem y se transmiten sobre una handa de frecuencia del canle.

EUS. Una topología de red local en la cual las estaciones se enixon e un medio de transmisión compartido. El medio de transmision es un cable lineal: las transmisiones se proponan por toda la longitud del megio y son recibidas por todas las estaciones.

CAPA DE APLICACIONES. Cupa 7 del modelo OSI. Esta capa determina la interfaz del sistema con el usuario.

CAPA DE ENLACE DE DATOS, Capa 2 del modelo OST, Convietto un capal de transmisión no confiable en uno confiable.

CAPA DE RED. Capa 3 del modeio OSI, Responsable del enrutamiento de los datos a través de una red de comunicaciones.

182

FTHERNET, the wangerficering in red local do hands huse do 10 Mhos desarrollada con antarente por latos. Intel, y finaltal, Sr la hose del Hatindar IETE DOCUT CRAAZCTU

 $\sim 10^{-1}$ 

FCCSO, Funciones de Control de Sérvicios del Sistemo Compativo. Funciones que permitan calicitar al sistema operativo la p*iacu*ción de diversas tareas de baja nivel e internatuar estrechosente, con fl. La utilización de algunas de ellas puede, renuerir que al  $\overline{1}$ 

FTP, File Transfer Protocol, Fratocolo de Transferencia am Afchivos. Especificación formal que permite la definición, manejo 

INTERFAZ, Expectiveness formal in los meconicans as enlace y comunication entre des entes udvergeres.

TSO. International Standards Graanizition, Organización imar<br>Internacional Ivacida a la cenerición de estándares.

IU, Interfuz de Csuario, Conjunto de métodos y mecanismos de  $interactions$   $\overline{AB}$   $\overline{AB}$   $\overline{AB}$   $\overline{AB}$   $\overline{BC}$   $\overline{AB}$   $\overline{BC}$   $\overline{BC}$   $\overline{AB}$   $\overline{BC}$   $\overline{AB}$   $\overline{BC}$   $\overline{BC}$   $\overline{BC}$   $\overline{BC}$   $\overline{BC}$   $\overline{BC}$   $\overline{BC}$   $\overline{BC}$   $\overline{BC}$   $\overline{BC}$   $\overline{BC}$   $\overline{BC}$   $\overline{BC}$  Incluye el Modo Novata, Modo Experto y Modo Batch.

MB, Medo Batch, Modalidad de coaración del STA mediante la cual es nosible proportionarie un conjunto de comandos en un archivo, para la evecución de una ablicación.

556. Sadulo de Servicios de Archivos, Módulo del STA que se encoron de stender las solicitudes de manego de archivos del sistems.

MC. todula de Comuniciones. Módula del STA que se encaras de la sanipulación de la taterinzación la casa de transporte de Fed-TTHAS.

ME. Homo Experto, Hodalidad de coeración del STA mediante la cual es upainis solicitor sus servicios o través de compens.

MEDIO DE TRANSMISION, una travectoria física entre transmisores y receptores an una red de comunicaciones.

MN. Toda Nevuto, i dakilidad se dregación del ETA geografie la cual es possole solicitar que servicios a traves de menues.

OSI. Spen iystems Interconection. Interconemion de Eistemas Abiertas. dogelo de referencia para la creación de arcaitecturas de redes.

PADDING. Técnico que permite rellenar con una cierta configuración de bits el espació vacín de una unidad funcional de doins.

PAQUETE, Un grupo de bits que incluye datos mas direcciones fuente y destino. Se reficre generalmente a un protocolo de la capa, de red.

PROTOCOLO. Un connuinto de realas que aobiernan la operación de anidades funcionales para lograr la comunicación.

PROTOCOLO PEER-TO-PEER. Protocolo que permite la comunicación entre entidades de una misma sergrauja.

FUNTO-A-PUNTO. Una configuración en la cual dos estaciones comparten una travectoria de transmisión.

PUNTO DE ACCESO AL SERVICIO, Un medio de identificar un usuario de los servicios de una entidad de protocolo. Una entidad de aratocolo proporciona una o más puntos para que sean explendos por las entidades de canos superioras.

RED LOCAL. Una red de comunicaciones que organiziona interconexión de una variedad de dispositivos de comunicación de datos dentro do un área pequeña.

RED DE AREA LOCAL. Una red local de proposito denoral que quede servir a una variedad de dispositivos. Espleada típicamente para terminales. microcomoutiaorns y minicomputadoras.

SCE. Eubsistema de Correo Electrónico. Subsistema del STA que permite el envio, borrado y despliegue de cartas a través de Reg-Ileas.

SISTEMA ABIERTO. Dicese de la facultad que posee un sistema do comunicates con cualquiers otro que respete los mismos principios de disodo.

SMA. Sistema de Manello de Archivos. Sistema que se encarga de la some contractor de los archivos de una computadora.

SMAR. Sistems de Manello de Archivos de la Red. Sistema que «e apoya en los SMA para administrar el manejo de los archivos a traves de Red-IIMAS. Extiende el concepto del SMA al nivel de reg.

55. Subsistema Servidor. Subsistema del STA que proporciona las servicios en conjunción del SU-y bajo coordinación expresa denete.

STA. Sistema de Transferencia de Archivos. Protocolo de transferencia de archivos do Red-IIMAS. Posee además un Subsistemo de Correo Electronico.

SU. Subsistema Usuario. Subsistema del STA que interactón directamente con el usuario para proporcionar servicios. Incluye 14 IU v el SS.

TOPOLOGIA. La estructura, consistente de trayectorias » conmutadores, que proporciona la interconexión de comunicaciones entre nodos de una red.

TRANSMISION SINCRONA. Transwisión de datos en la cual el tiempo de

ocurrencia de cada señal que representa un bit se untuentra relacionado a un marco de tiempo fijo.

TRANSMISION ASINCRONA. Transmision en la cual cada caracter de información se sincreniza individualmente (generalmente mediante el espleo de elementos de inicio y terminacións.

TRANSRECEPTOR, Un dispositivo que transmite y recibe.

UTP. Virtual Terminal Frotocol: Frotocolo de Terminales Virtuales. Fermite la utilización de cualquier tipo de terminal para acceder a los servicios de una real Eniste una negociación inicial para la definición de las capacidades de las terminales.